# **Precise for SQL Server tables**

- [PW\\_PWII\\_INSTANCE\\_ID](#page-0-0)
- [PW\\_SQDL\\_INST\\_DB\\_DEFINITION\\_LOG](#page-1-0)
- [PW\\_SQCL\\_SCHEMA\\_CHANGES\\_LOG](#page-1-1)
- [PW\\_SQID\\_SCHEMA\\_CHANGES\\_INST](#page-1-2)
- [PW\\_SQCO\\_SCHEMA\\_CHANGES\\_OBJECTS](#page-2-0)
- [PW\\_SQCK\\_SCHEMA\\_CHANGES\\_INDXKEY](#page-2-1)
- [PW\\_SQCI\\_SCHEMA\\_CHANGES\\_INDEXES](#page-3-0)
- [PW\\_SQCD\\_SCHEMA\\_CHANGES\\_DB](#page-3-1)
- [PW\\_SQCC\\_SCHEMA\\_CHANGES\\_COLUMNS](#page-4-0)
- [PW\\_SQRS\\_REPLIC\\_SNAP\\_STATS](#page-4-1)
- [PW\\_SQRM\\_REPLIC\\_MERGE\\_STATS](#page-5-0)
- [PW\\_SQRL\\_REPLIC\\_LOGREAD\\_STATS](#page-5-1)
- [PW\\_SQRD\\_REPLIC\\_DISTRIB\\_STATS](#page-5-2) • [PW\\_SQRA\\_REPLIC\\_AGENT\\_STATS](#page-6-0)
- 
- [PW\\_SQBP\\_BUFFER\\_PART\\_STATS](#page-6-1)
- [PW\\_SQBM\\_BF\\_CH\\_MANAGER\\_STATS\\_T](#page-7-0) [PW\\_SQBD\\_BACKUP\\_DEVICE\\_STATS\\_T](#page-9-0)
- PW SQAM\_ACCESS\_METHODS\_STATS\_T
- [PW\\_SQDD\\_DATABASES\\_STATS\\_T](#page-11-0)
- [PW\\_SQPS\\_SQL\\_STATISTIC\\_STATS\\_T](#page-12-0)
- [PW\\_SQLS\\_LOCKS\\_STATS\\_T](#page-13-0)
- [PW\\_SQPR\\_PROCESS\\_T](#page-15-0)
- [PW\\_SQPO\\_PROCESSOR\\_T](#page-16-0)
- [PW\\_SQPD\\_PHYSICAL\\_DISK\\_T](#page-17-0)
- [PW\\_SQXM\\_XP\\_MAPPING](#page-17-1)
- [PW\\_SQOU\\_OBJECTS\\_SPACE\\_USAGE\\_D](#page-18-0)
- [PW\\_SQDU\\_DBFILES\\_SPACE\\_USAGE\\_D](#page-19-0)
- [PW\\_SQDF\\_DBFILES\\_STATISTICS\\_D](#page-19-1)
- [PW\\_SQDB\\_DBFILES\\_SAMPLES](#page-20-0)
- [PW\\_SQAV\\_AVAILABILITY](#page-20-1)
- [PW\\_SQSC\\_STMT\\_CATALOG](#page-20-2)
- [PW\\_SQEO\\_EXPLN\\_OPER](#page-20-3)
- [PW\\_SQEH\\_EXPLN\\_HIST](#page-21-0)
- [PW\\_SQST\\_STATEMENTS\\_STATS\\_T](#page-22-0)
- [PW\\_SQSS\\_SESSIONS\\_STATS\\_T](#page-24-0)
- [PW\\_SQSE\\_SESSIONS\\_STMT\\_STATS\\_T](#page-27-0)
- [PW\\_SQNS\\_INSTANCE\\_STATS\\_T](#page-29-0)
- [PW\\_SQFA\\_FILE\\_ACTIVITY\\_STATS\\_T](#page-32-0)
- [PW\\_SQDS\\_DBFILES\\_STATS\\_T](#page-33-0)
- [PW\\_SQLA\\_LOCK\\_ACTIVITY\\_STATS\\_T](#page-33-1)
- [PW\\_SQLO\\_LOCK\\_OBJECT\\_STATS\\_T](#page-34-0)
- [PW\\_SQSM\\_STATEMENTS](#page-35-0)
- [PW\\_SQBA\\_BATCHES](#page-36-0)
- [PW\\_SQIN\\_INSTANCES](#page-37-0)
- [PW\\_SQCG\\_SCHEMA\\_CHANGES\\_GROUPS](#page-38-0)
- [PW\\_SQPC\\_PERFORMANCE\\_COUNTERS](#page-38-1)
- [PW\\_SQNK\\_NETWORK\\_T](#page-38-2)
- [PW\\_SQJS\\_JOBS\\_STATS\\_D](#page-39-0)
- [PW\\_SQJT\\_JOBS\\_STEPS\\_STATS\\_D](#page-39-1)
- [PW\\_SQCJ\\_MTNC\\_CHANGE\\_JOB](#page-40-0)
- [PW\\_SQCT\\_MTNC\\_CHANGE\\_STEP](#page-40-1)
- [PW\\_SQCH\\_MTNC\\_CHANGE\\_LOG](#page-41-0)
- [PW\\_SQEC\\_EXPLN\\_COLUMN](#page-41-1)
- [PW\\_SQBX\\_BATCH\\_TEXT](#page-42-0)
- [PW\\_SQIF\\_IGNORE\\_FINDINGS](#page-42-1)
- [PW\\_SQEJ\\_EXPLN\\_OPER\\_OBJECTS](#page-42-2)
- [PW\\_SQPU\\_PARTITION\\_USAGE\\_D](#page-43-0)
- 
- [PW\\_SQCP\\_SCHEMA\\_CHANGES\\_PS](#page-43-1)
- [PW\\_SQCF\\_SCHEMA\\_CHANGES\\_PS\\_FG](#page-43-2) [PW\\_SQCN\\_SCHEMA\\_CHANGES\\_PF](#page-44-0)
- [PW\\_SQCV\\_SCHEMA\\_CHANGES\\_PF\\_VAL](#page-44-1)
- [PW\\_SQWI\\_WAIT\\_INFO](#page-44-2)
- [PW\\_SQWC\\_WAIT\\_COUNTERS\\_T](#page-44-3)
- [PW\\_SQOP\\_OBJECTS\\_PERFORMENCE\\_D](#page-45-0)
- **[PW\\_SQEE\\_EXPLN\\_ESTIMATED\\_COST](#page-45-1)**
- [PW\\_SQEA\\_EXPLN\\_ACCESS\\_PATH](#page-46-0)

#### <span id="page-0-0"></span>PW\_PWII\_INSTANCE\_ID

Defines the instances in the Precise installation.

**Column Name Column Description**

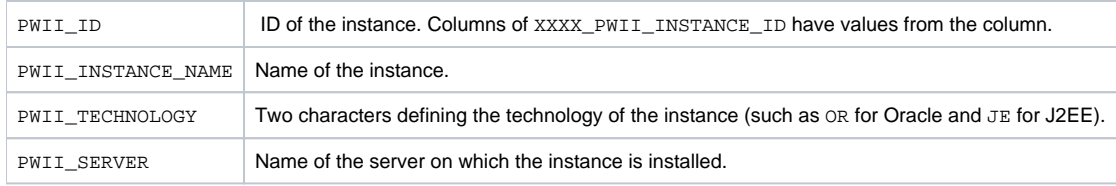

## <span id="page-1-0"></span>PW\_SQDL\_INST\_DB\_DEFINITION\_LOG

Tracks changes on instance/database definitions. It contains a list of all changes that occur in the instance/database definition.

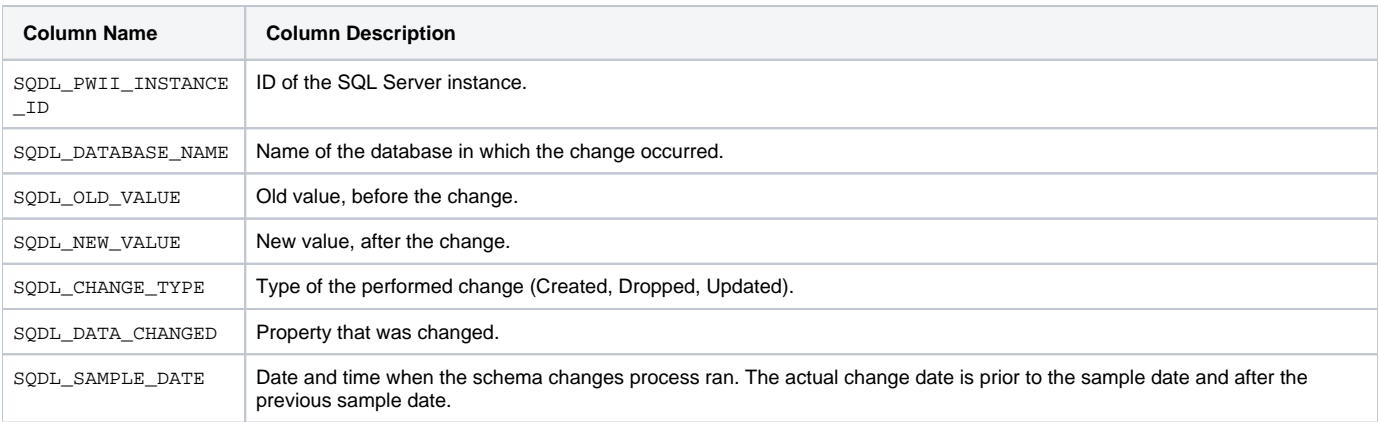

## <span id="page-1-1"></span>PW\_SQCL\_SCHEMA\_CHANGES\_LOG

Contains a list of all changes that occur in the object's index, key, and column definitions.

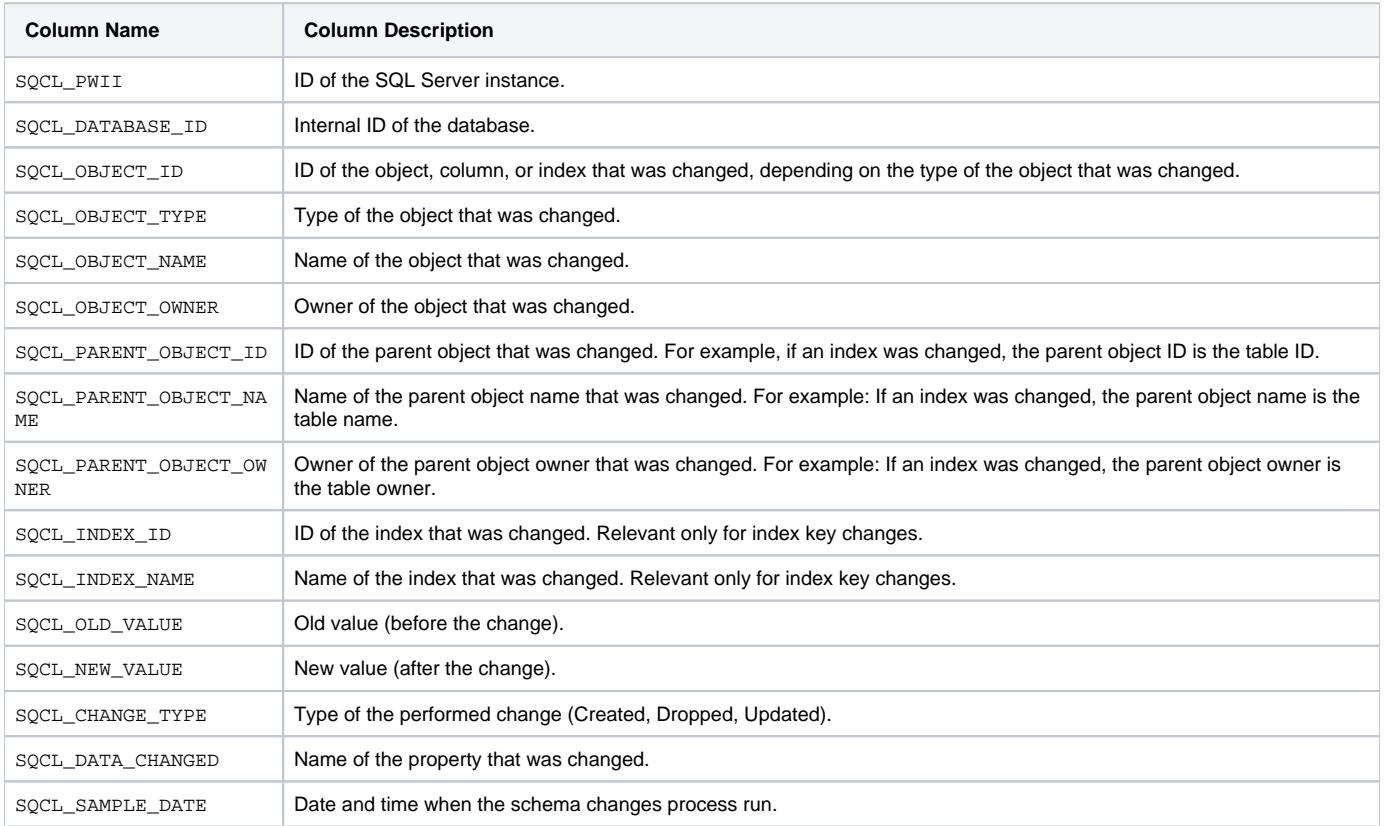

#### <span id="page-1-2"></span>PW\_SQID\_SCHEMA\_CHANGES\_INST

Stores snapshots of the instances' properties. Every time the schema change process runs, the current values are compared to the values in this table. All changes are stored in the log table, and this table is refreshed with the latest snapshots.

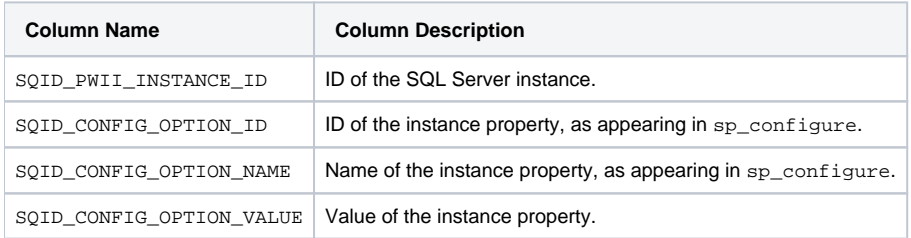

## <span id="page-2-0"></span>PW\_SQCO\_SCHEMA\_CHANGES\_OBJECTS

Stores snapshots of the instance objects' properties. The object can be a table or a stored object such as a view, trigger, user-defined function, or stored procedure. Every time the schema change process runs, the current values are compared to the values in this table. All changes are stored in the log table, and this table is refreshed with the latest snapshots.

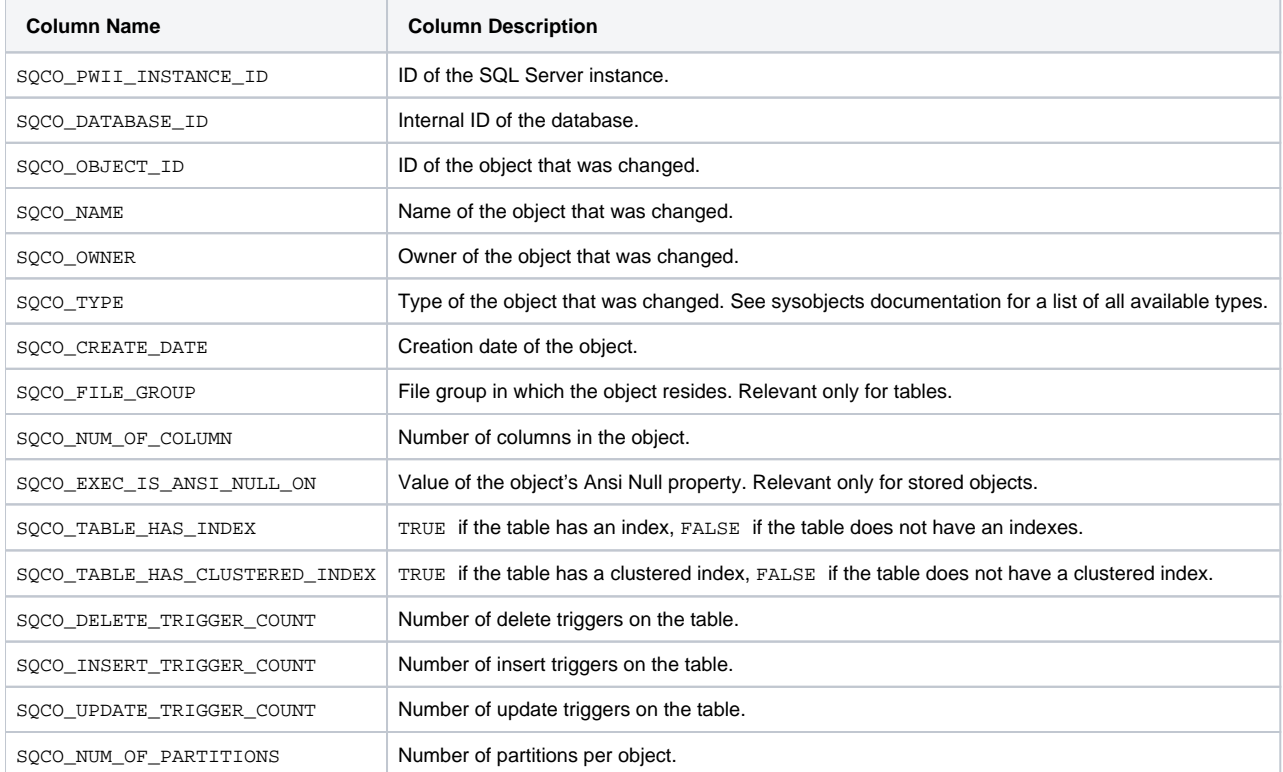

#### <span id="page-2-1"></span>PW\_SQCK\_SCHEMA\_CHANGES\_INDXKEY

Stores snapshots of the index keys. Every time the schema change process runs, the current values are compared to the values in this table. All changes are stored in the log table, and this table is refreshed with the latest snapshots.

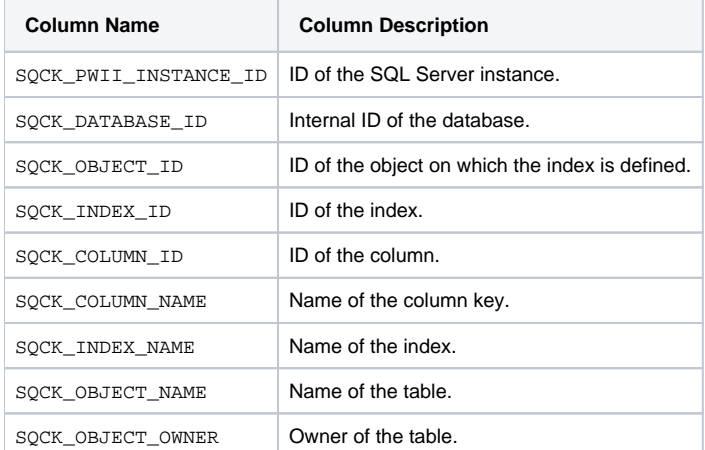

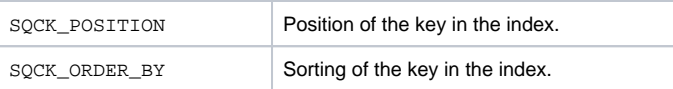

## <span id="page-3-0"></span>PW\_SQCI\_SCHEMA\_CHANGES\_INDEXES

Stores snapshots of the indexes. Every time the schema change process runs, the current values are compared to the values in this table. All changes are stored in the log table, and this table is refreshed with the latest snapshots.

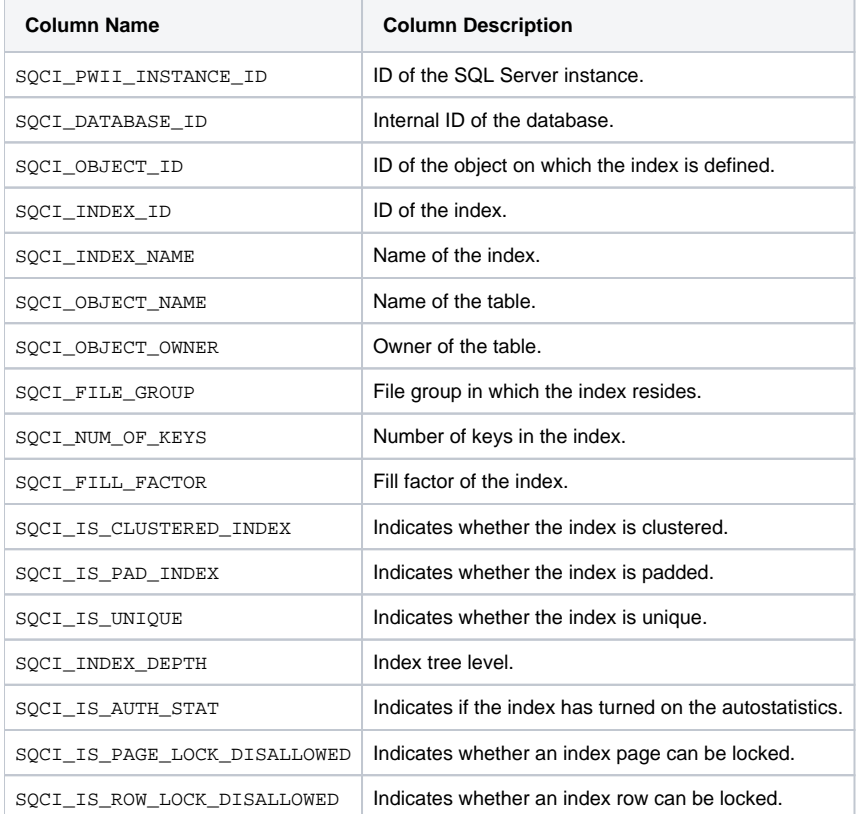

## <span id="page-3-1"></span>PW\_SQCD\_SCHEMA\_CHANGES\_DB

Stores snapshots of the database properties. Every time the schema change process runs, the current values are compared to the values in this table. All changes are stored in the log table, and this table is refreshed with the latest snapshots.

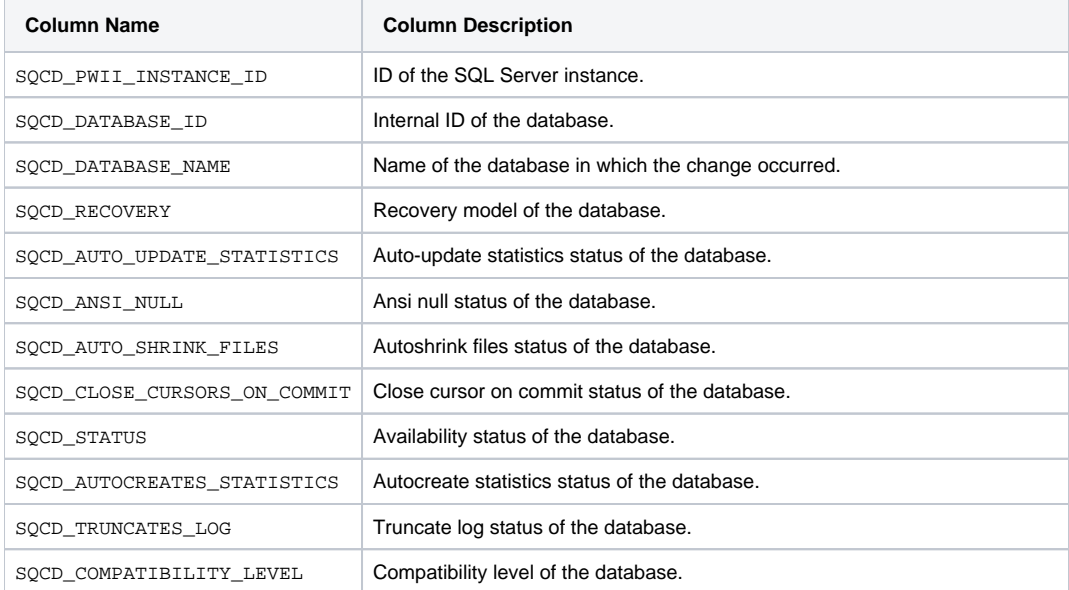

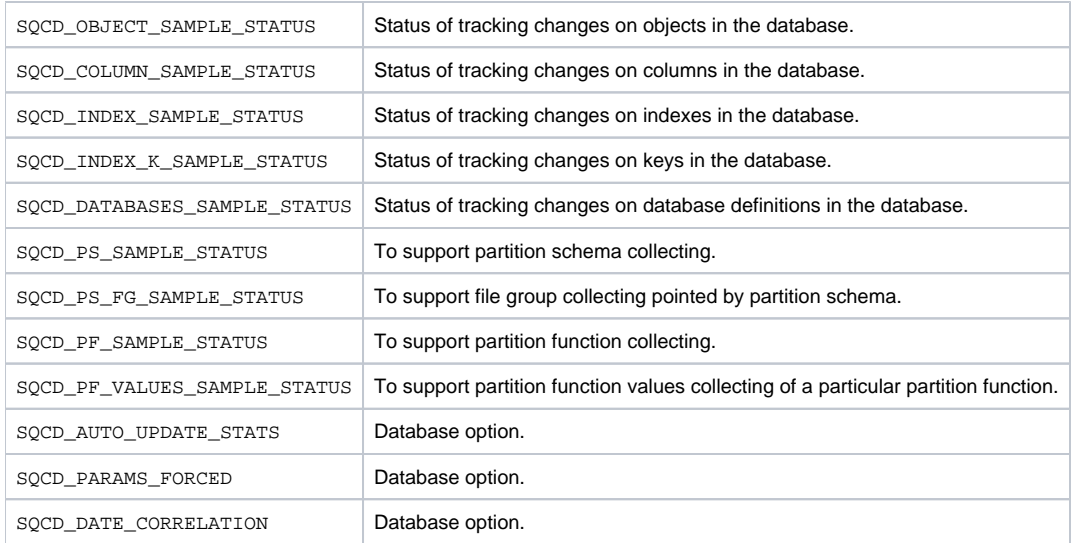

#### <span id="page-4-0"></span>PW\_SQCC\_SCHEMA\_CHANGES\_COLUMNS

Stores snapshots of the columns. Every time the schema change process runs, the current values are compared to the values in this table. All changes are stored in the log table, and this table is refreshed with the latest snapshots.

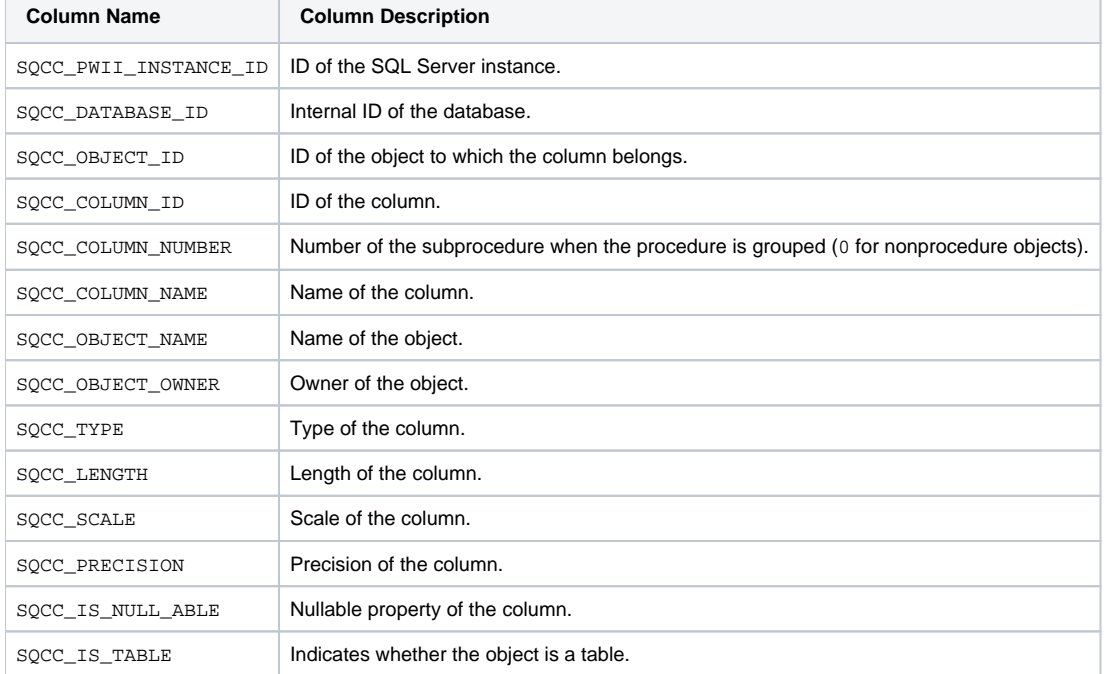

#### <span id="page-4-1"></span>PW\_SQRS\_REPLIC\_SNAP\_STATS

Holds information on the object SQL Server: Replication Snapshot Object in Windows performance counters. For more details, search for "performance counters" on [http://msdn.microsoft.com.](http://msdn.microsoft.com)

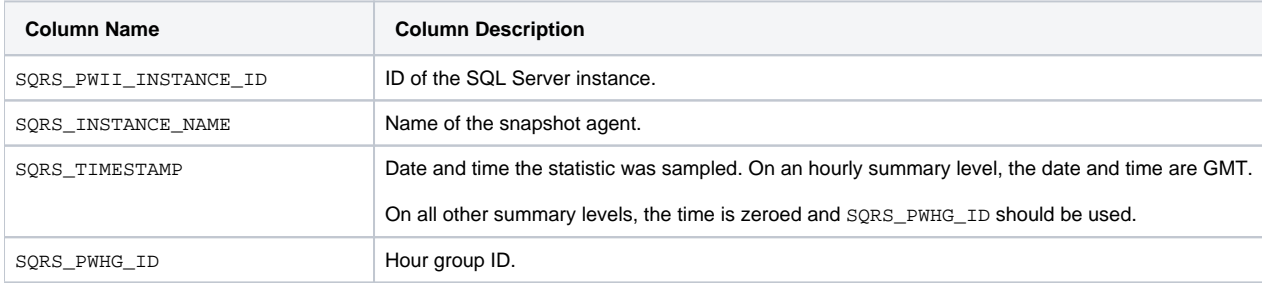

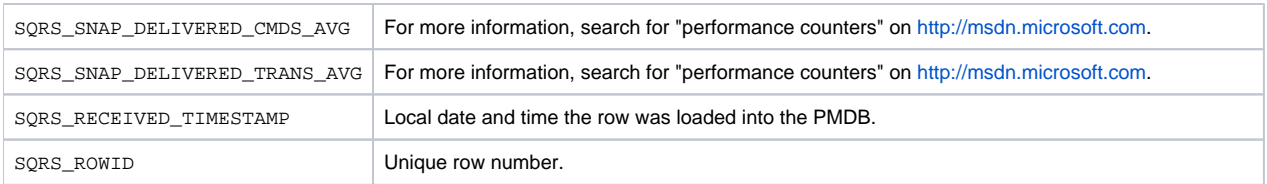

#### <span id="page-5-0"></span>PW\_SQRM\_REPLIC\_MERGE\_STATS

Holds information on the object SQL Server: Replication Merge Object in Windows performance counters. For more details, search for "performance counters" on [http://msdn.microsoft.com.](http://msdn.microsoft.com)

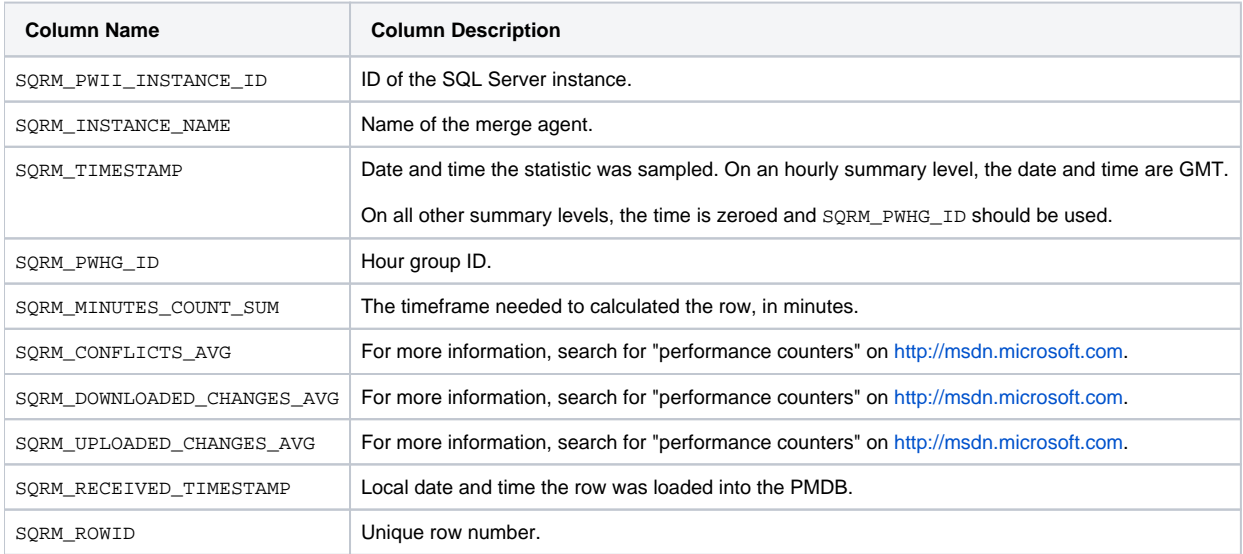

## <span id="page-5-1"></span>PW\_SQRL\_REPLIC\_LOGREAD\_STATS

Holds information on the object SQL Server: Replication Logreader Object in Windows performance counters. For more details, search for "performance counters" on [http://msdn.microsoft.com.](http://msdn.microsoft.com)

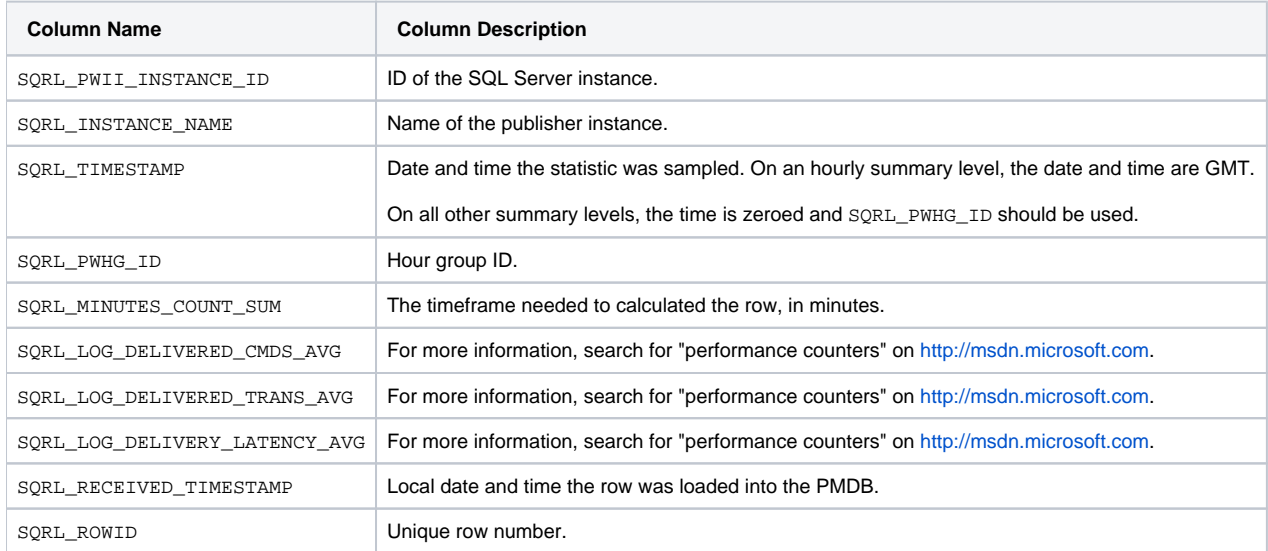

## <span id="page-5-2"></span>PW\_SQRD\_REPLIC\_DISTRIB\_STATS

Holds information on the object SQL Server: Replication Distribution Object in Windows performance counters. For more details, search for "performance counters" on [http://msdn.microsoft.com.](http://msdn.microsoft.com)

**Column Name Column Description**

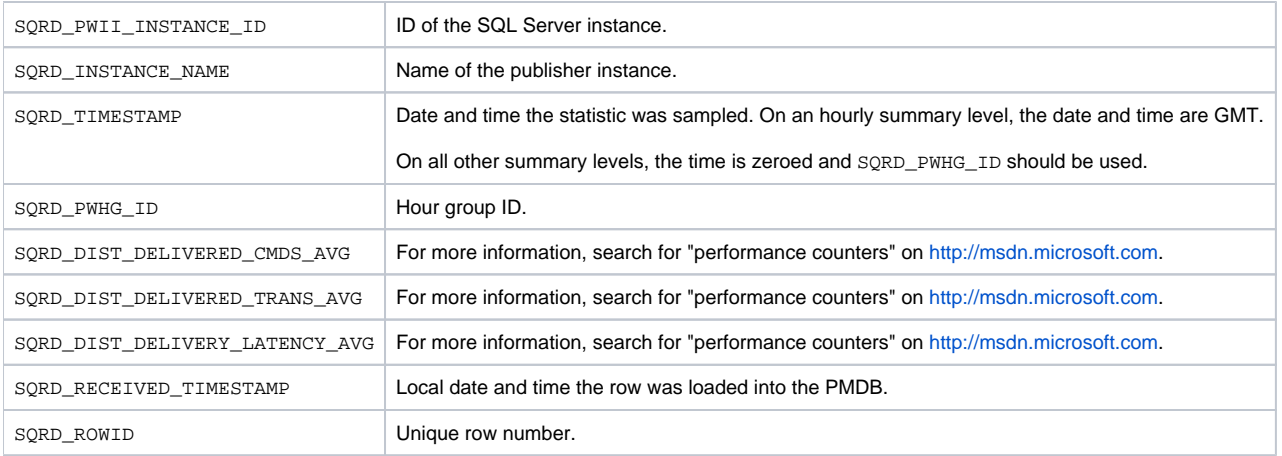

#### <span id="page-6-0"></span>PW\_SQRA\_REPLIC\_AGENT\_STATS

Holds information on the object SQL Server: Replication Agents Object in Windows performance counters. For more details, search for "performance counters" on [http://msdn.microsoft.com.](http://msdn.microsoft.com)

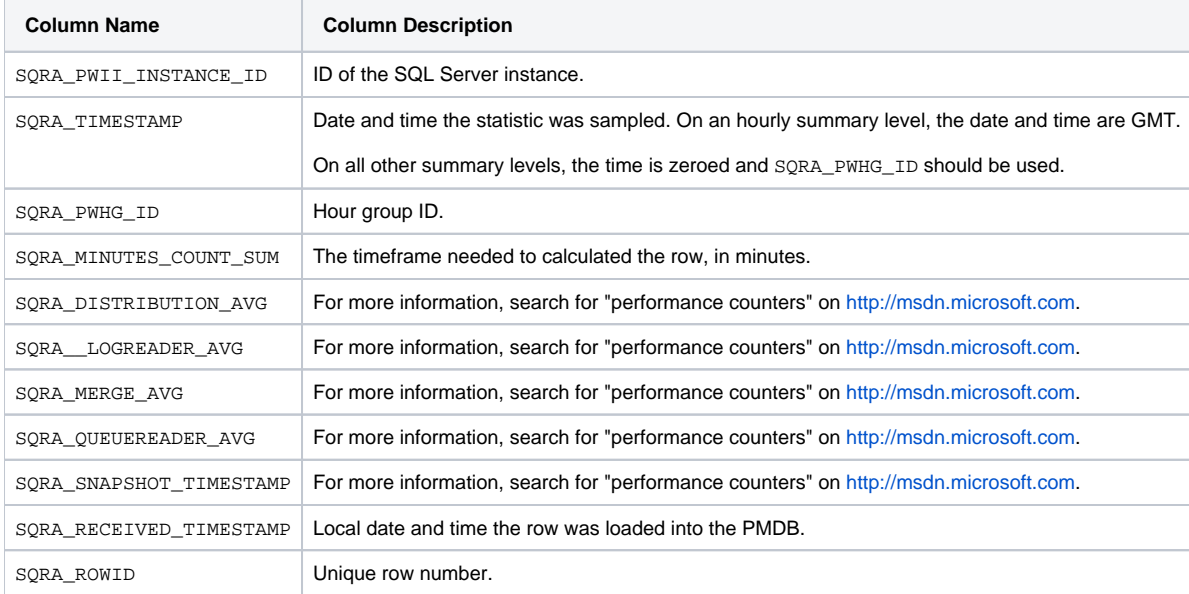

#### <span id="page-6-1"></span>PW\_SQBP\_BUFFER\_PART\_STATS

Holds information on the object SQL Server: Buffer Partition Object in Windows performance counters. For more details, search for "performance counters" on [http://msdn.microsoft.com.](http://msdn.microsoft.com)

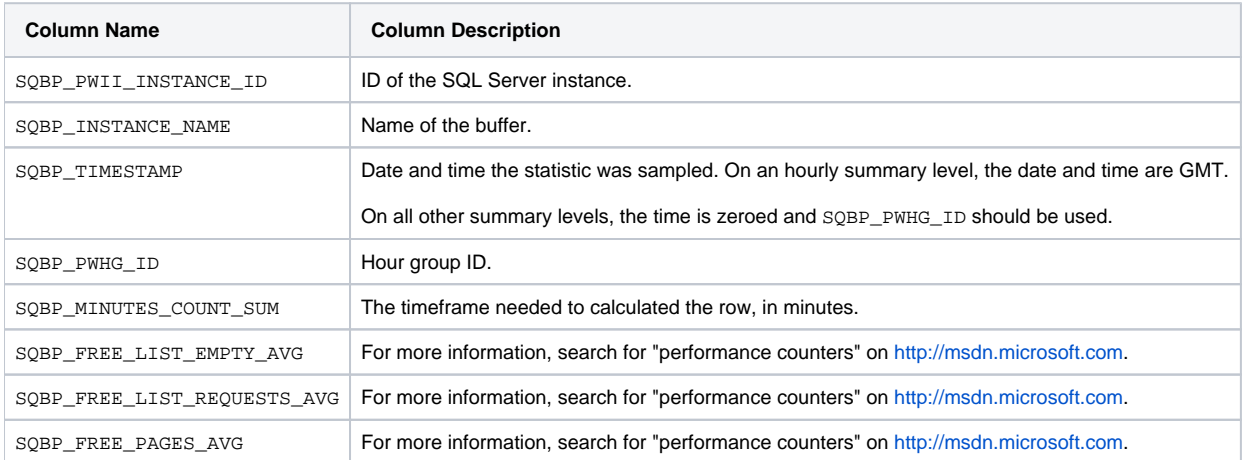

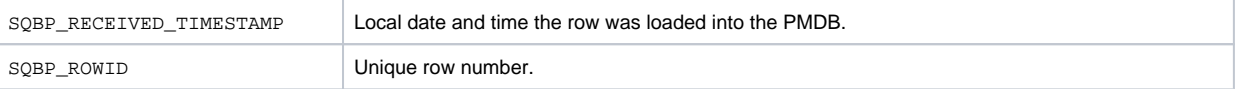

## <span id="page-7-0"></span>PW\_SQBM\_BF\_CH\_MANAGER\_STATS\_T

Holds information on the objects SQL Server: Buffer Manager Object and SQL Server: Cache Manager Object in Windows performance counters. For more information, search for "performance counters" on [http://msdn.microsoft.com.](http://msdn.microsoft.com)

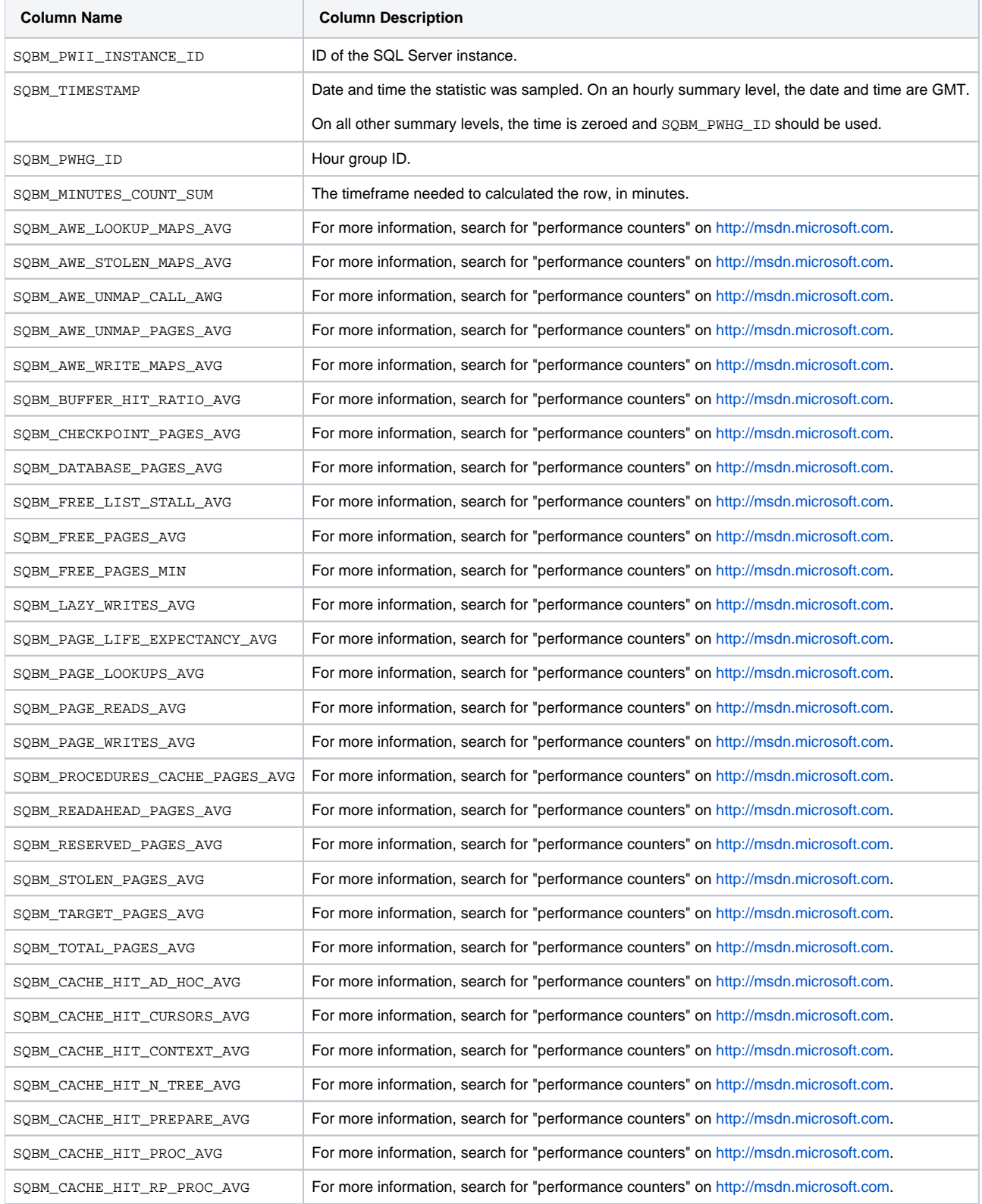

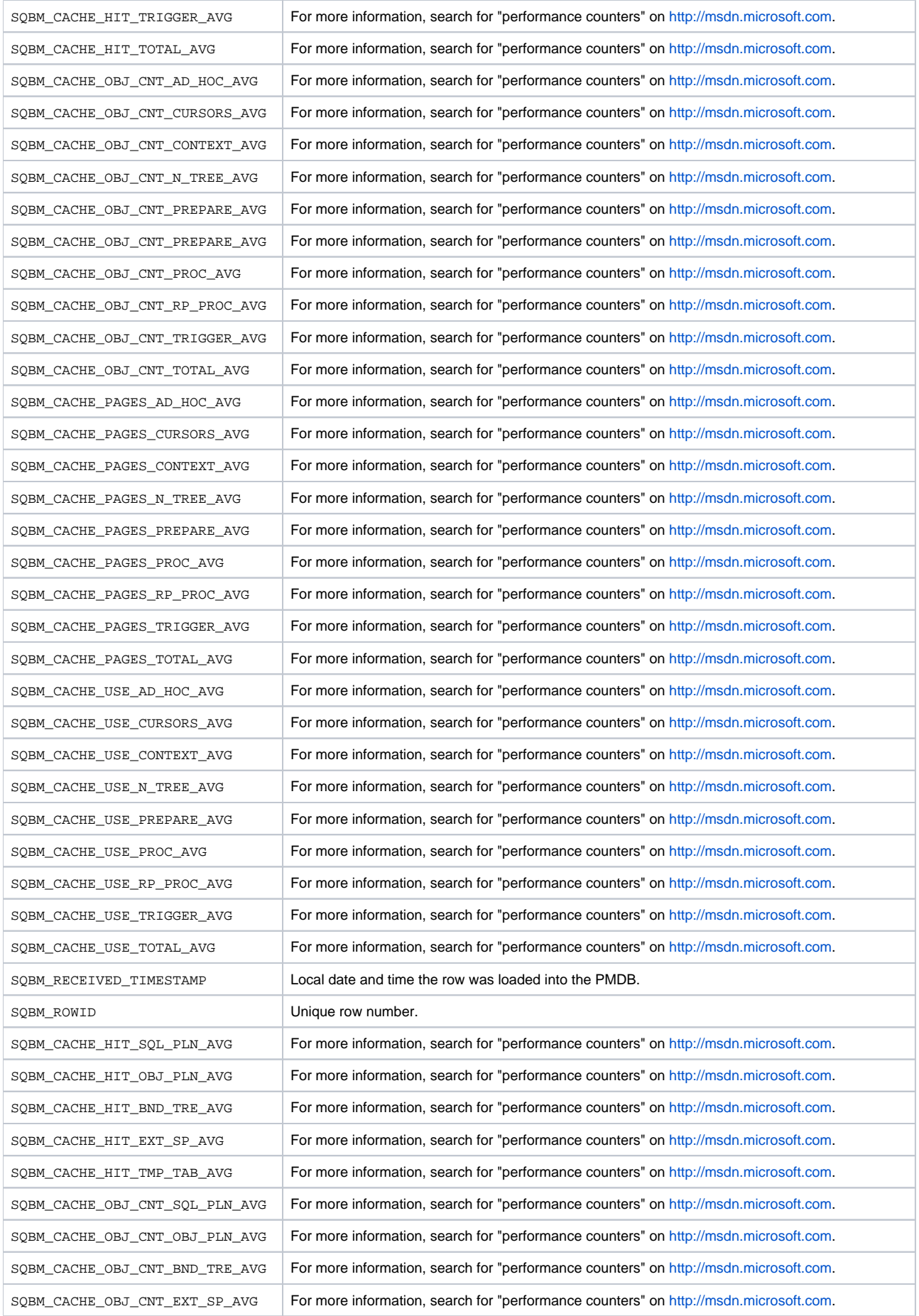

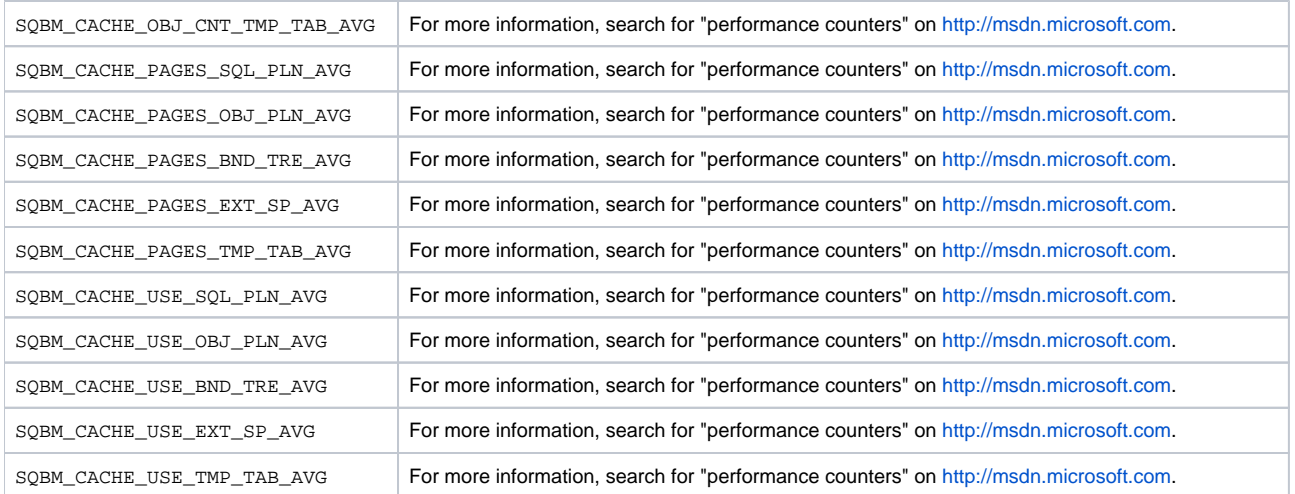

#### <span id="page-9-0"></span>PW\_SQBD\_BACKUP\_DEVICE\_STATS\_T

Holds information on the object SQL Server: Backup Device Object in Windows performance counters. For more information, search for "performance counters" on [http://msdn.microsoft.com.](http://msdn.microsoft.com)

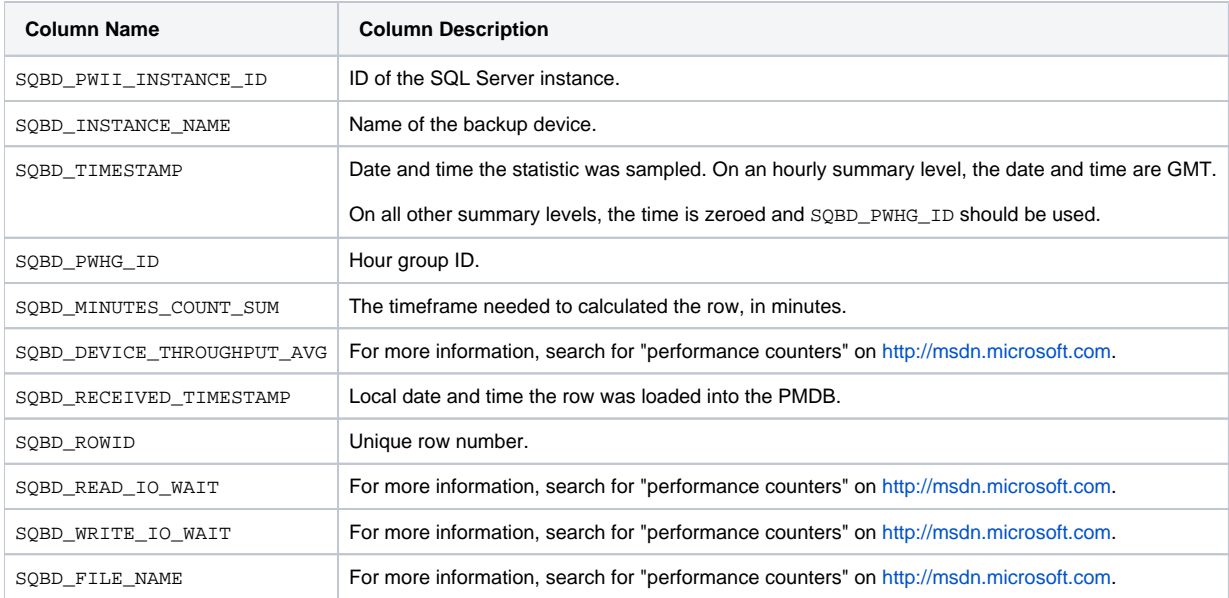

## <span id="page-9-1"></span>PW\_SQAM\_ACCESS\_METHODS\_STATS\_T

Holds information on the object SQL Server: Access Methods Object in Windows performance counters. For more information, search for "performance counters" on [http://msdn.microsoft.com.](http://msdn.microsoft.com)

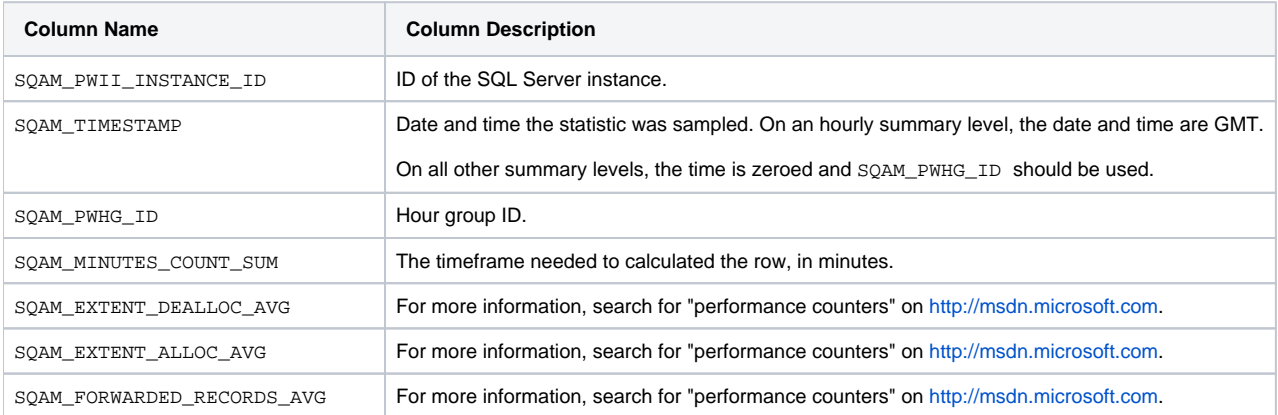

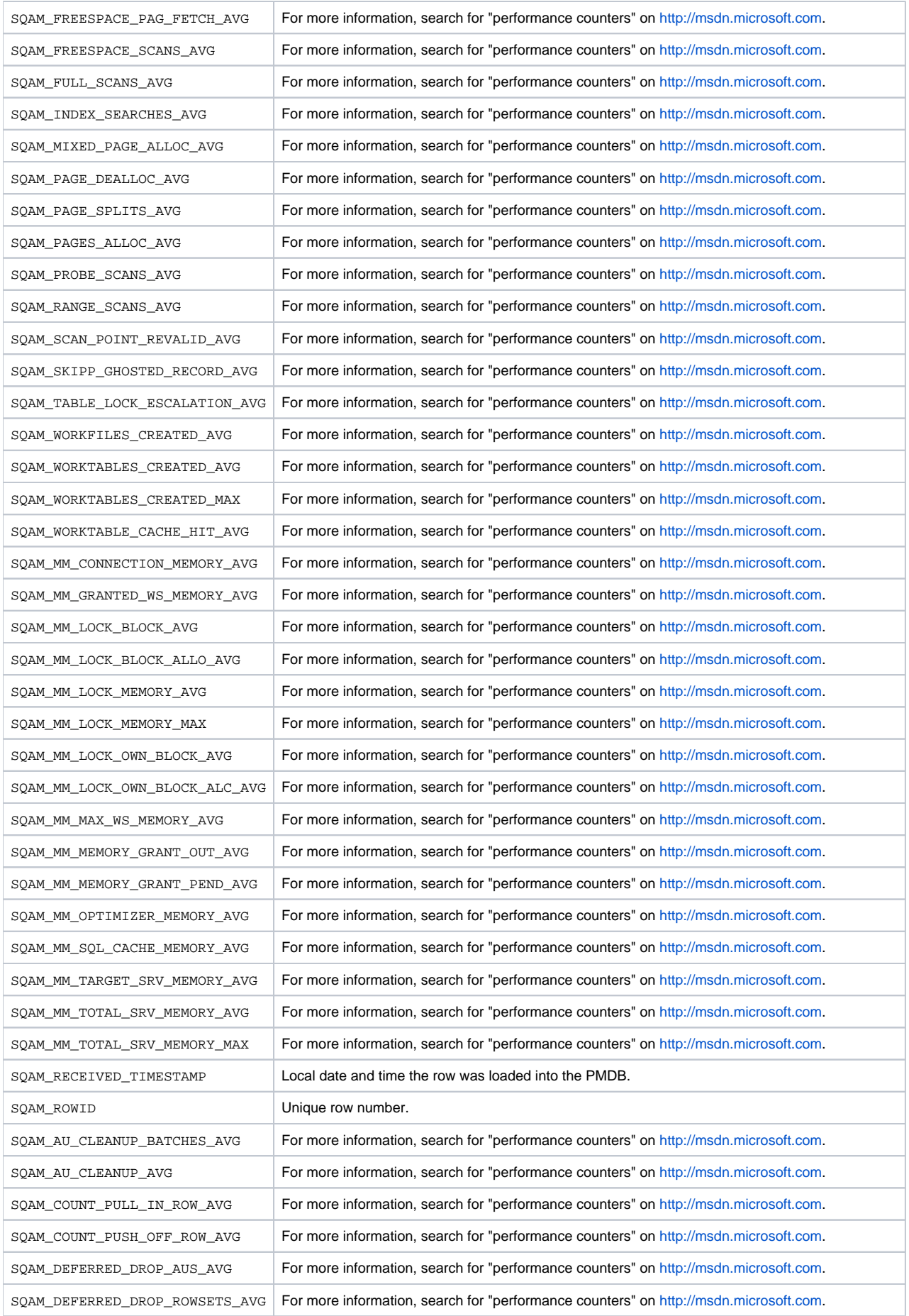

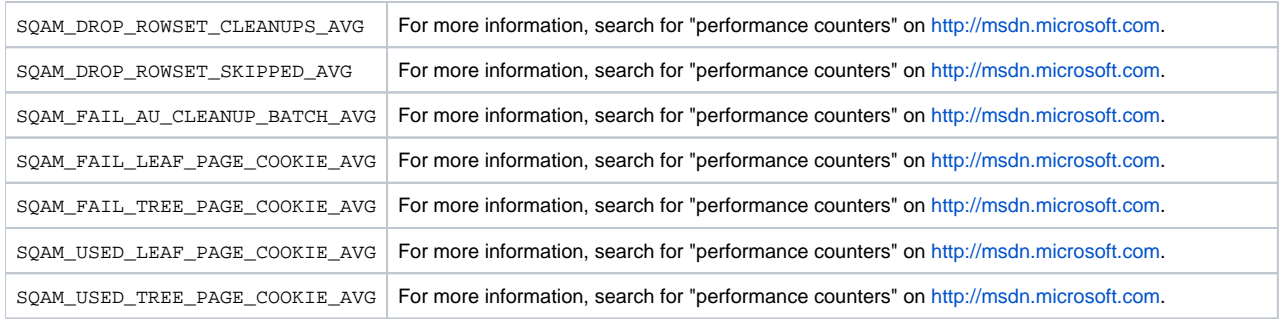

# <span id="page-11-0"></span>PW\_SQDD\_DATABASES\_STATS\_T

Holds information on the object SQL Server: Databases Object in Windows performance counters. For more information, search for "performance counters" on [http://msdn.microsoft.com.](http://msdn.microsoft.com)

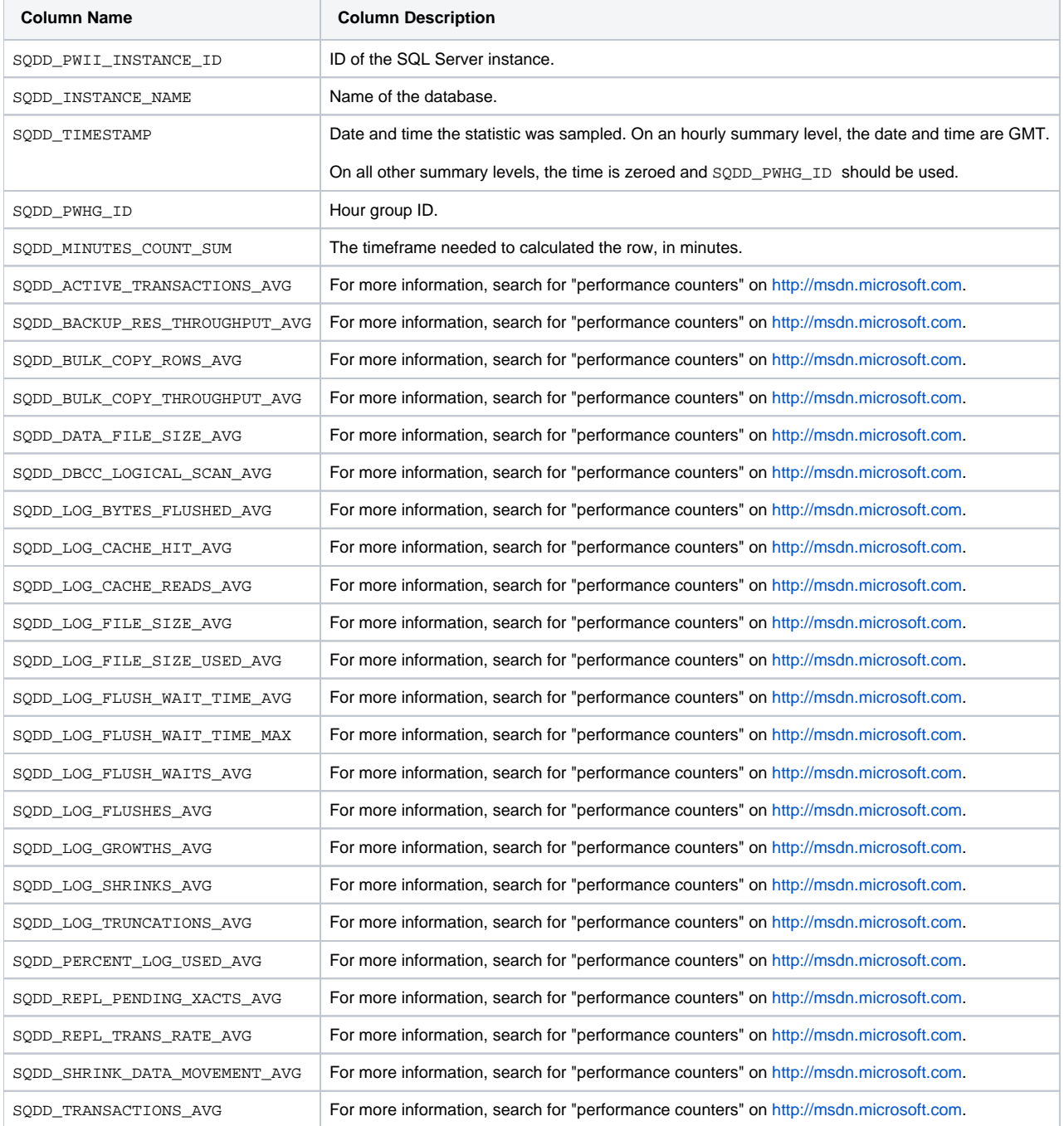

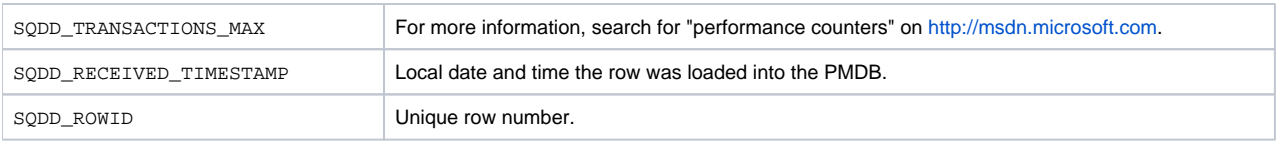

## <span id="page-12-0"></span>PW\_SQPS\_SQL\_STATISTIC\_STATS\_T

Holds information on the object SQL Server: SQL Statistics Object in Windows performance counters. For more information, search for "performance counters" on [http://msdn.microsoft.com.](http://msdn.microsoft.com)

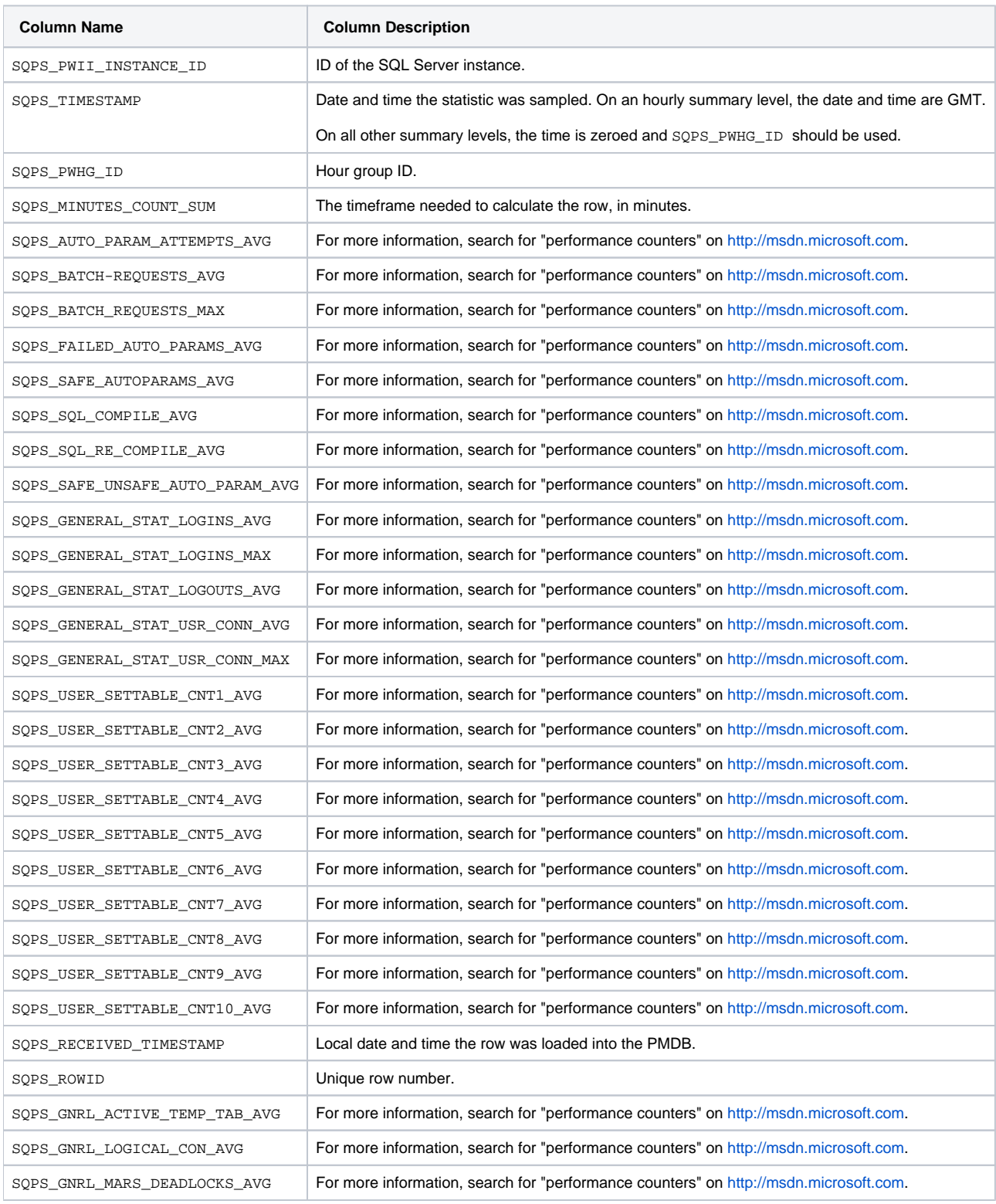

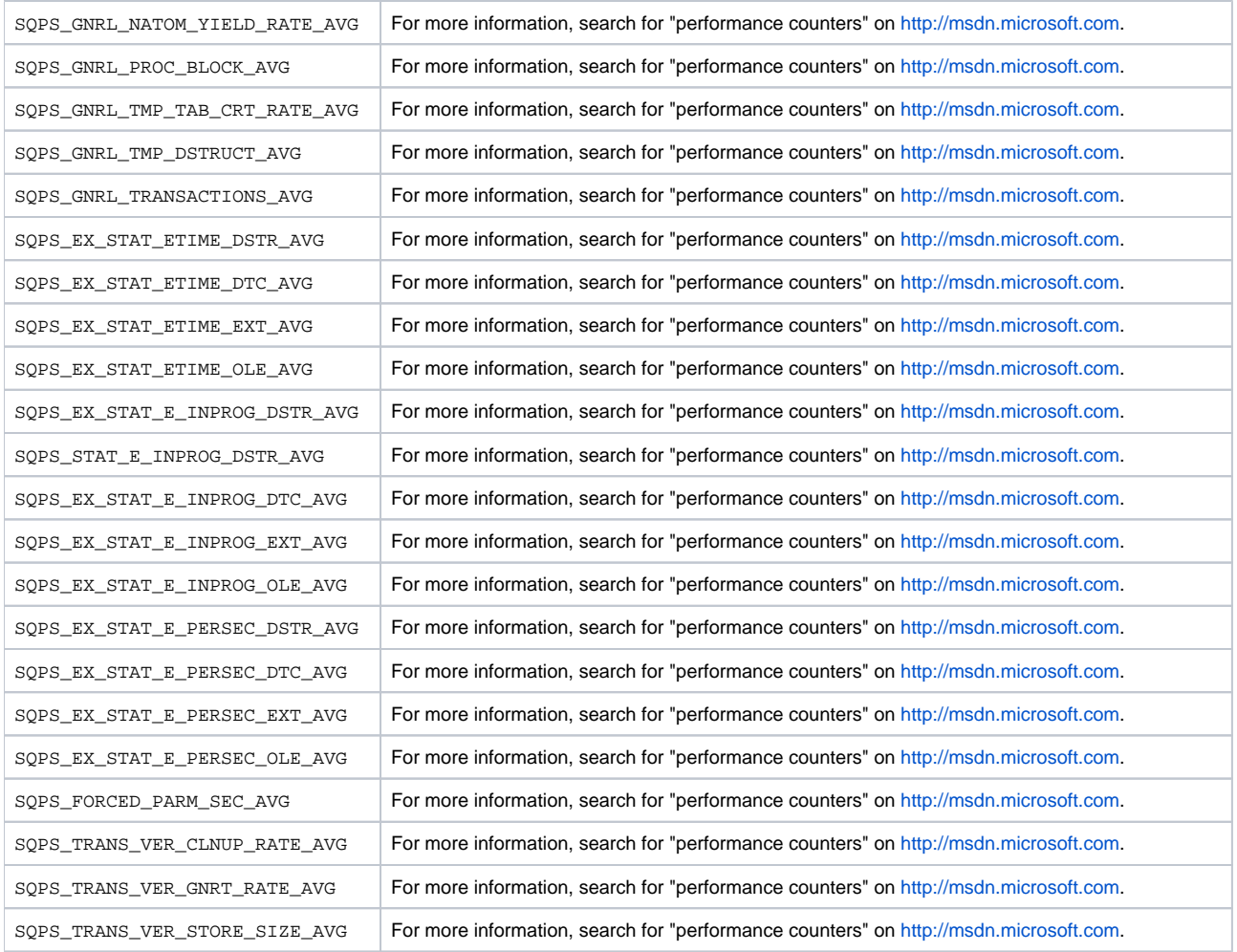

## <span id="page-13-0"></span>PW\_SQLS\_LOCKS\_STATS\_T

Holds information on the objects SQL Server: Locks Object and SQL Server: Latch Object in Windows performance counters. For more information, search for "performance counters" on<http://msdn.microsoft.com>.

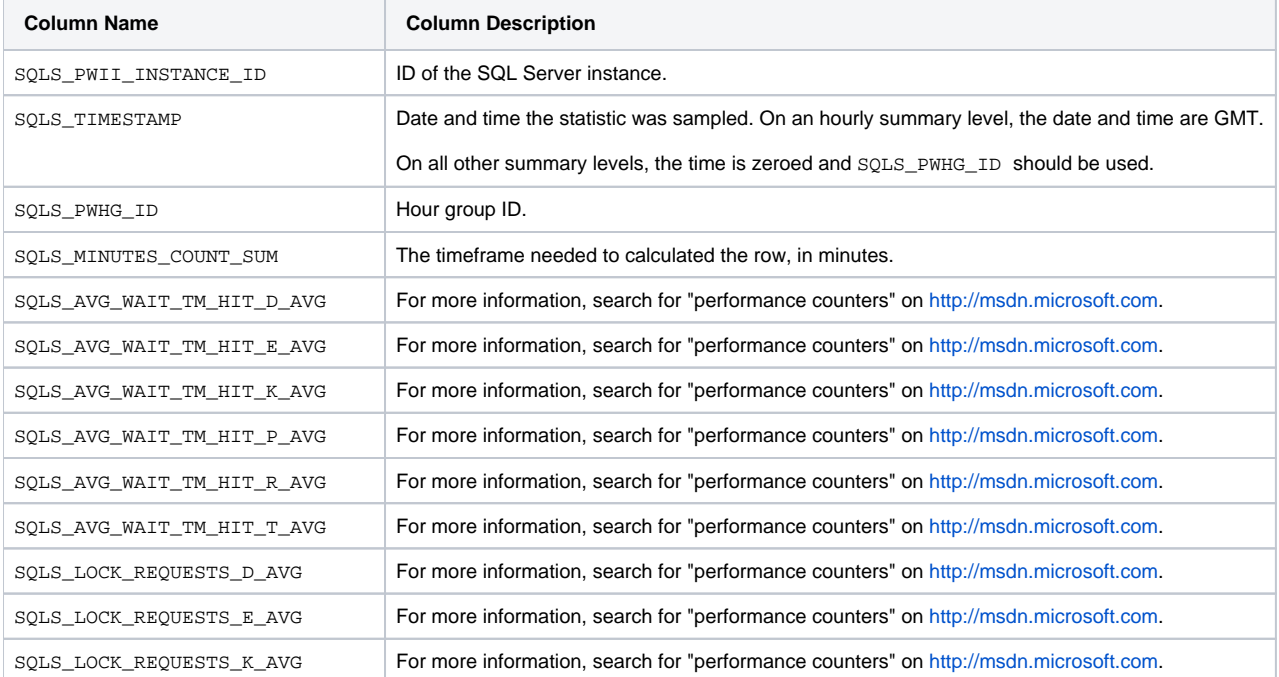

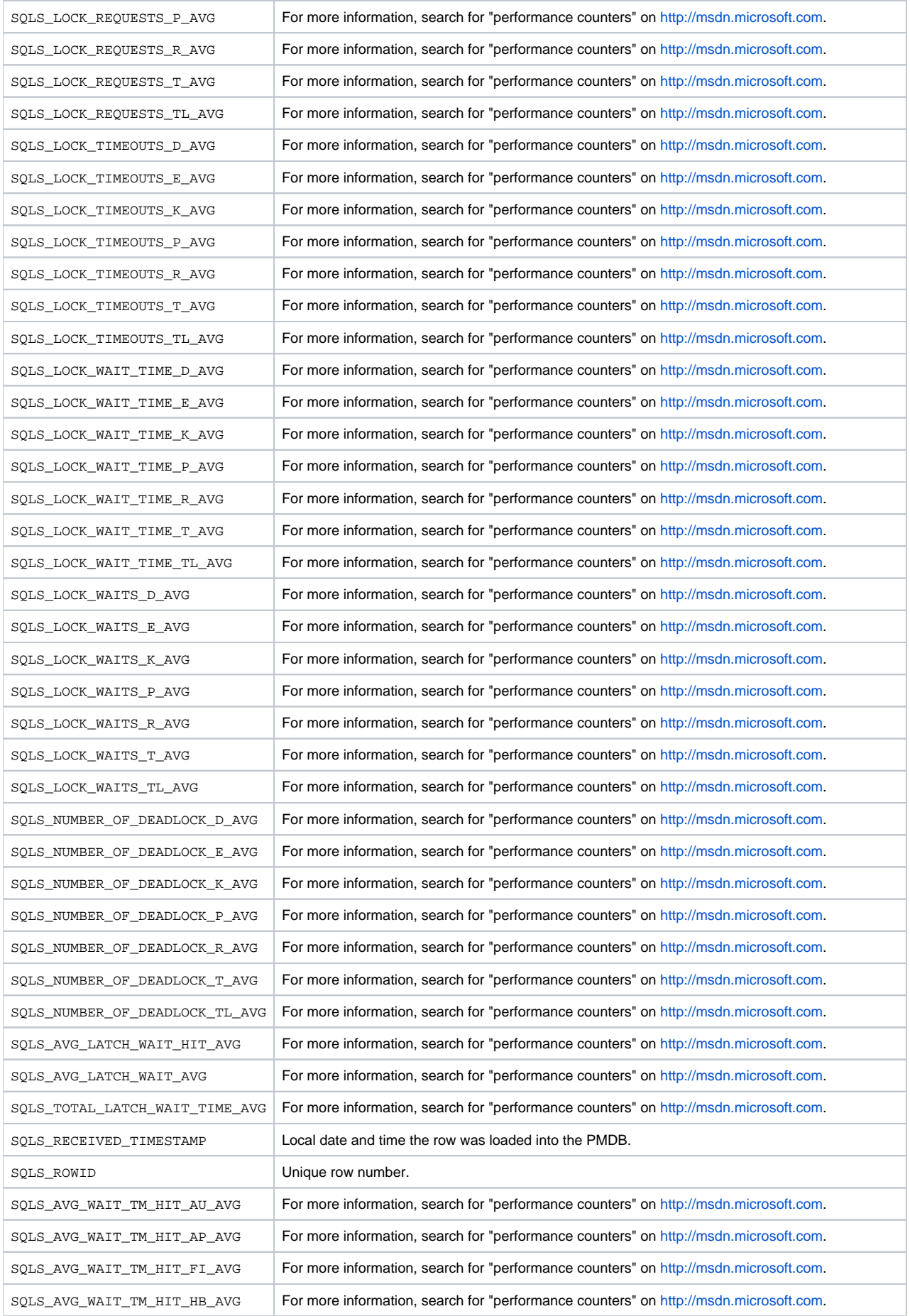

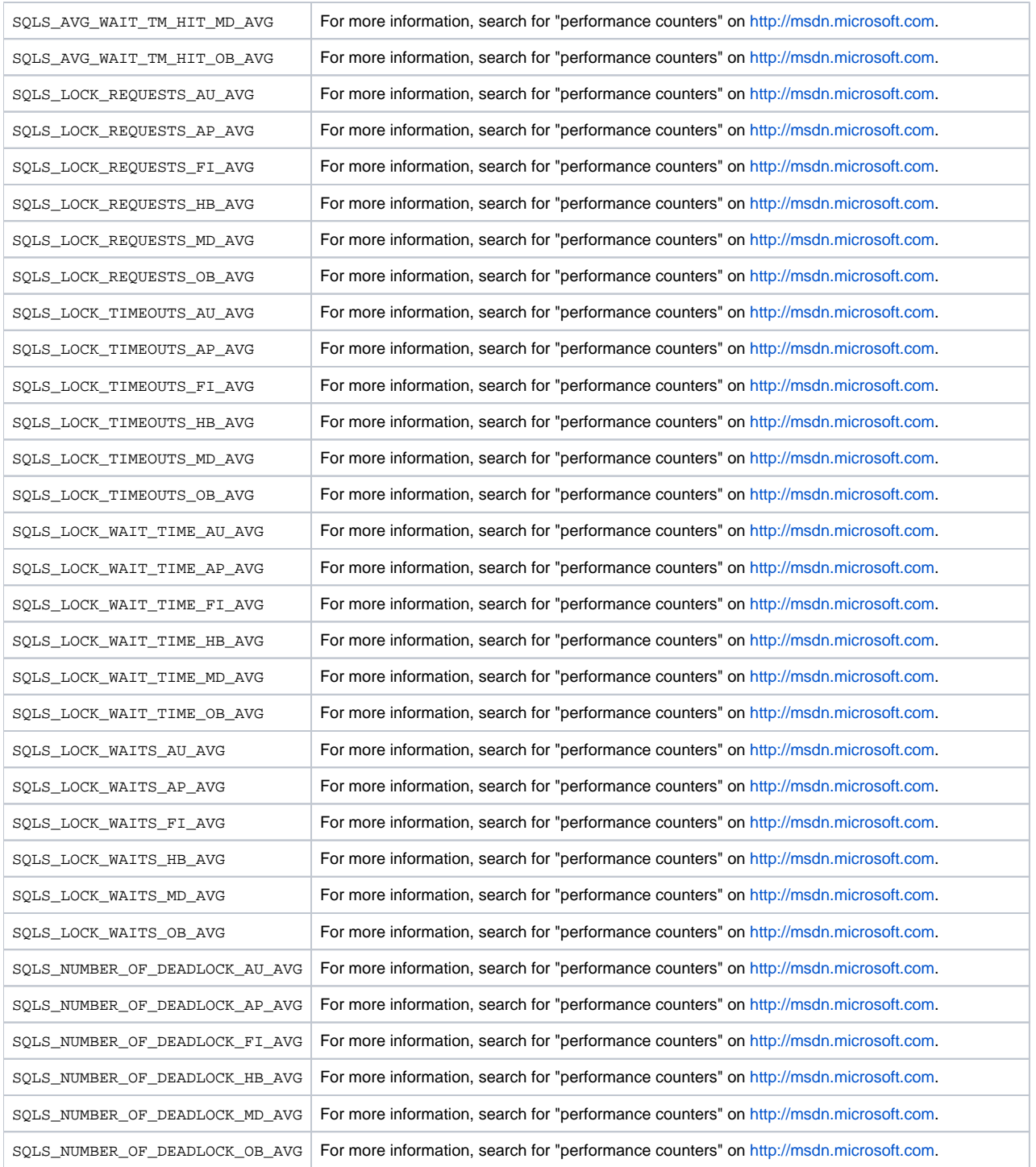

# <span id="page-15-0"></span>PW\_SQPR\_PROCESS\_T

Holds information on the object Process Object in Windows performance counters. For more information, search for "performance counters" on [http://msdn.](http://msdn.microsoft.com) [microsoft.com.](http://msdn.microsoft.com)

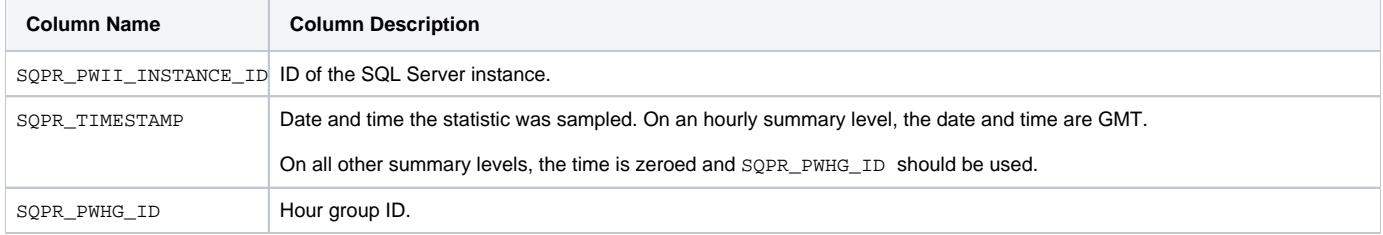

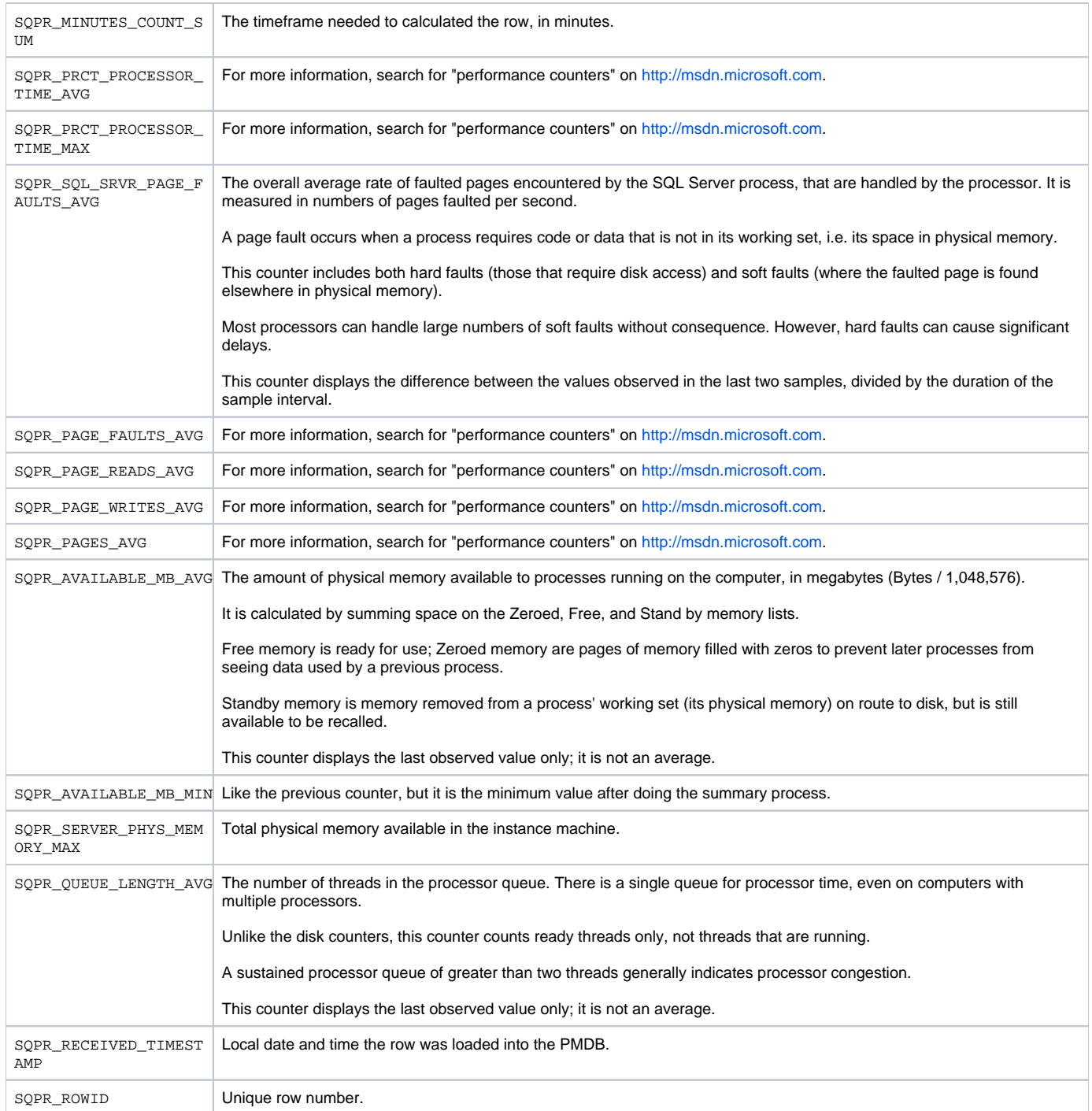

## <span id="page-16-0"></span>PW\_SQPO\_PROCESSOR\_T

Holds information on the object Processor Object in Windows performance counters. For more information, search for "performance counters" on [http://msd](http://msdn.microsoft.com) [n.microsoft.com.](http://msdn.microsoft.com)

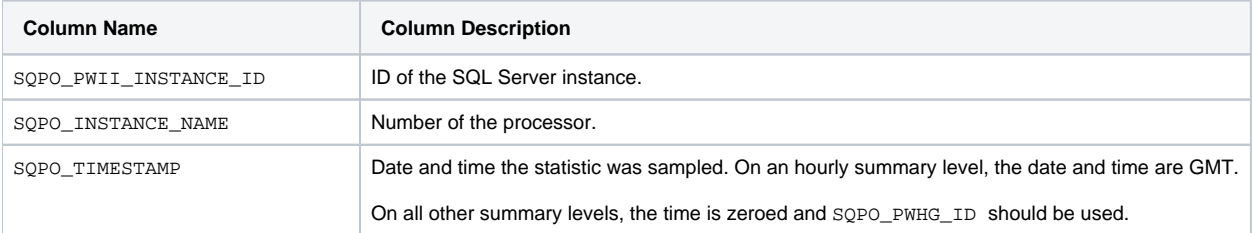

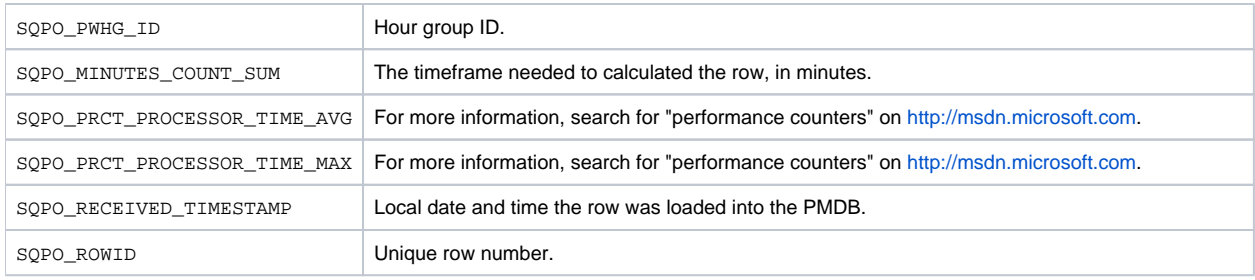

## <span id="page-17-0"></span>PW\_SQPD\_PHYSICAL\_DISK\_T

Holds information on the object PhysicalDisk Object in Windows performance counters. For more information, search for "performance counters" on [http://](http://msdn.microsoft.com) [msdn.microsoft.com](http://msdn.microsoft.com).

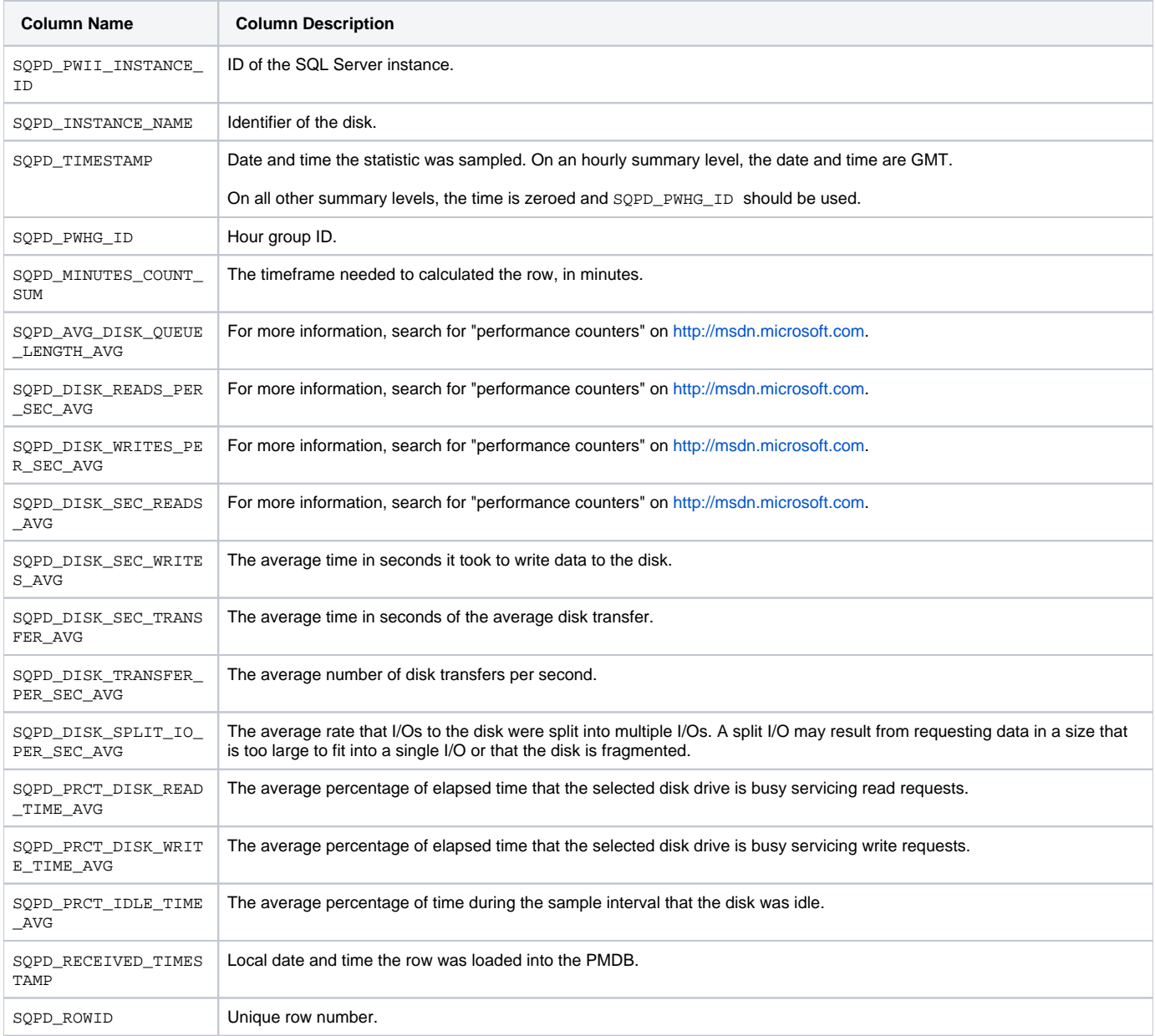

## <span id="page-17-1"></span>PW\_SQXM\_XP\_MAPPING

Holds mapping disks of HP or HDS systems.

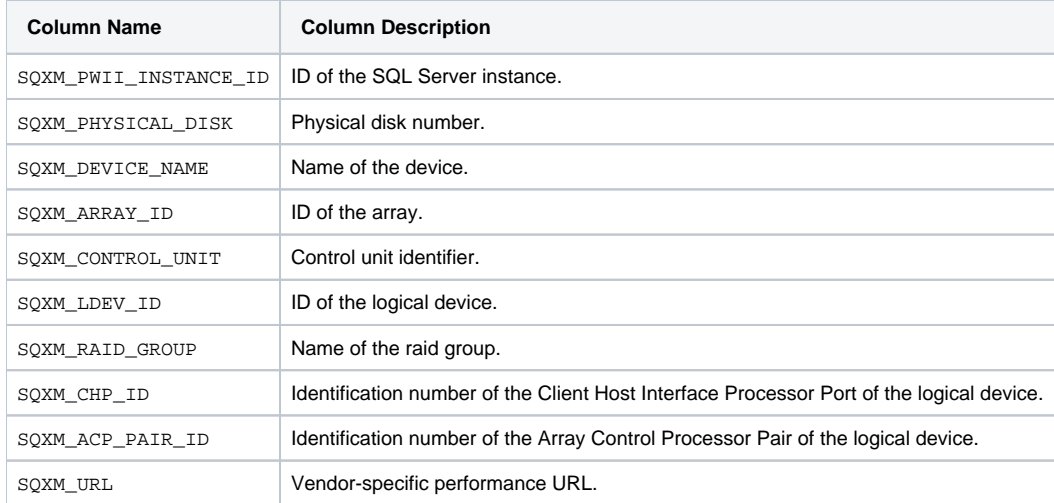

## <span id="page-18-0"></span>PW\_SQOU\_OBJECTS\_SPACE\_USAGE\_D

Holds statistics on objects space. By default, this process runs every 24 hours.

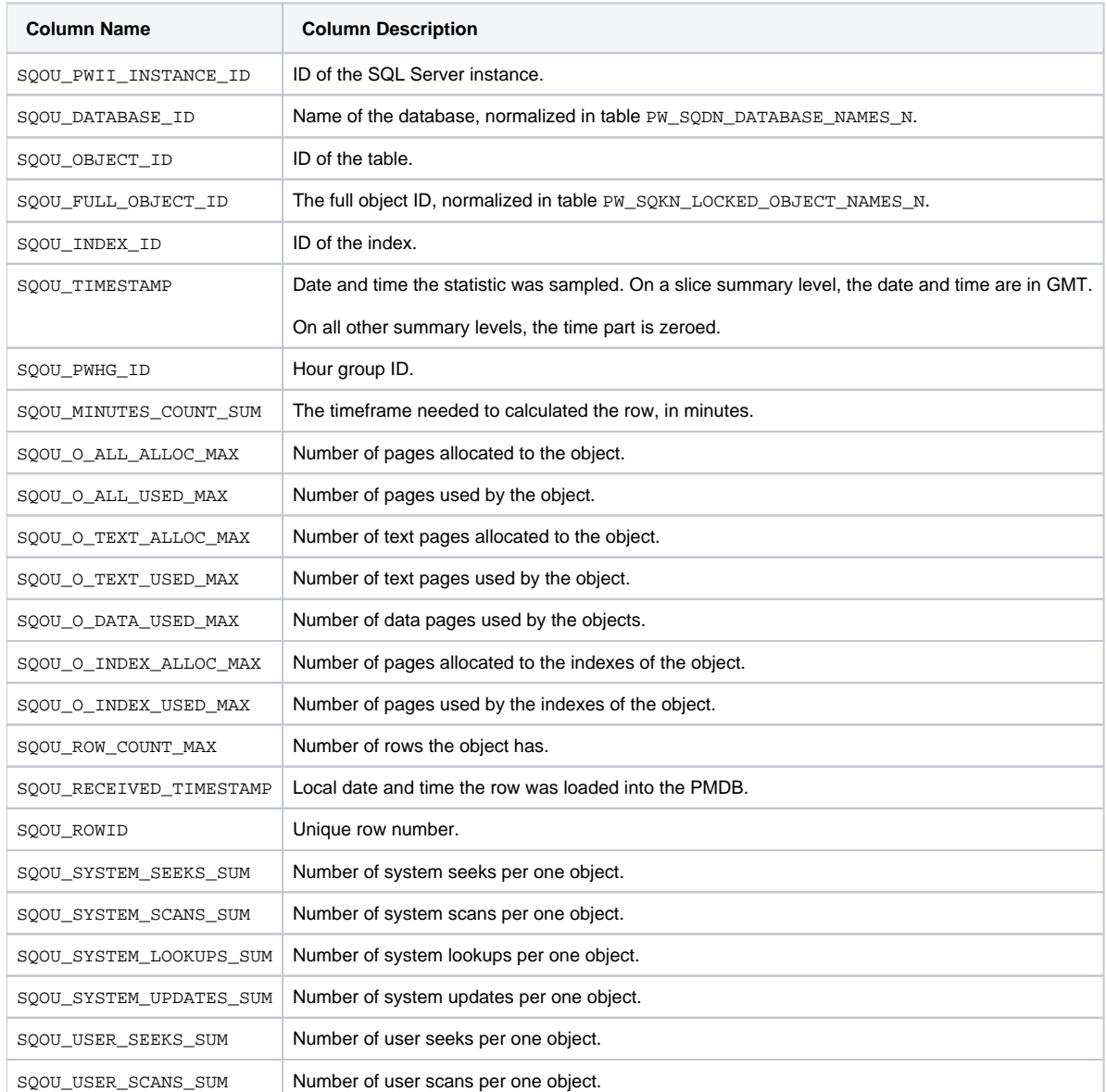

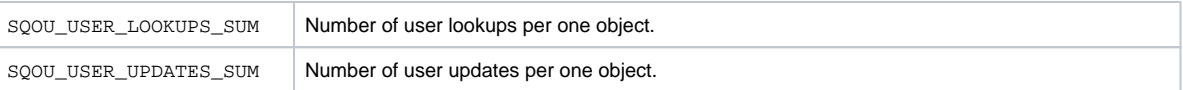

## <span id="page-19-0"></span>PW\_SQDU\_DBFILES\_SPACE\_USAGE\_D

Holds the space over time of datafiles. By default, this process runs every 24 hours.

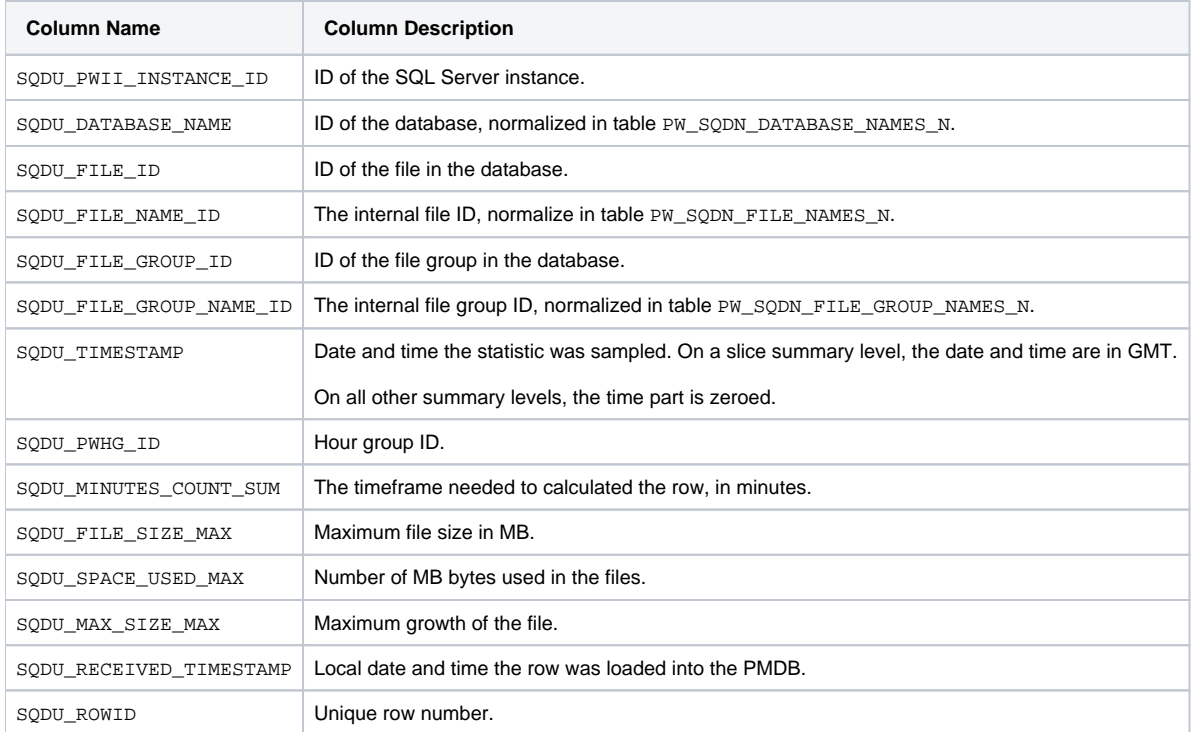

## <span id="page-19-1"></span>PW\_SQDF\_DBFILES\_STATISTICS\_D

Holds information on I/O performance and load of the SQL Server datafiles.

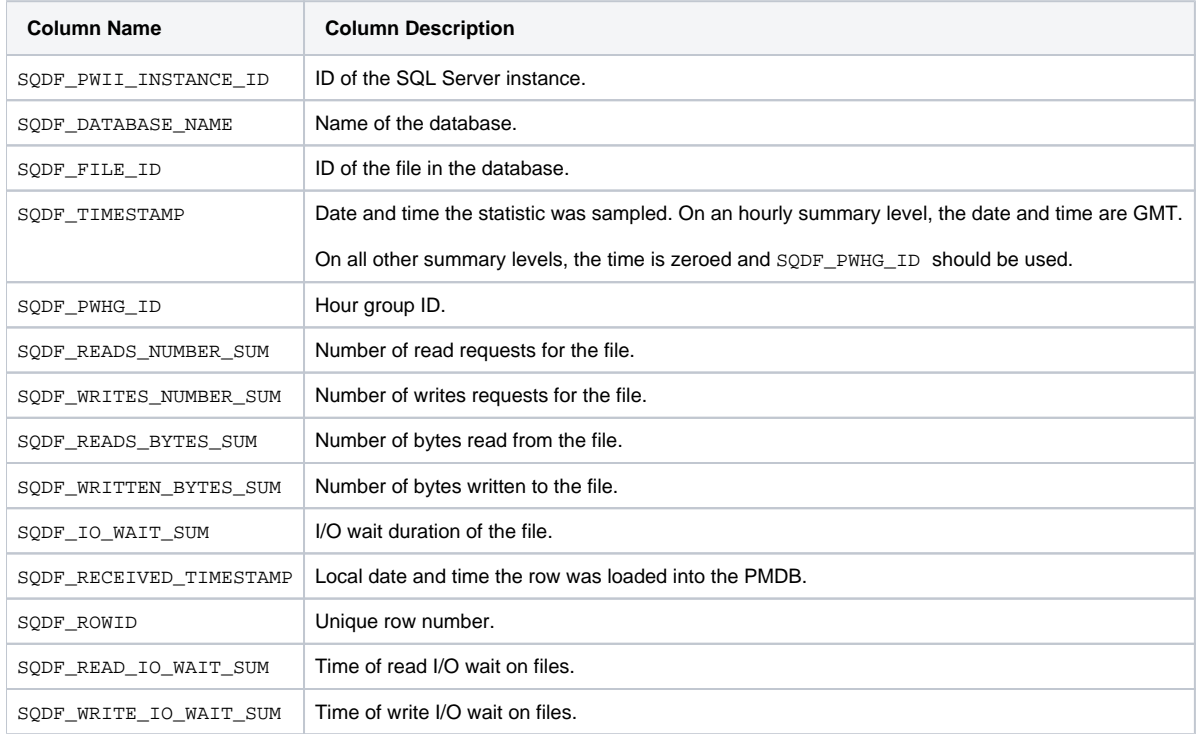

#### <span id="page-20-0"></span>PW\_SQDB\_DBFILES\_SAMPLES

Holds last sample information on I/O performance and load of the SQL Server datafiles.

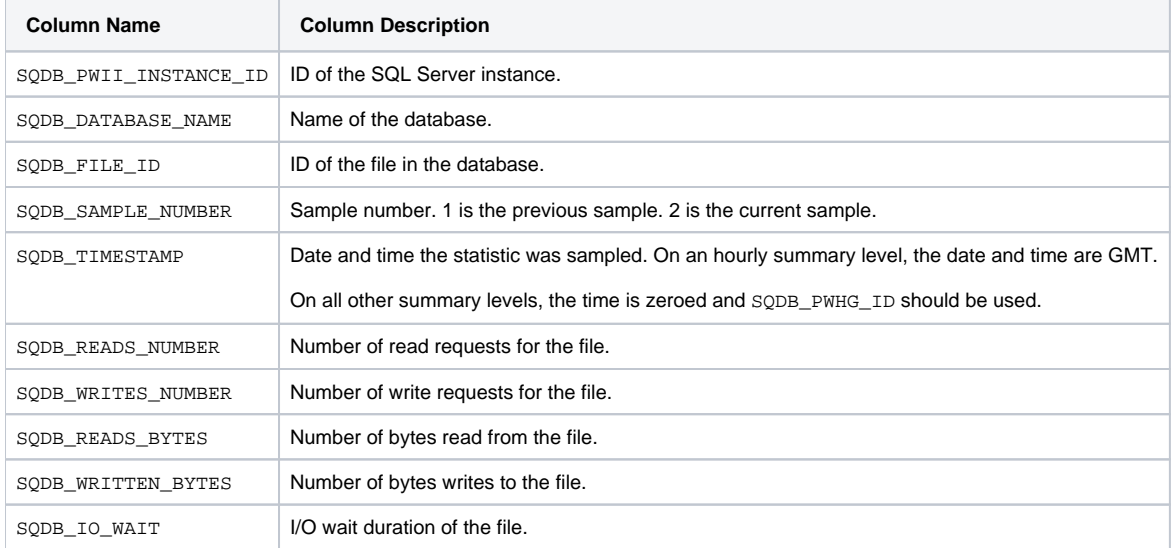

## <span id="page-20-1"></span>PW\_SQAV\_AVAILABILITY

Holds information on the status of the databases and the SQL Server instance.

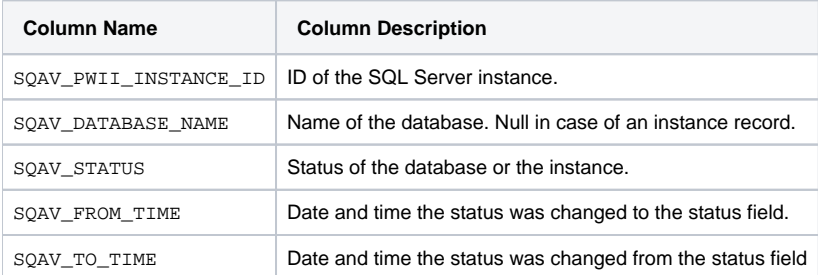

#### <span id="page-20-2"></span>PW\_SQSC\_STMT\_CATALOG

Holds information on statements in the Statement Workshop.

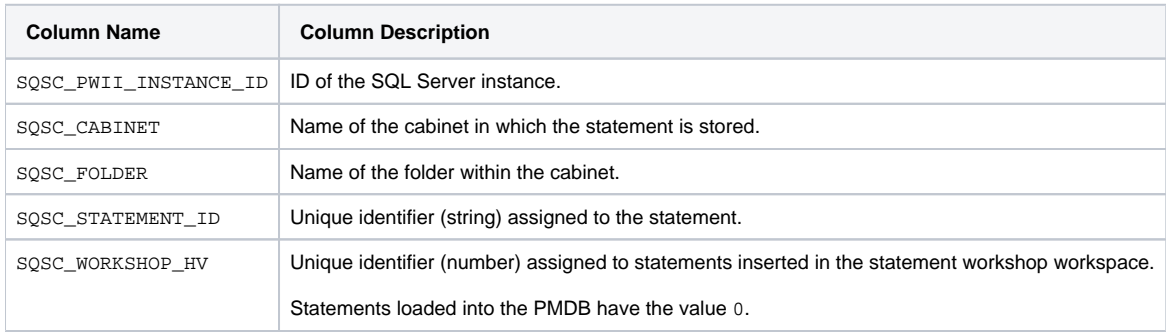

#### <span id="page-20-3"></span>PW\_SQEO\_EXPLN\_OPER

Holds information on batch access plans.

**Column Name Column Description**

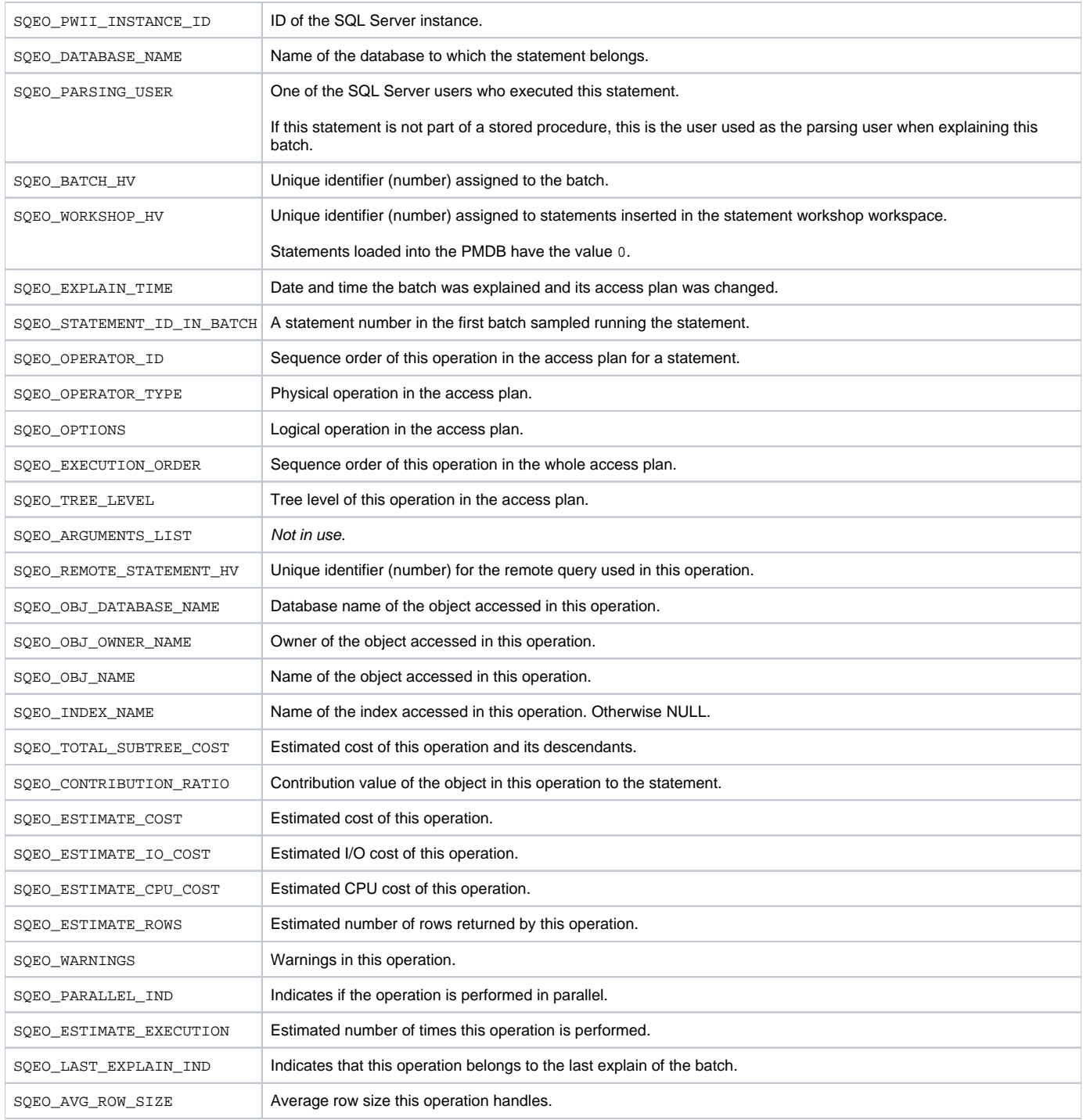

#### <span id="page-21-0"></span>PW\_SQEH\_EXPLN\_HIST

Holds information on batch execution plans. Each batch can have up to three different execution plans.

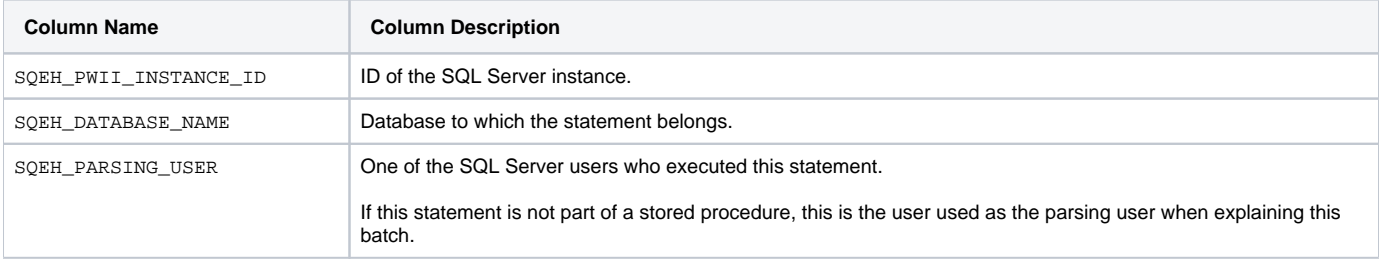

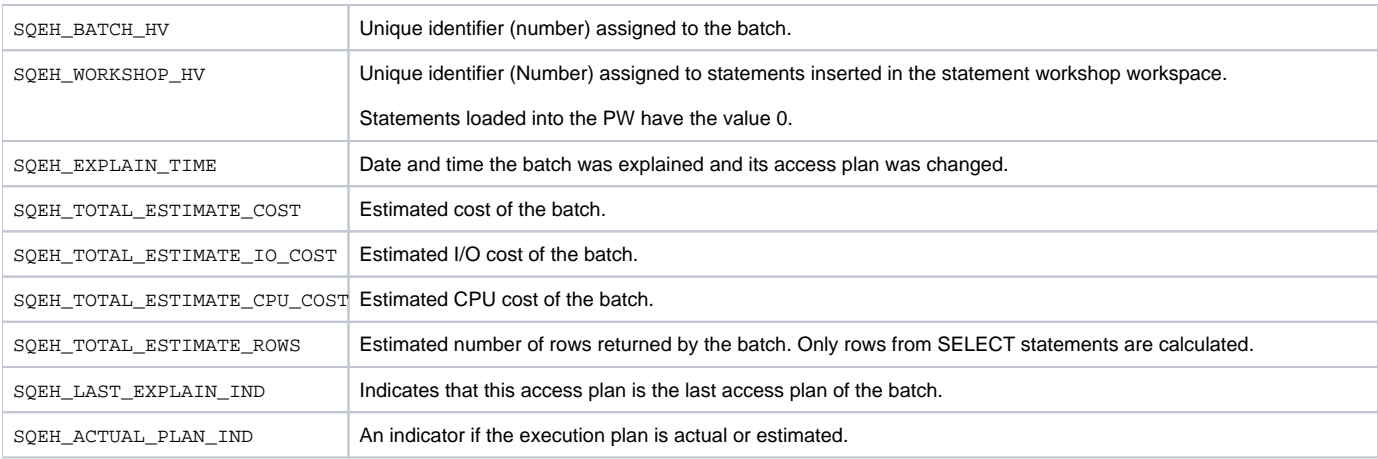

## <span id="page-22-0"></span>PW\_SQST\_STATEMENTS\_STATS\_T

Stores statistics on statement and batch performance per timeslice.

- The \_T table summarizes the data per timeslice.
	- The \_D table summarizes the data per day.
	- The \_w table summarizes the data per week.
	- The \_M table summarizes the data per month.

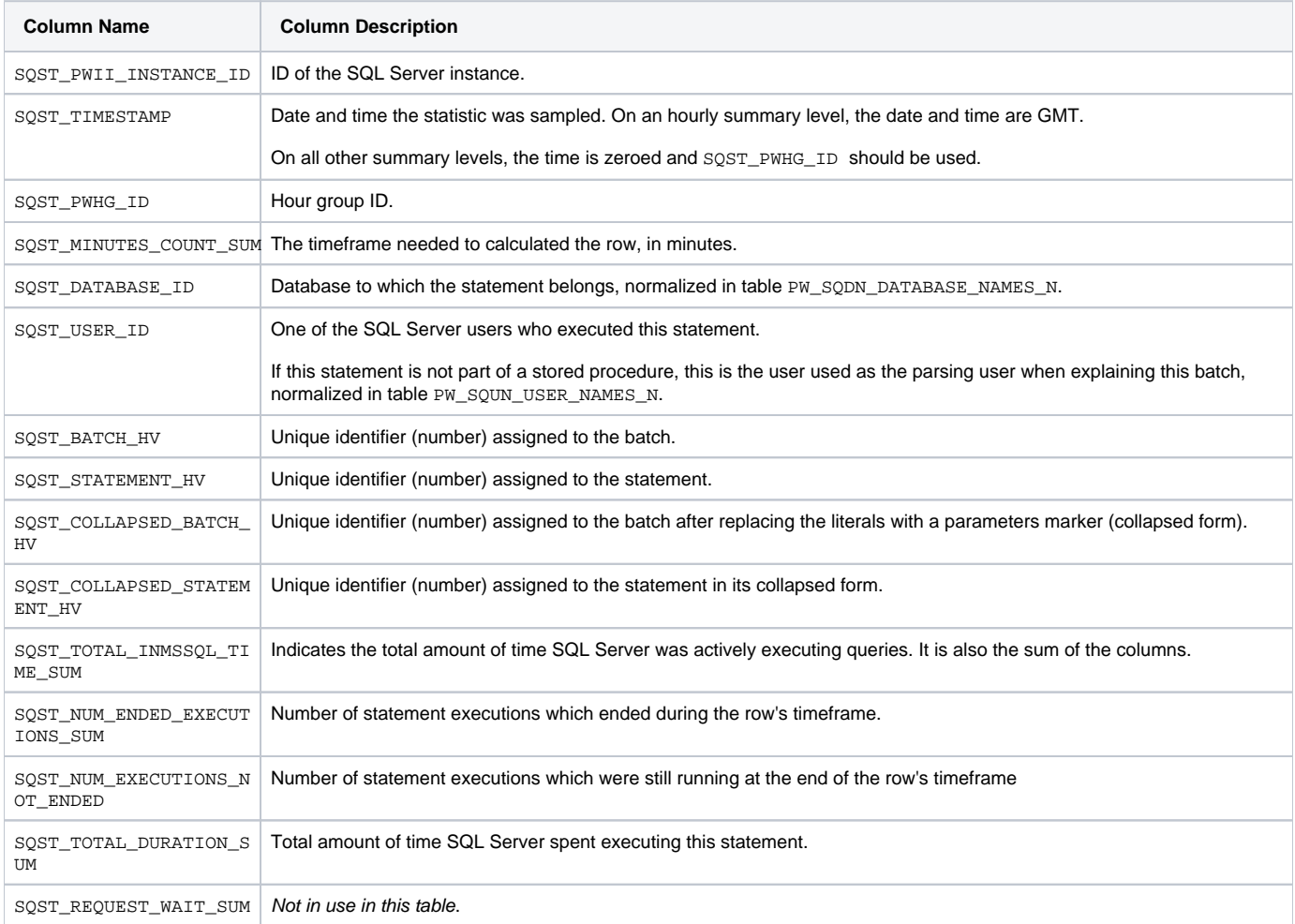

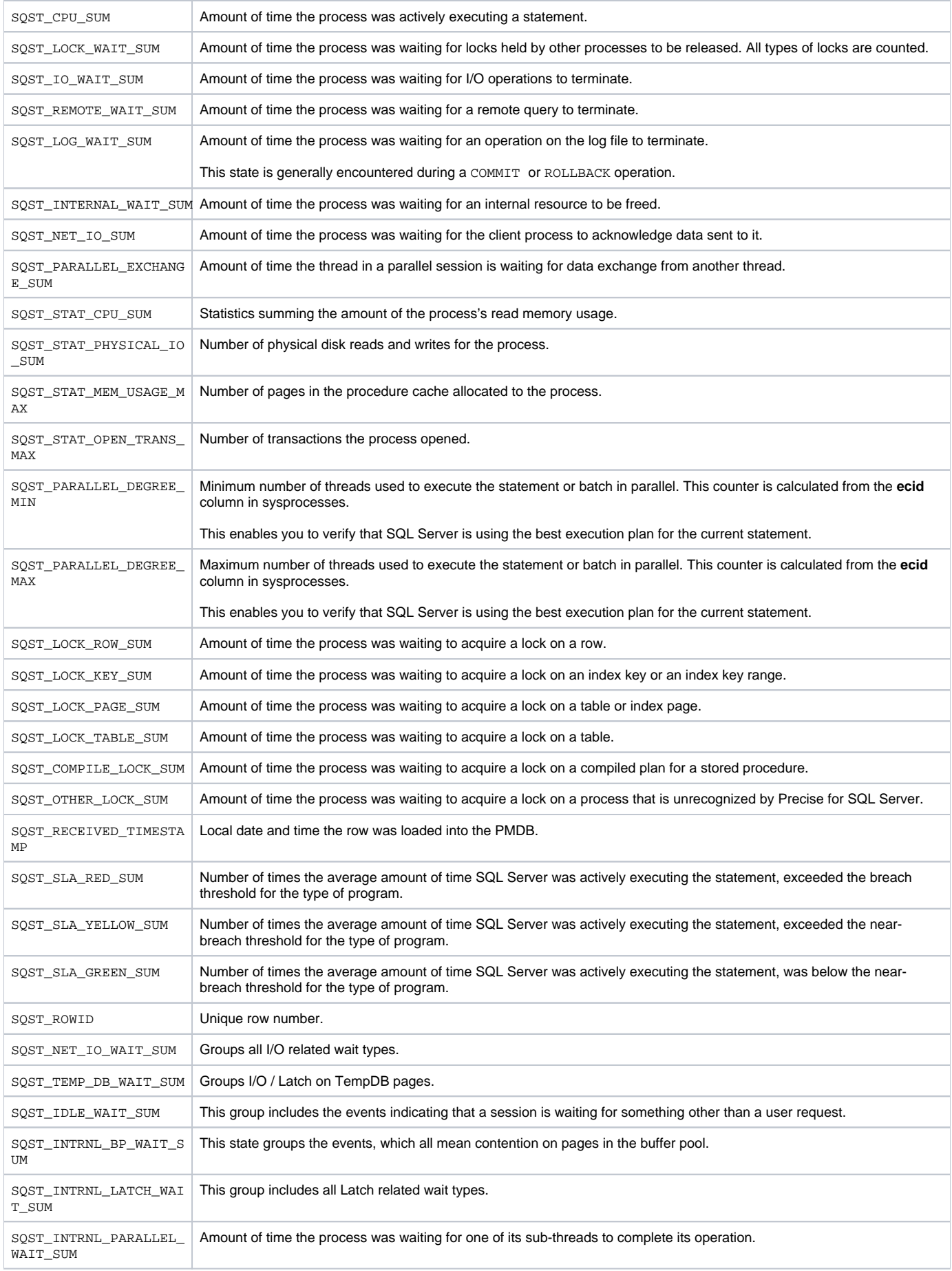

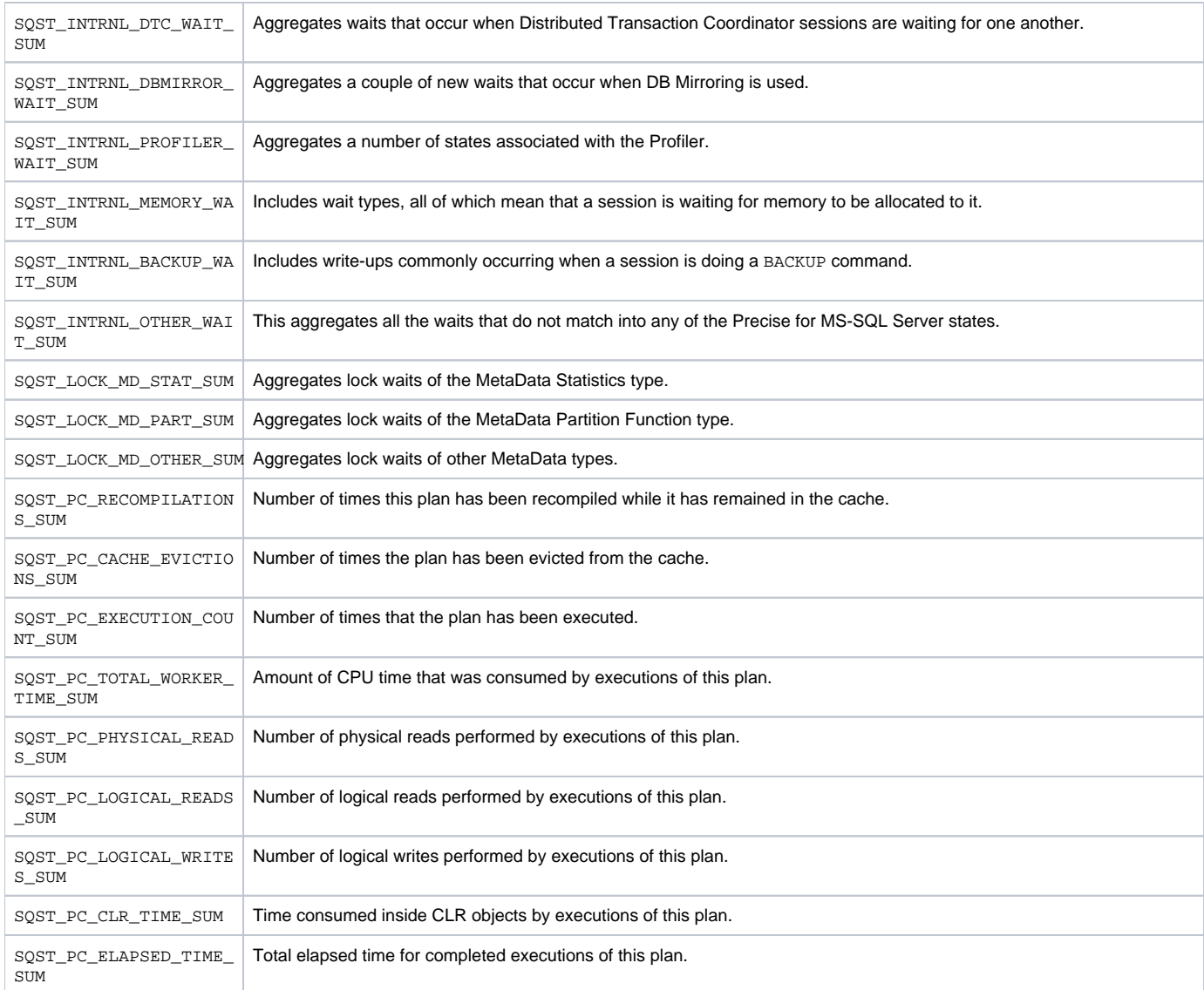

# <span id="page-24-0"></span>PW\_SQSS\_SESSIONS\_STATS\_T

Stores application performance statistics per timeslice for every combination of instance, database, program, user, logon, machine, and work type.

- The \_T table summarizes the data per timeslice.
	- The \_D table summarizes the data per day.
	- The \_w table summarizes the data per week.
	- The \_M table summarizes the data per month.

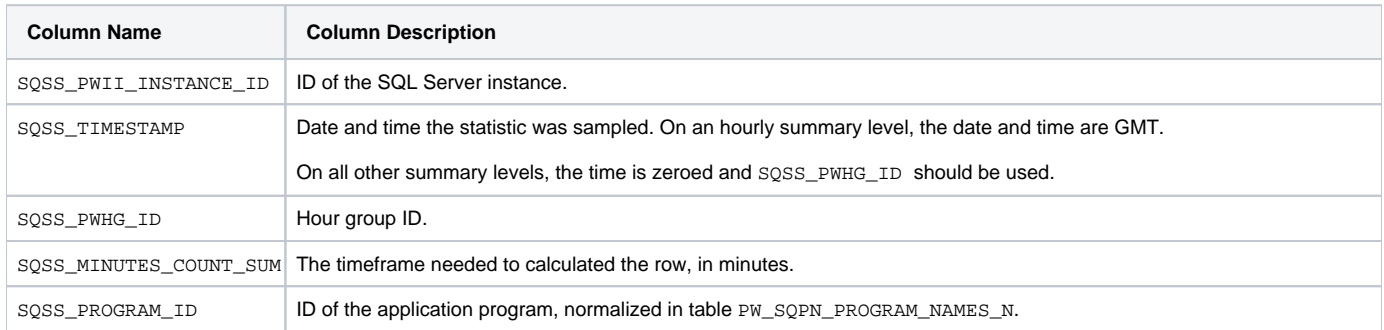

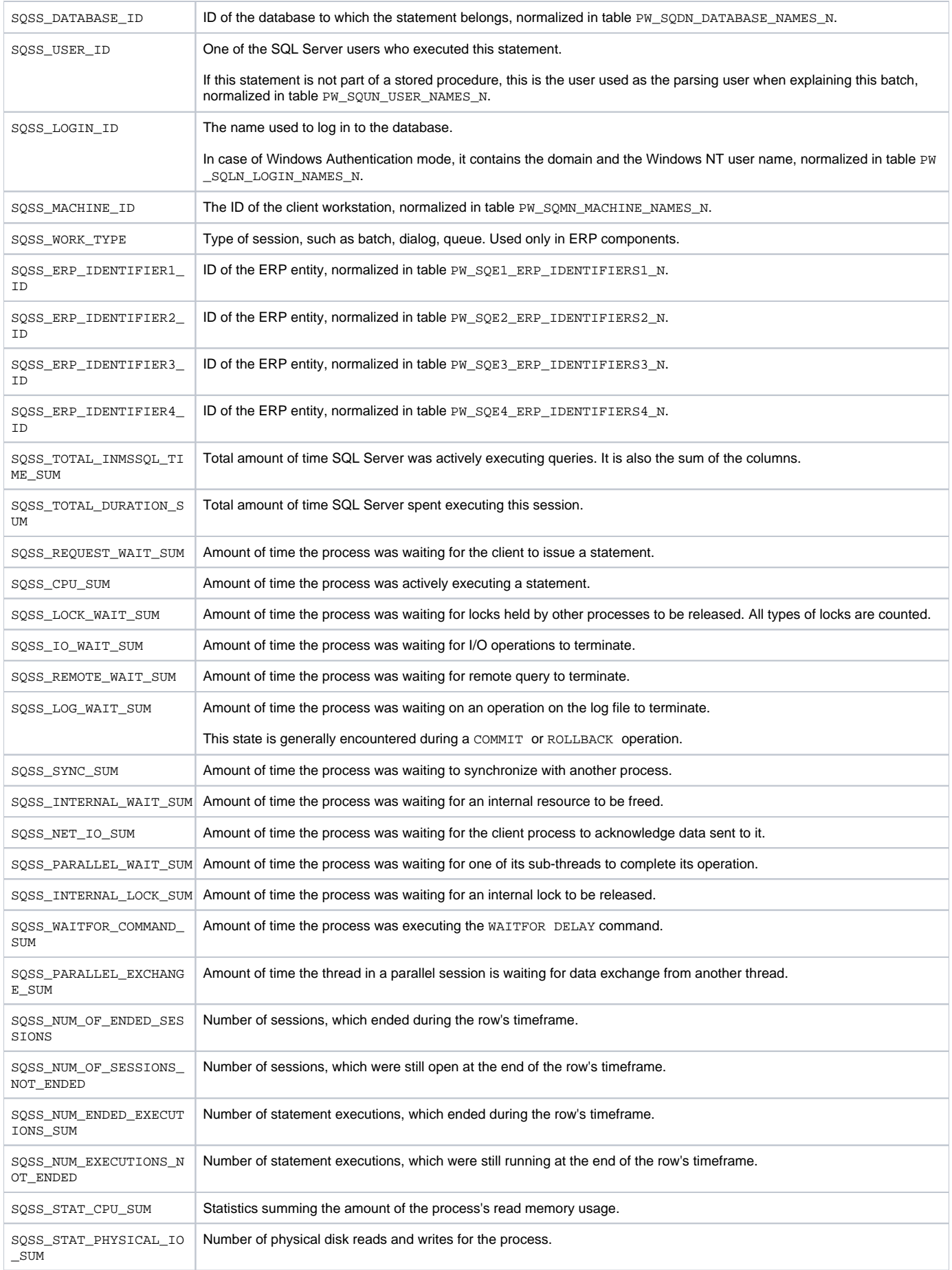

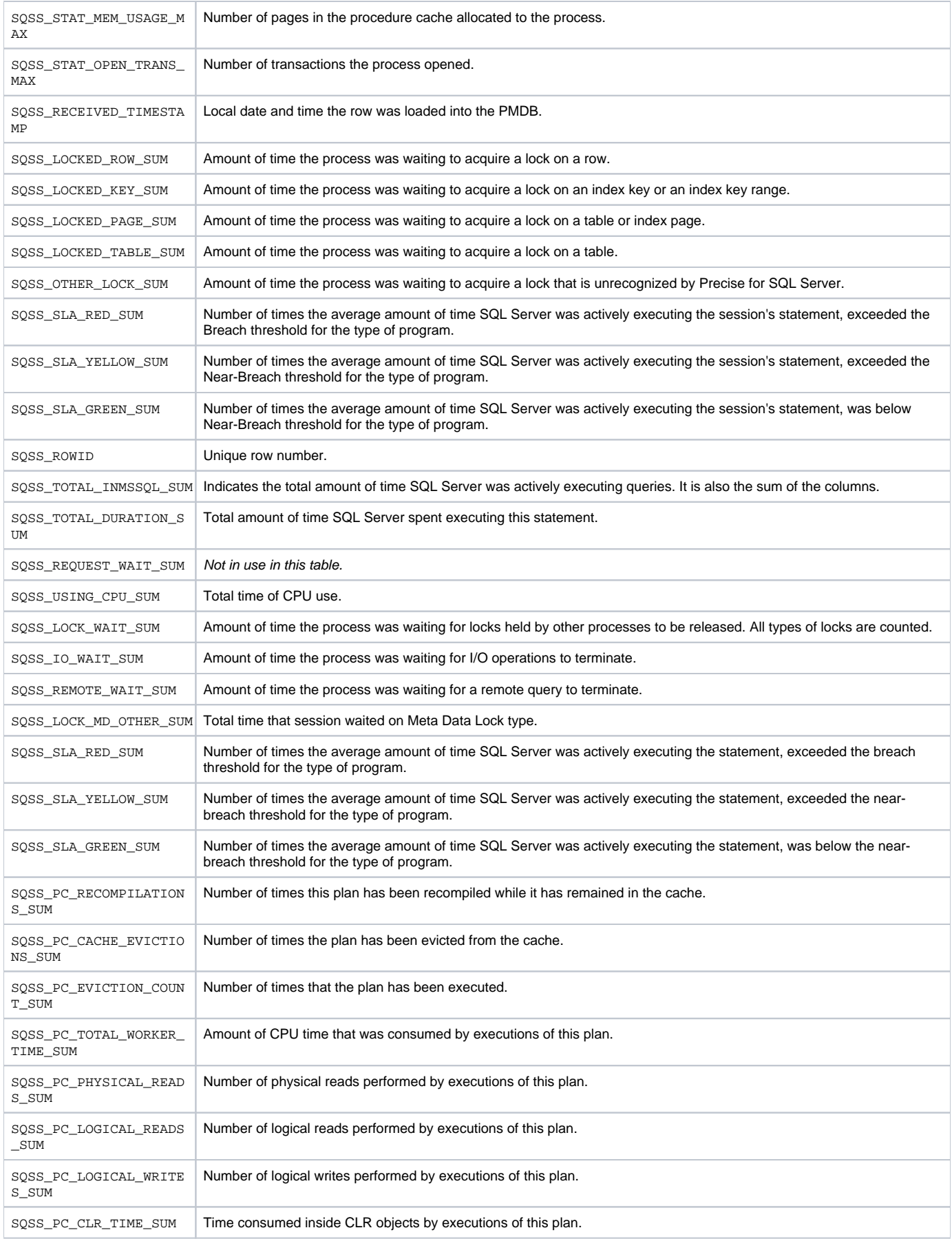

## <span id="page-27-0"></span>PW\_SQSE\_SESSIONS\_STMT\_STATS\_T

Stores statistics about performance on every combination of statements and session identifiers, such as instance, database, program, user, logon, machine, and work type per timeslice.

The  $T$  table summarizes the data per timeslice.

The \_D table summarizes the data per day.

The \_w table summarizes the data per week.

The \_M table summarizes the data per month.

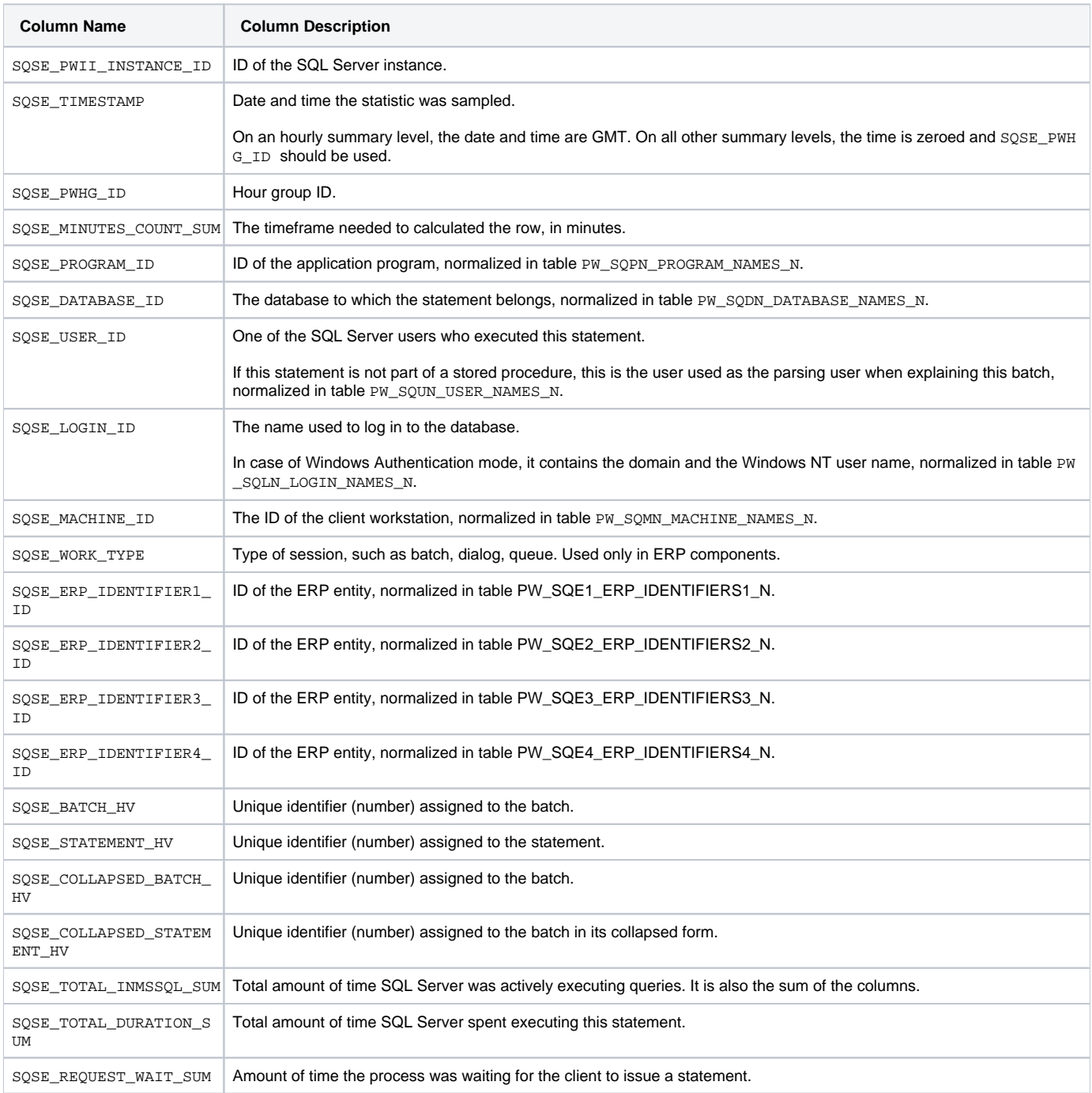

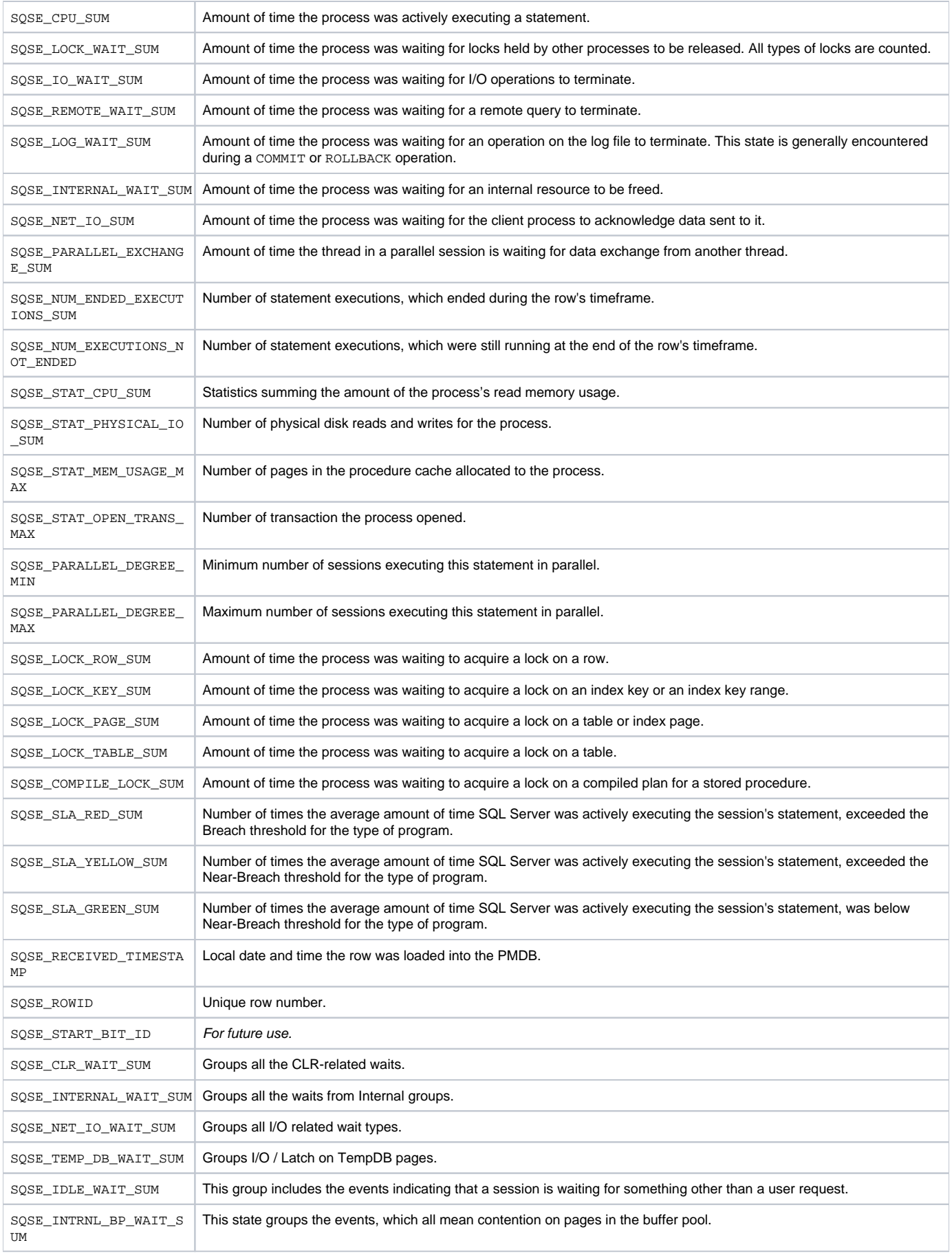

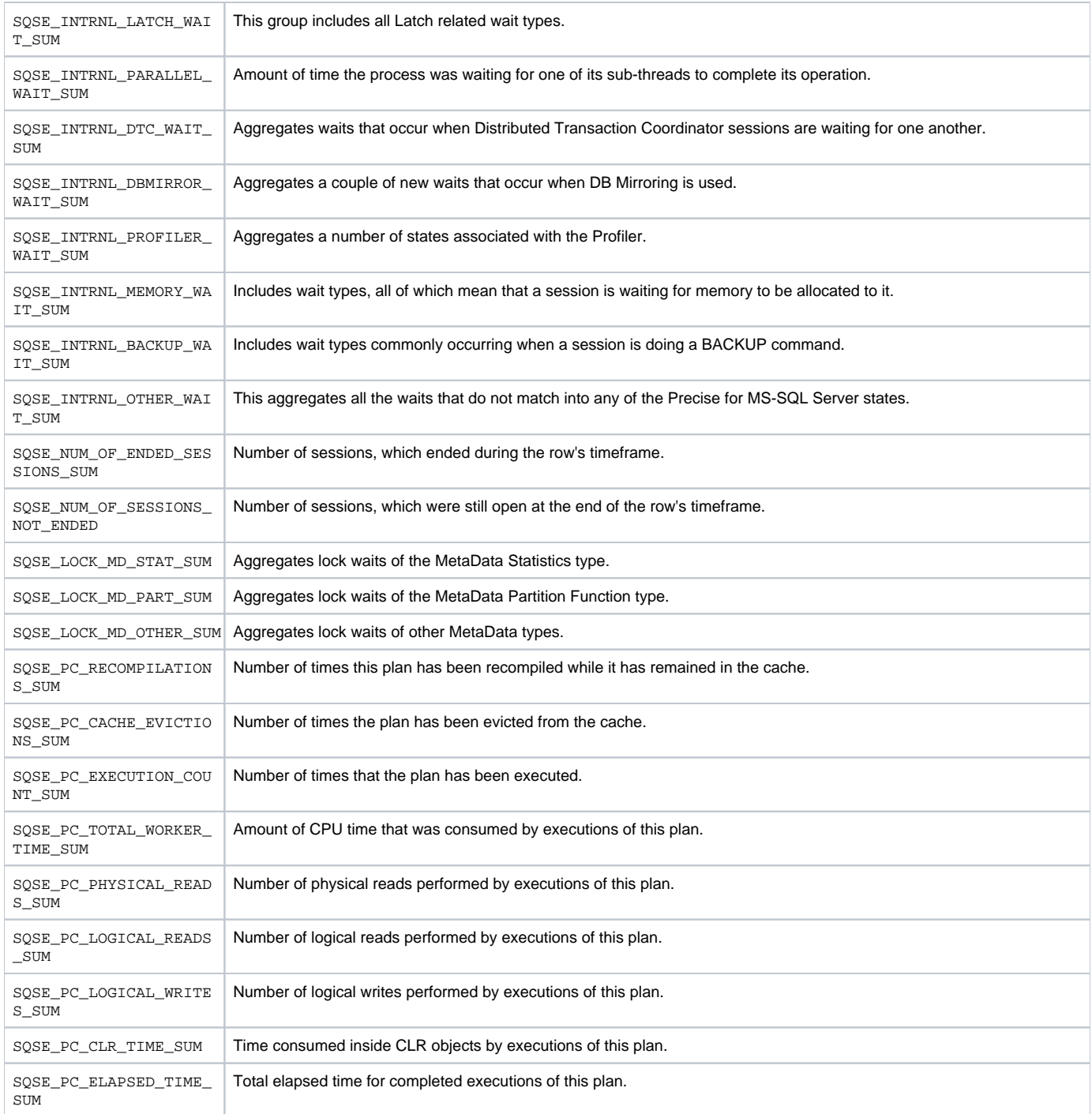

### <span id="page-29-0"></span>PW\_SQNS\_INSTANCE\_STATS\_T

Stores application performance statistics per timeslice for every combination of instance and database.

**Column Name Column Description** The \_T table summarizes the data per timeslice. The \_D table summarizes the data per day. The \_w table summarizes the data per week. The \_M table summarizes the data per month.

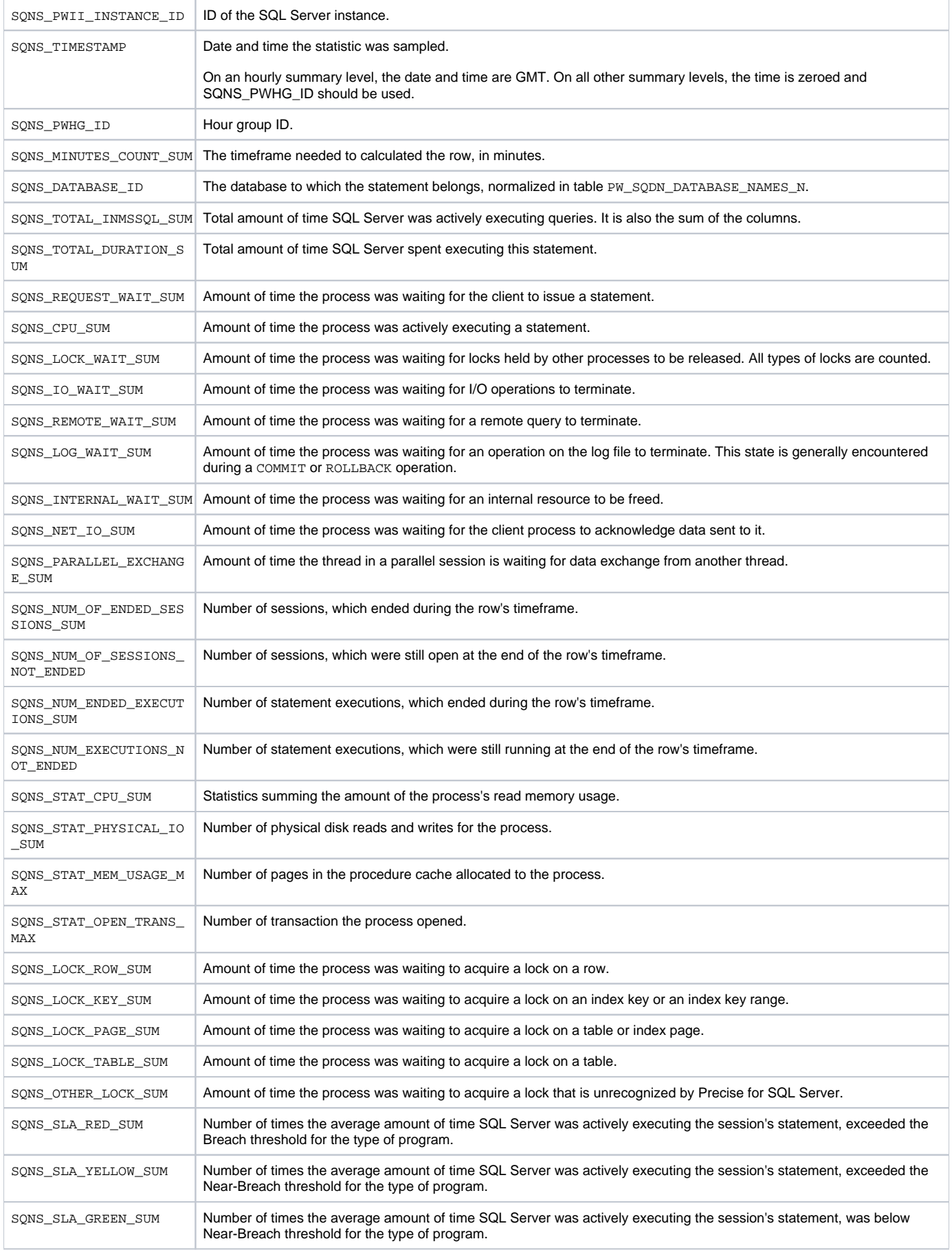

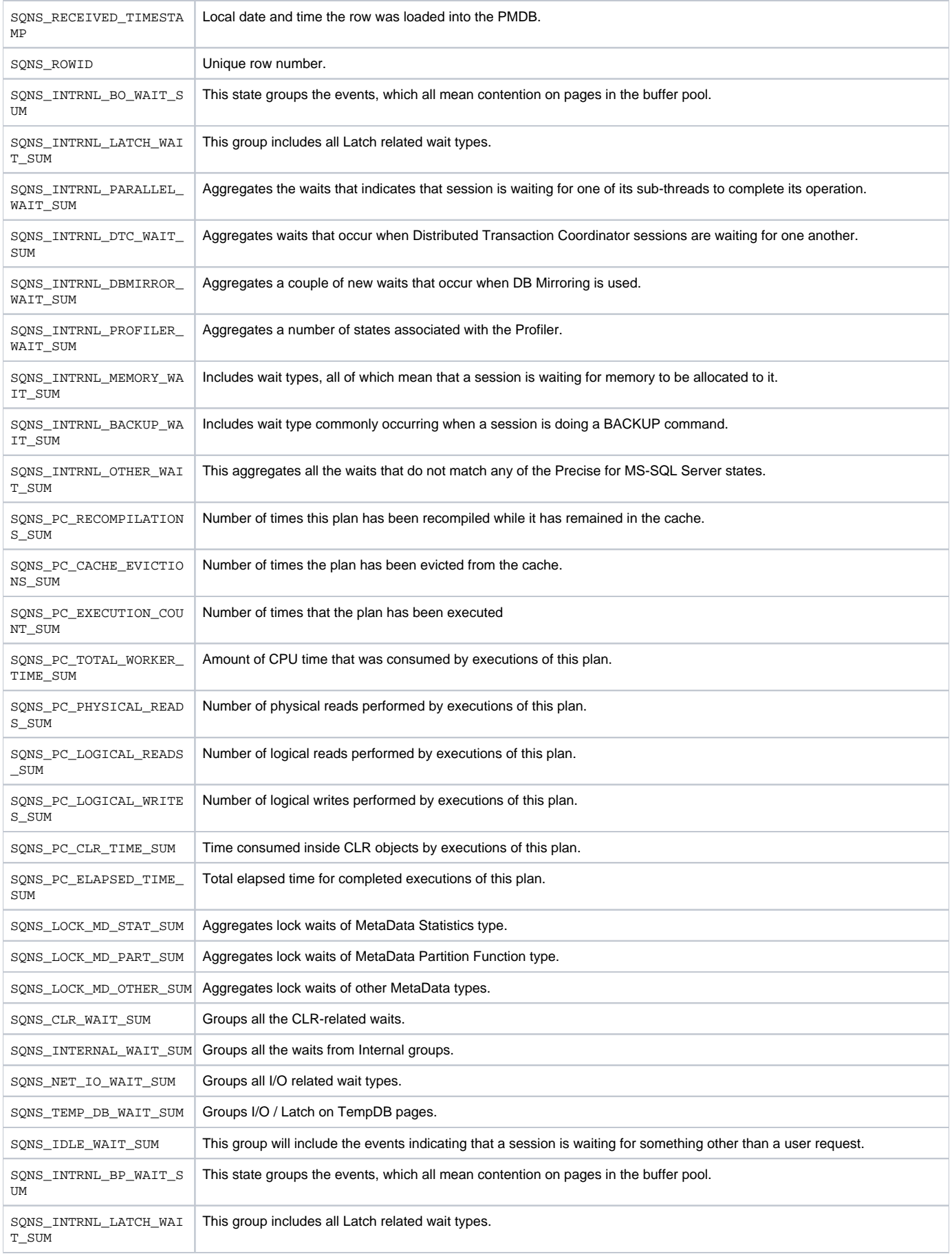

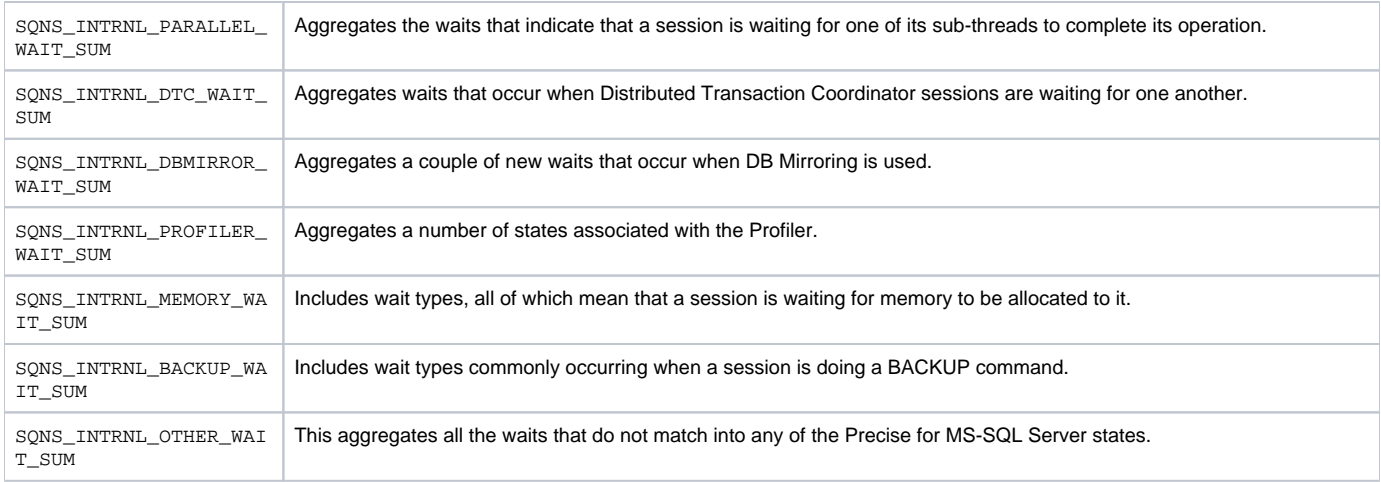

## <span id="page-32-0"></span>PW\_SQFA\_FILE\_ACTIVITY\_STATS\_T

Holds performance statistics on datafiles over time. Stores performance statistics on datafiles per timeslice for every combination of instance, database, program, user, batch, statement and locked object.

The \_T table summarizes the data per timeslice.

The \_D table summarizes the data per day.

ത

The \_w table summarizes the data per week.

The \_M table summarizes the data per month.

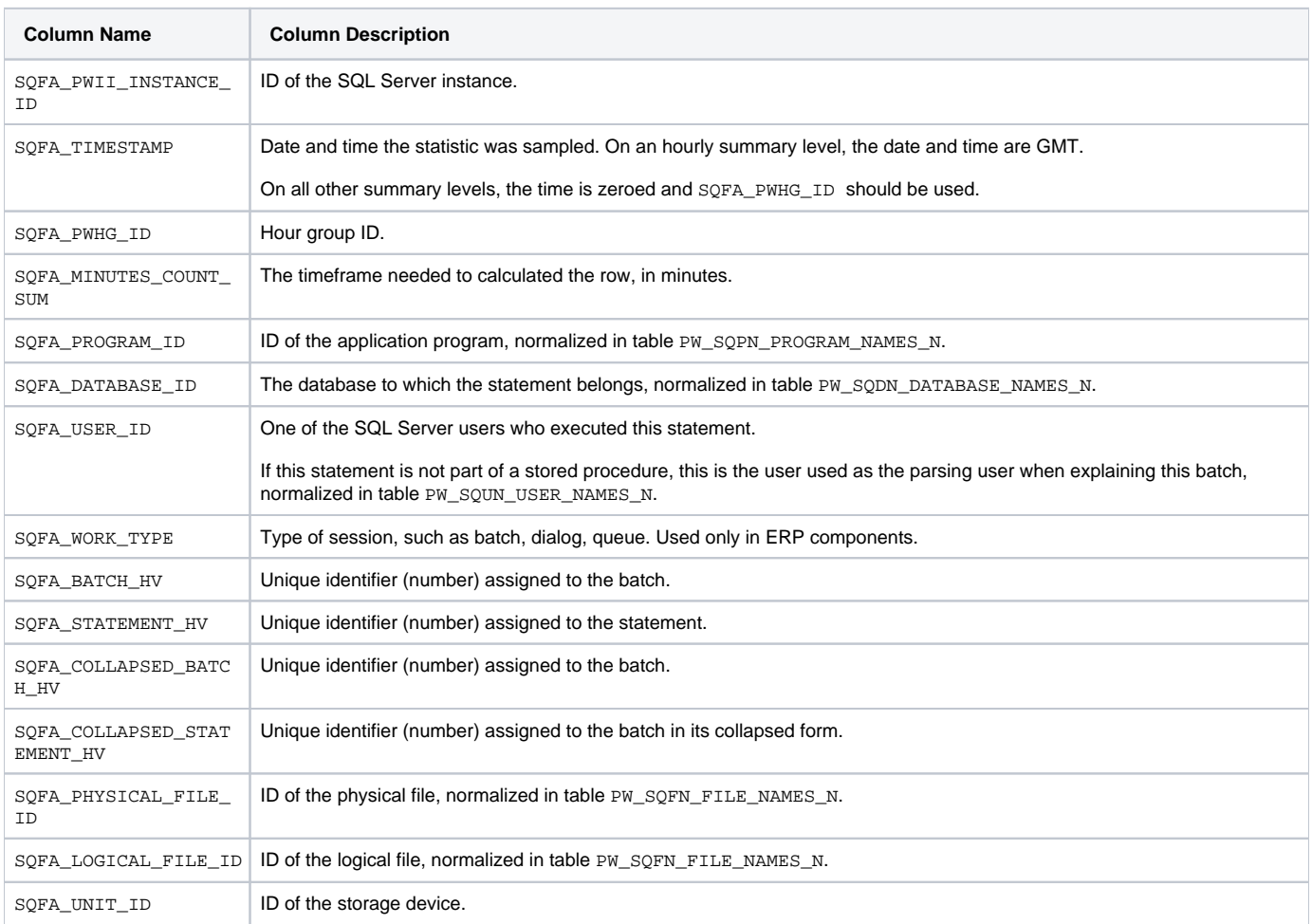

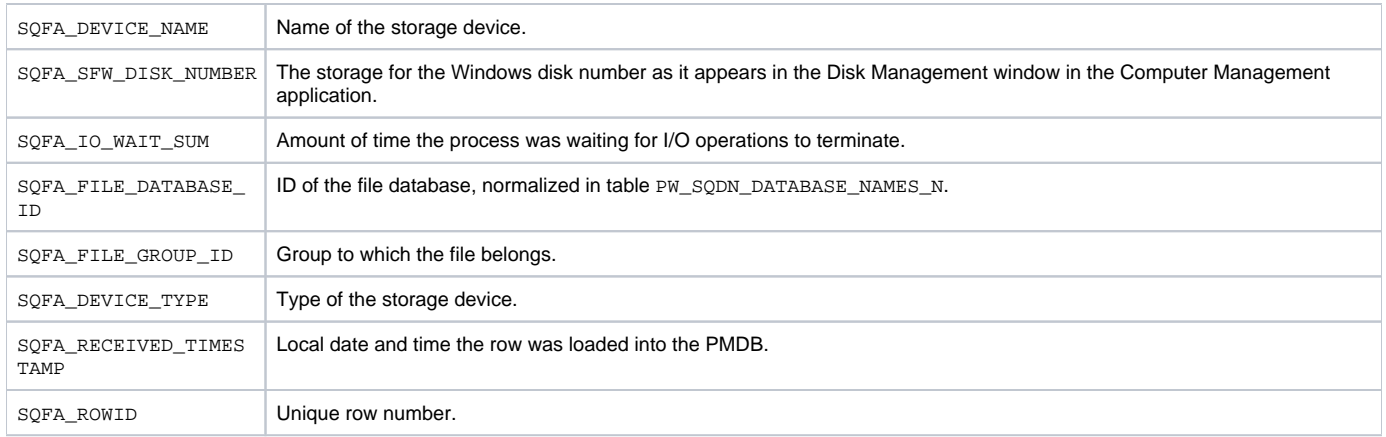

#### <span id="page-33-0"></span>PW\_SQDS\_DBFILES\_STATS\_T

Holds statistics on datafiles over time.

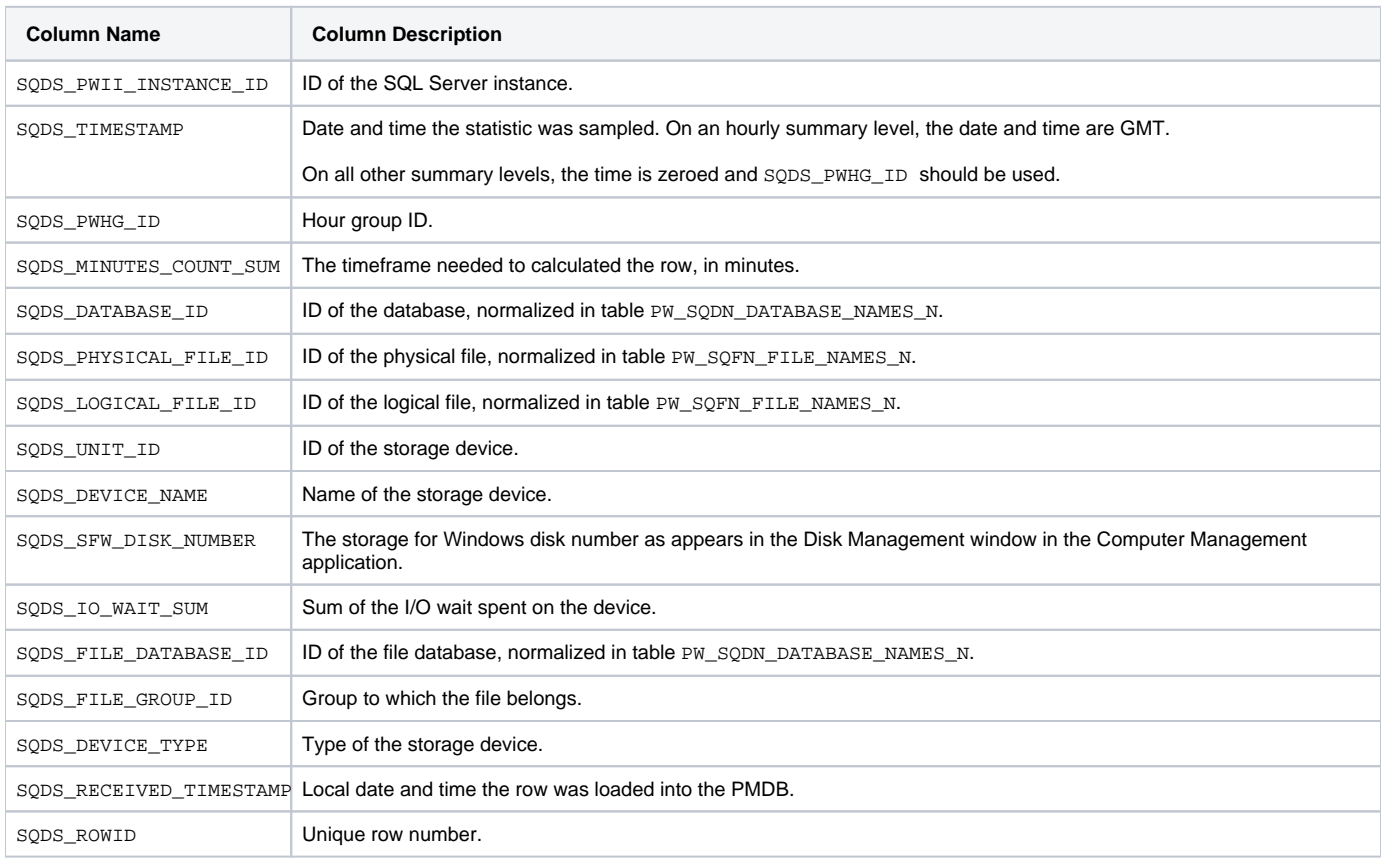

## <span id="page-33-1"></span>PW\_SQLA\_LOCK\_ACTIVITY\_STATS\_T

Stores statement lock statistics per timeslice for every combination of instance, database, program, user, batch, statement and locked object.

The  $T$  table summarizes the data per timeslice.

The \_D table summarizes the data per day.

The \_w table summarizes the data per week.

The \_M table summarizes the data per month.

**Column Name Column Description**

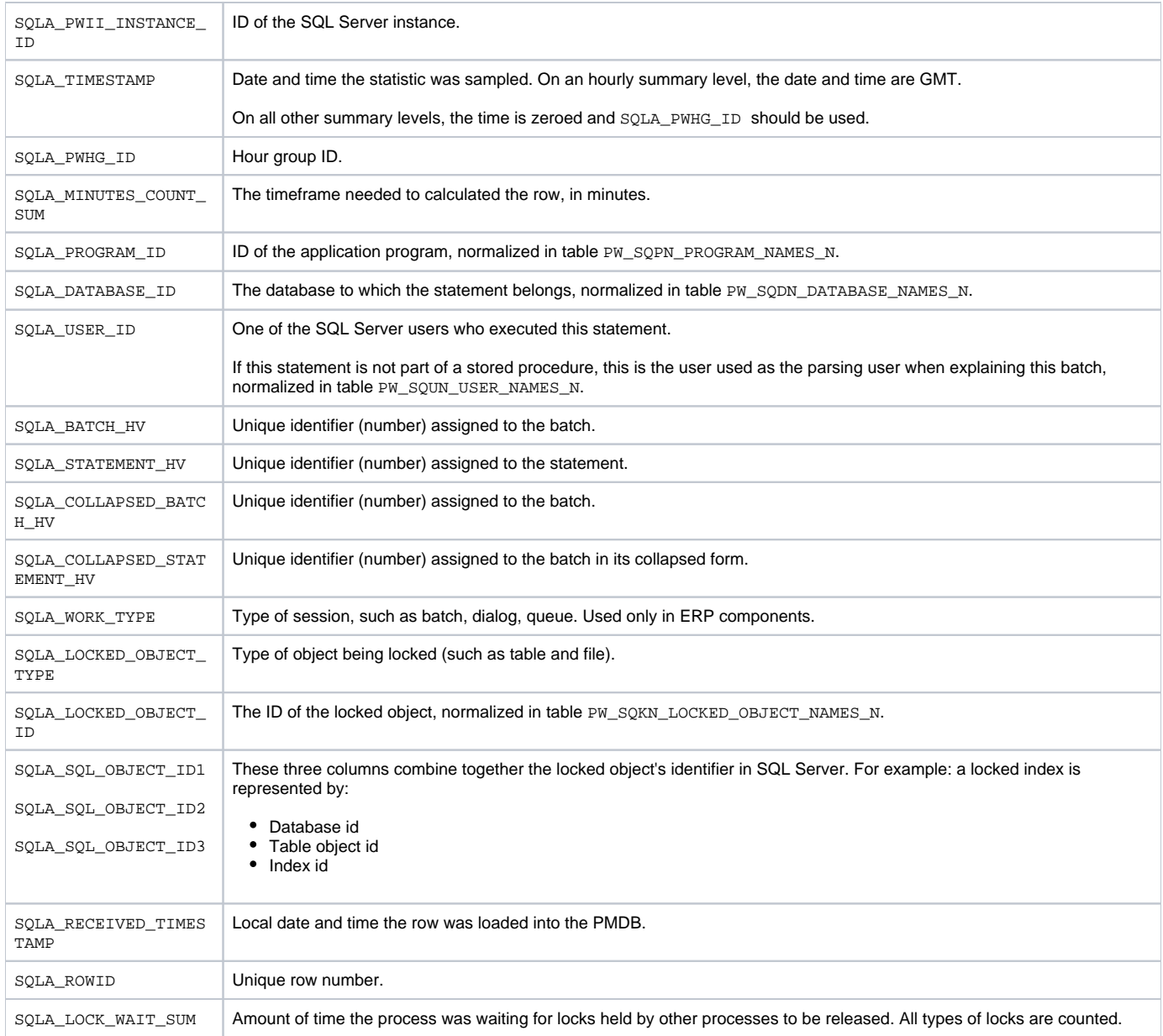

## <span id="page-34-0"></span>PW\_SQLO\_LOCK\_OBJECT\_STATS\_T

Stores application lock statistics per timeslice for every combination of Instance, database and locked objects.

The  $T$  table summarizes the data per timeslice.

The \_D table summarizes the data per day.

The \_w table summarizes the data per week.

The \_M table summarizes the data per month.

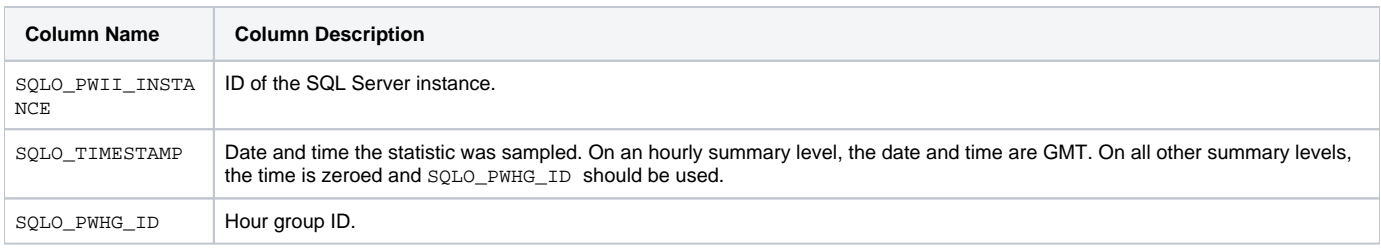

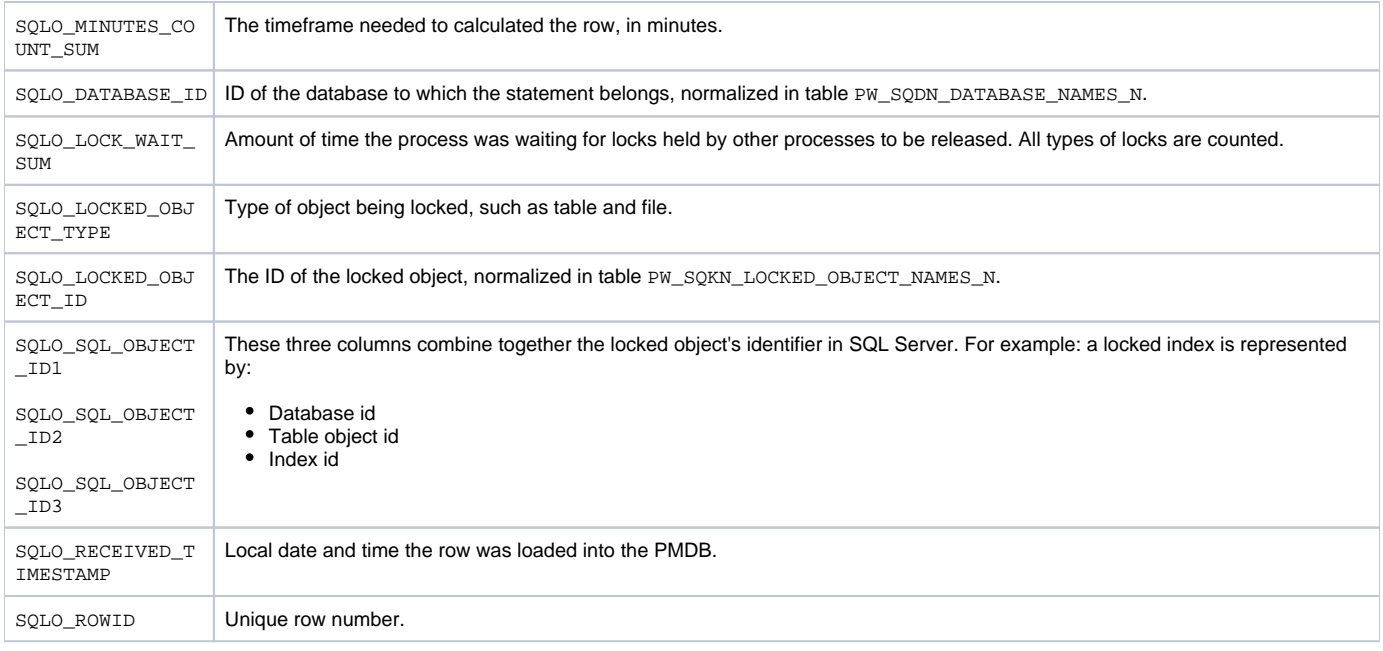

## <span id="page-35-0"></span>PW\_SQSM\_STATEMENTS

Holds statements collected by the Precise for SQL Server collector and statements inserted through the statement workshop (SQL workspace). The table holds one row per statement and connects it to the first batch in which the statement was sampled. You can join the statement with other batches run, but only for statistics tables. (PW\_SQST\_STATEMENTS\_STATS or PW\_STSE\_SESS\_STATEMENTS\_STATS).

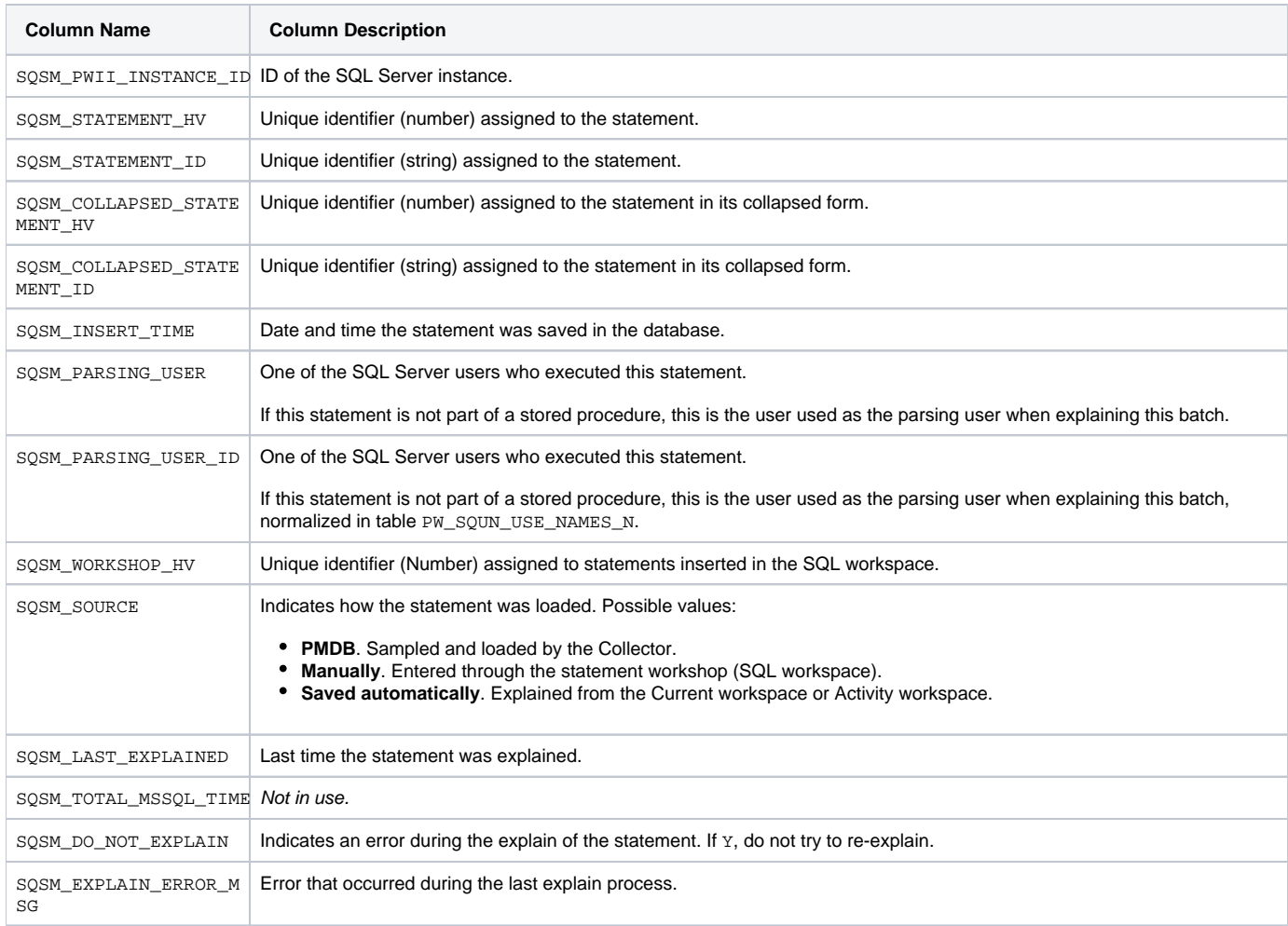

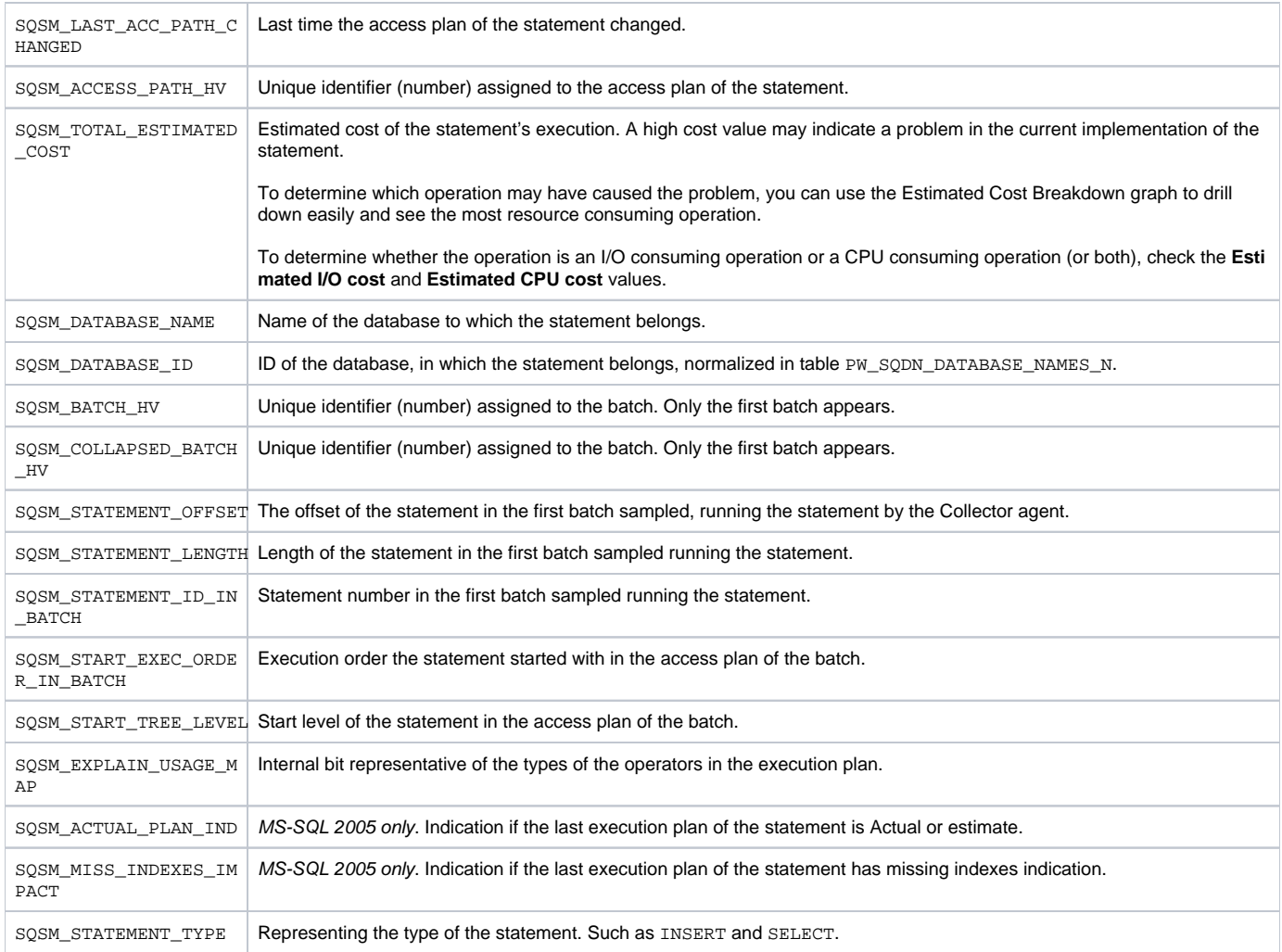

# <span id="page-36-0"></span>PW\_SQBA\_BATCHES

Holds information on batches.

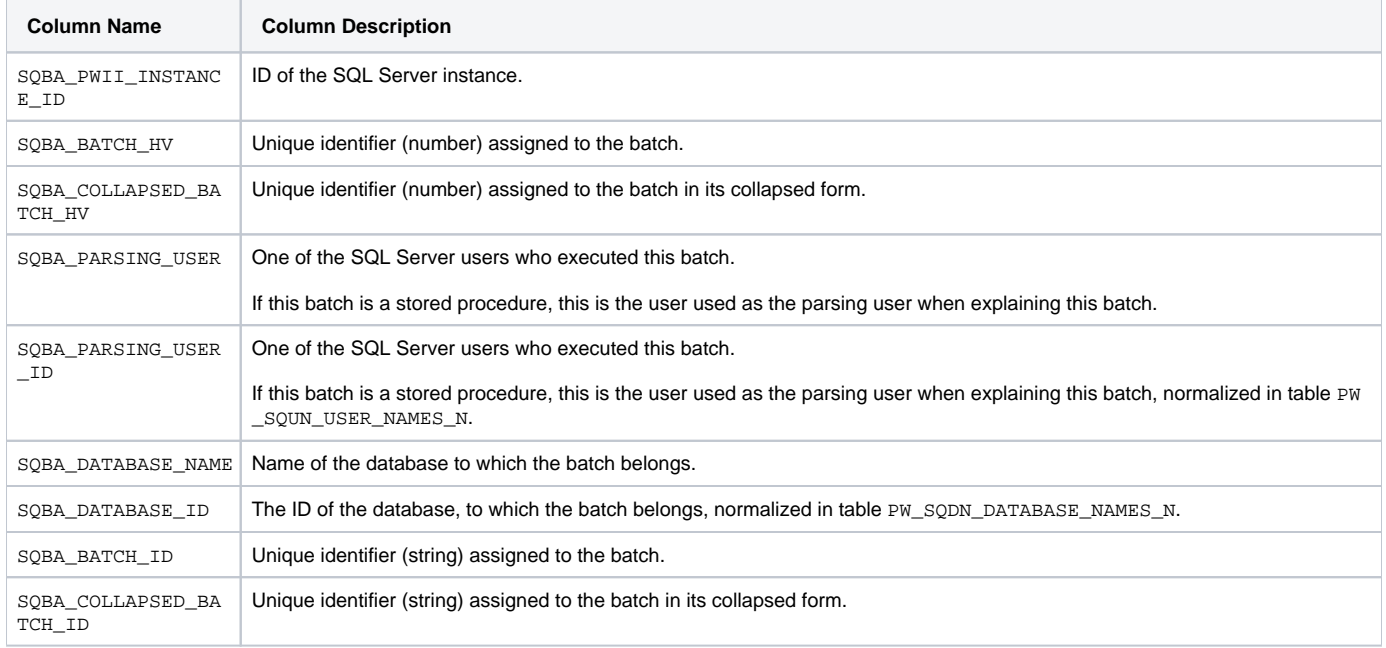

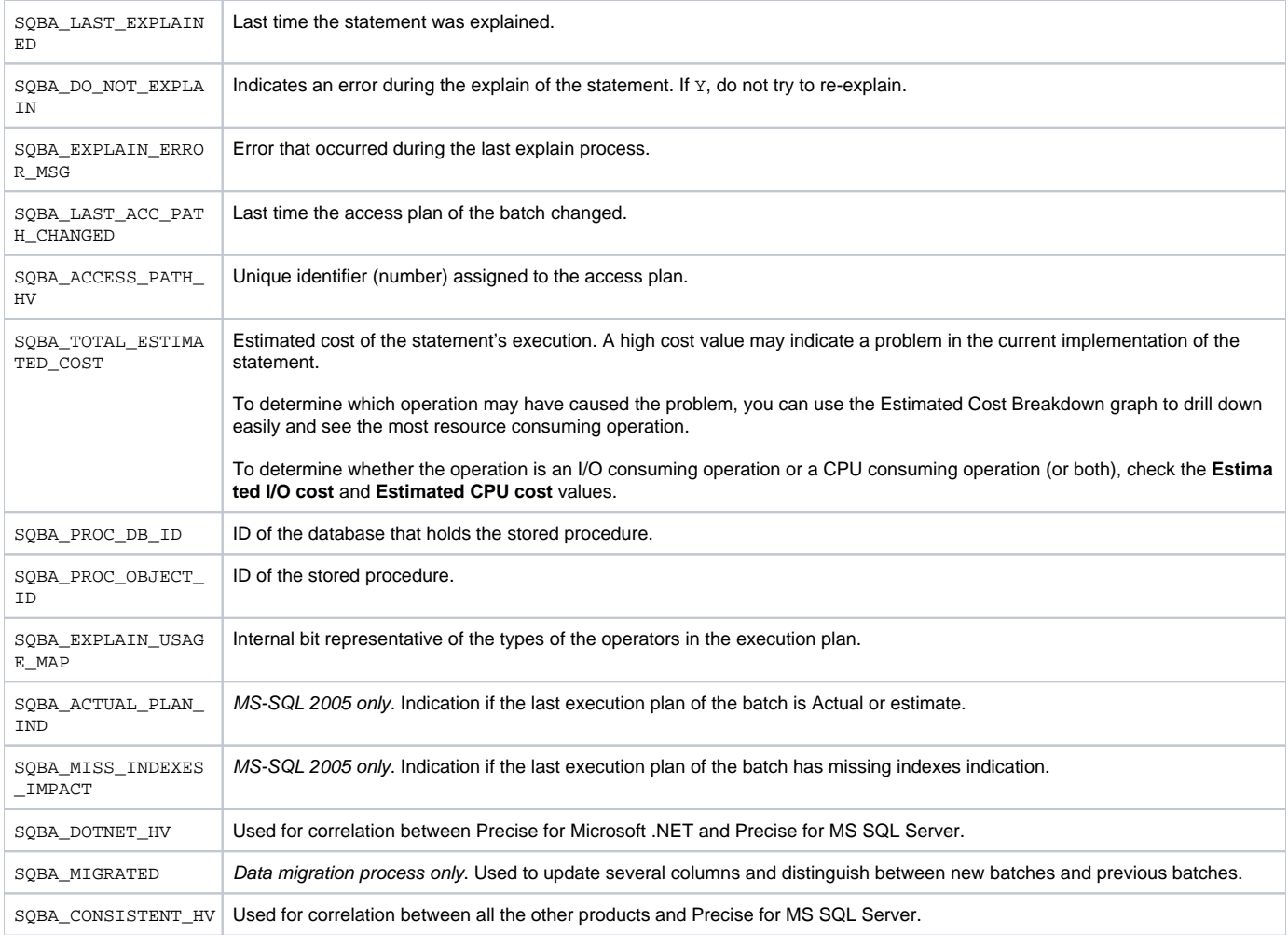

## <span id="page-37-0"></span>PW\_SQIN\_INSTANCES

Holds information on the SQL Server instances monitored by Precise.

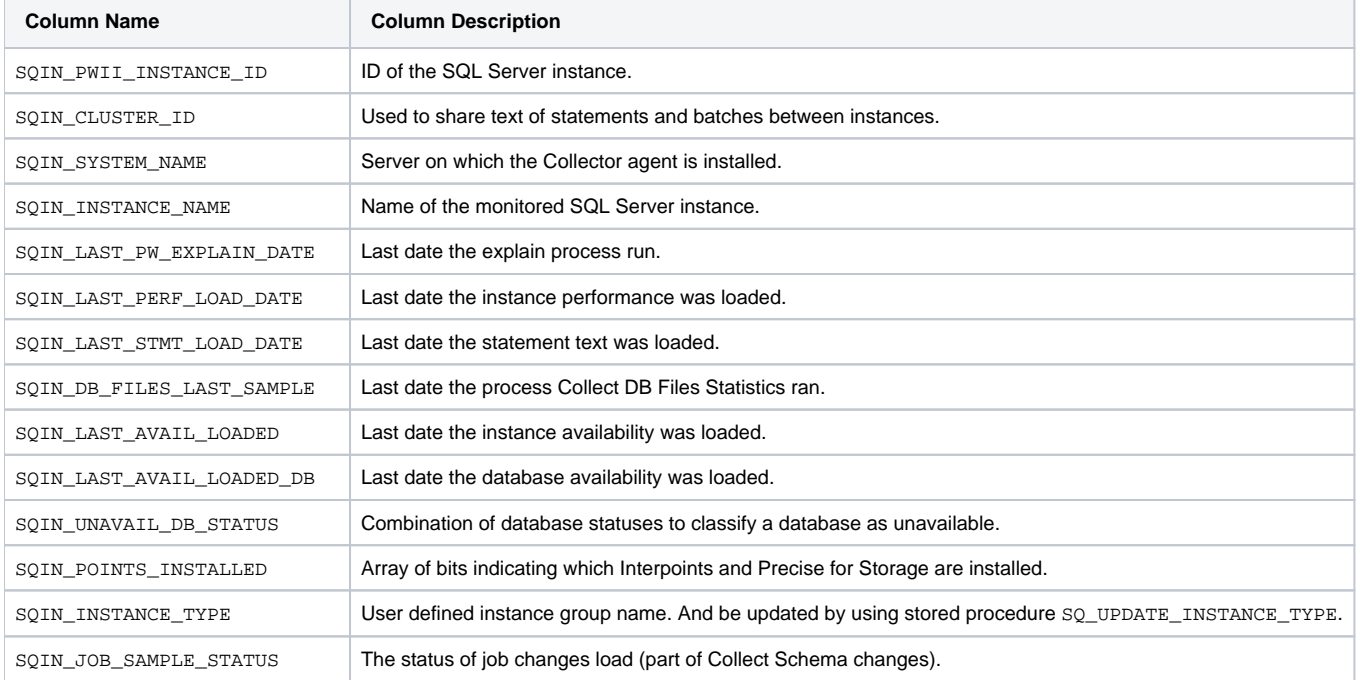

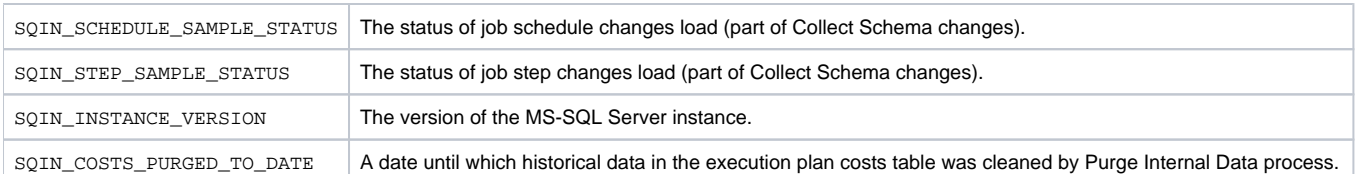

### <span id="page-38-0"></span>PW\_SQCG\_SCHEMA\_CHANGES\_GROUPS

Holds information on grouping the changes, on which we track to groups. For example groups that contained schema changes and groups that contained instance/database definitions.

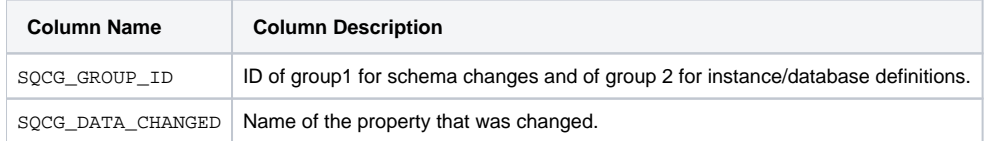

### <span id="page-38-1"></span>PW\_SQPC\_PERFORMANCE\_COUNTERS

Maps SQL Server performance counter names to the Precise PMDB tables and columns.

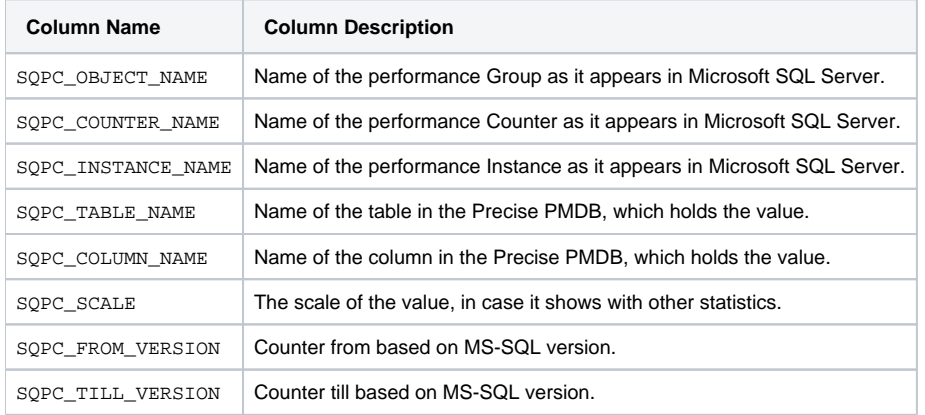

## <span id="page-38-2"></span>PW\_SQNK\_NETWORK\_T

Holds information on network activities of the SQL Server instance.

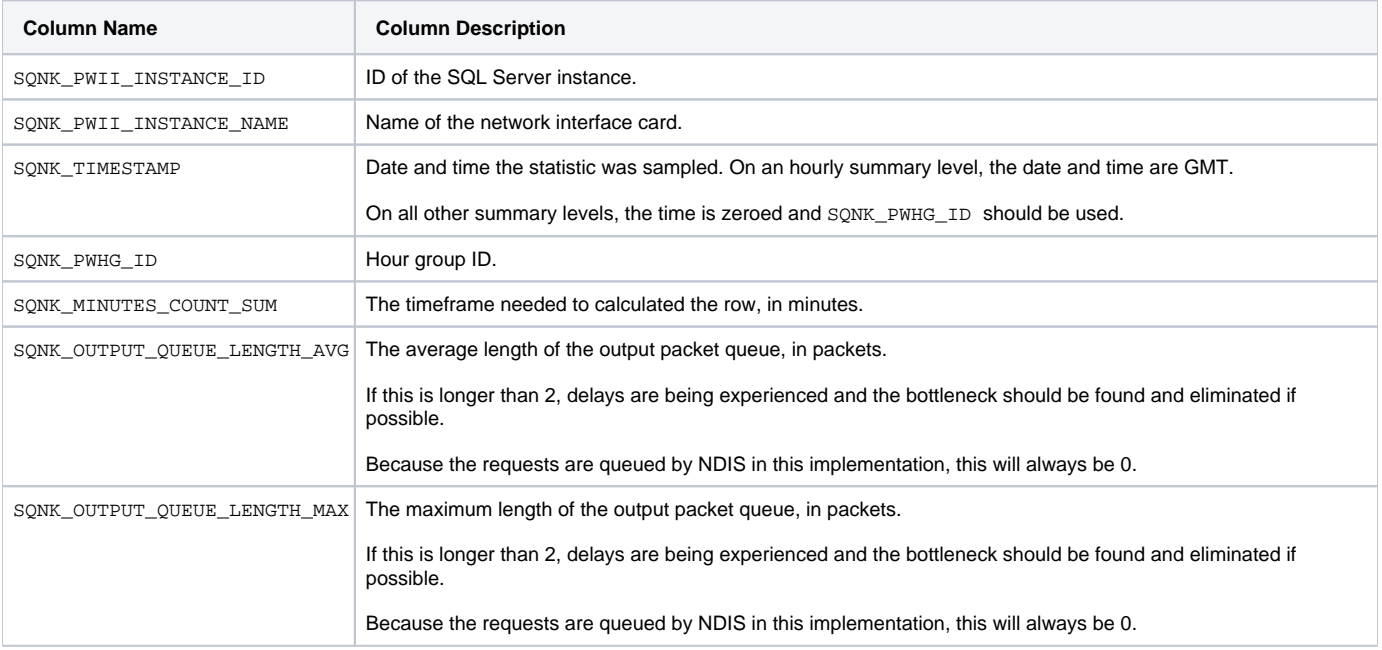

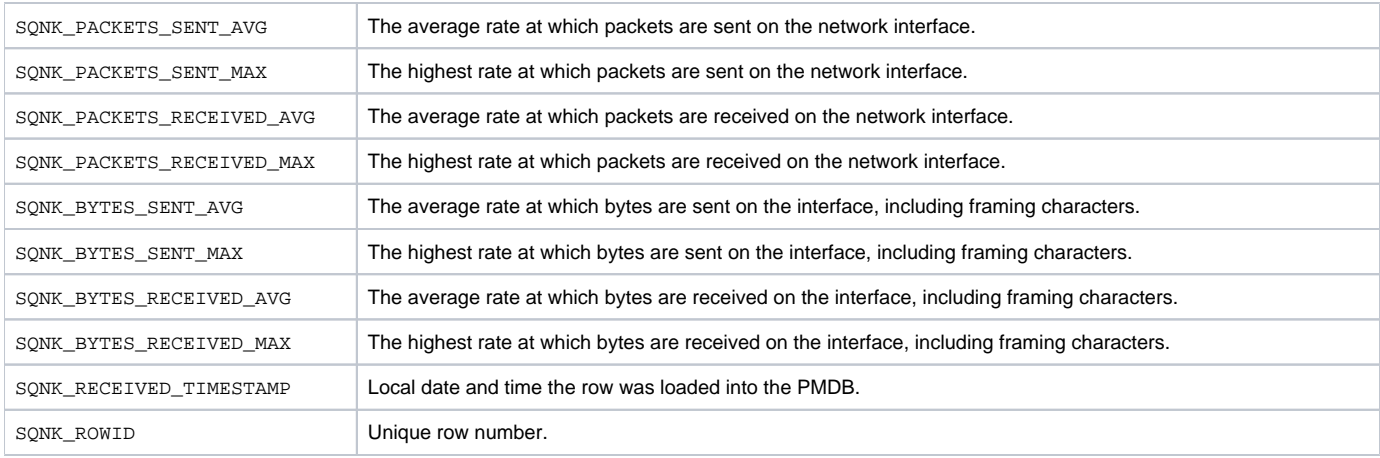

## <span id="page-39-0"></span>PW\_SQJS\_JOBS\_STATS\_D

Holds information on the SQL Server instance jobs.

The \_D table summarizes the data per day.

The \_W table summarizes the data per week.

The \_M table summarizes the data per month.

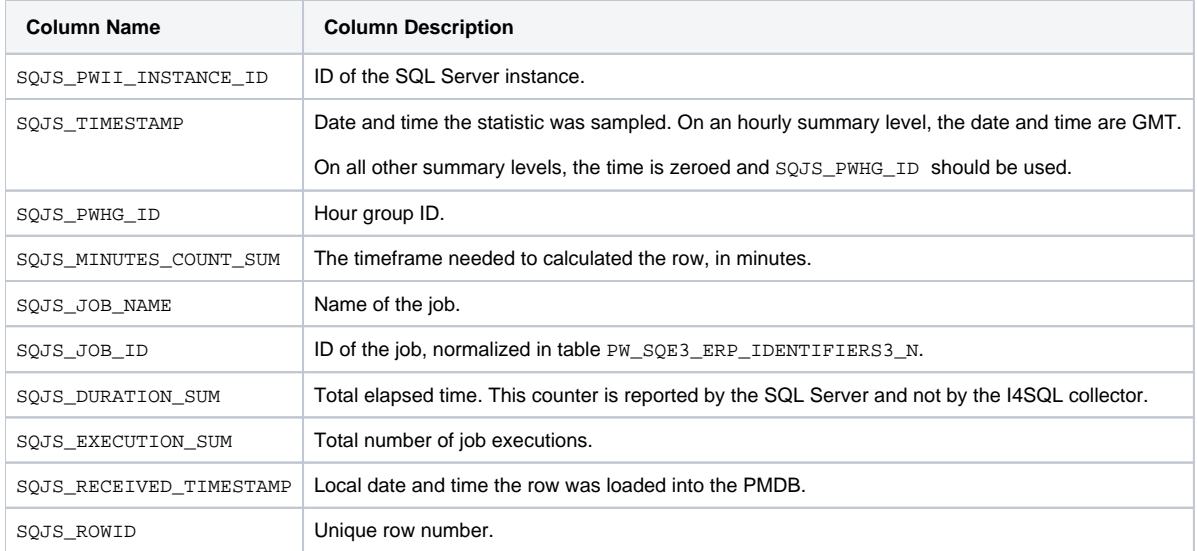

#### <span id="page-39-1"></span>PW\_SQJT\_JOBS\_STEPS\_STATS\_D

Holds information on the SQL Server instance job steps.

The \_D table summarizes the data per day.

The \_W table summarizes the data per week.

The \_M table summarizes the data per month.

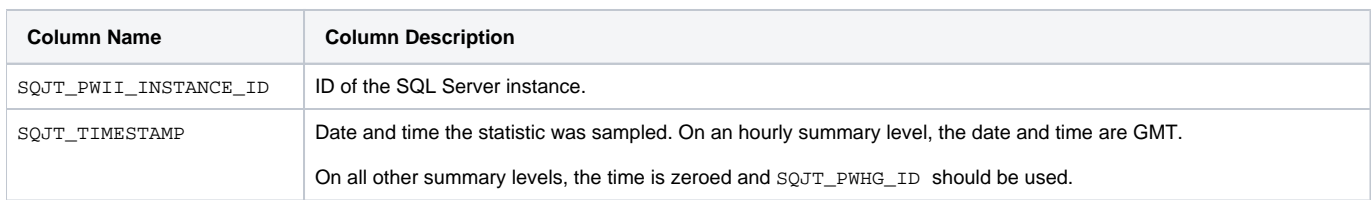

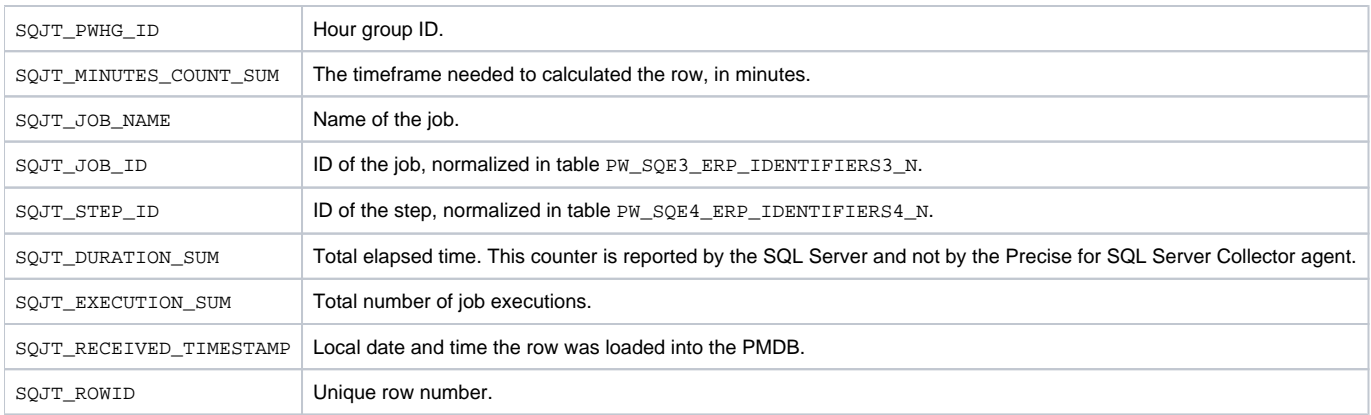

## <span id="page-40-0"></span>PW\_SQCJ\_MTNC\_CHANGE\_JOB

Holds information on the SQL Server instance MTNC job changes.

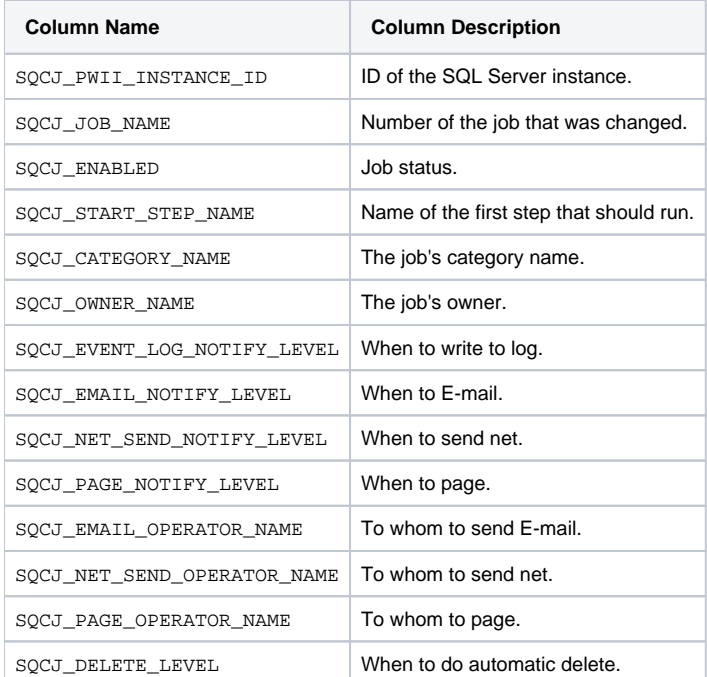

## <span id="page-40-1"></span>PW\_SQCT\_MTNC\_CHANGE\_STEP

Holds information on the SQL Server instance MTNC job step changes.

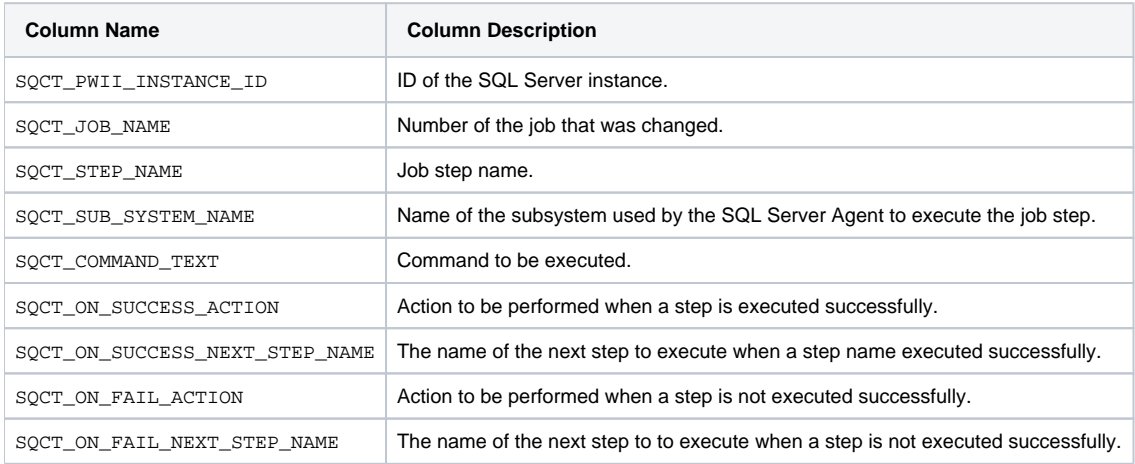

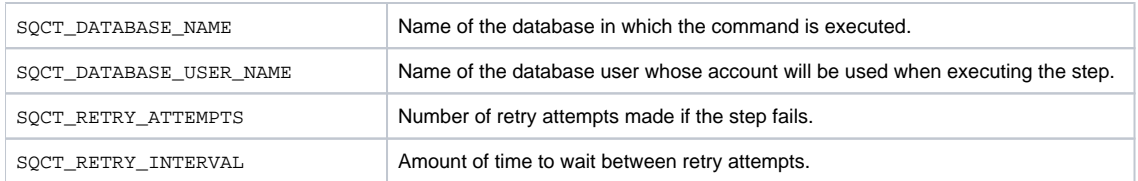

## <span id="page-41-0"></span>PW\_SQCH\_MTNC\_CHANGE\_LOG

Holds information on the SQL Server instance MTNC change log.

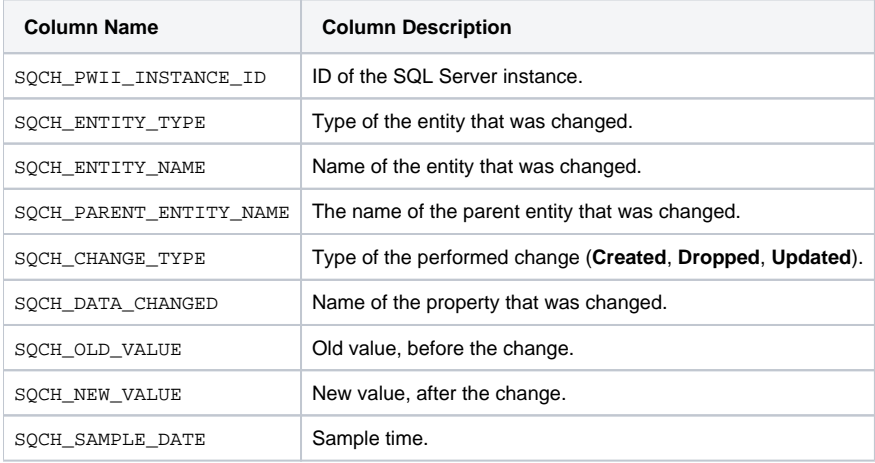

## <span id="page-41-1"></span>PW\_SQEC\_EXPLN\_COLUMN

#### Holds information on the statement execution plan.

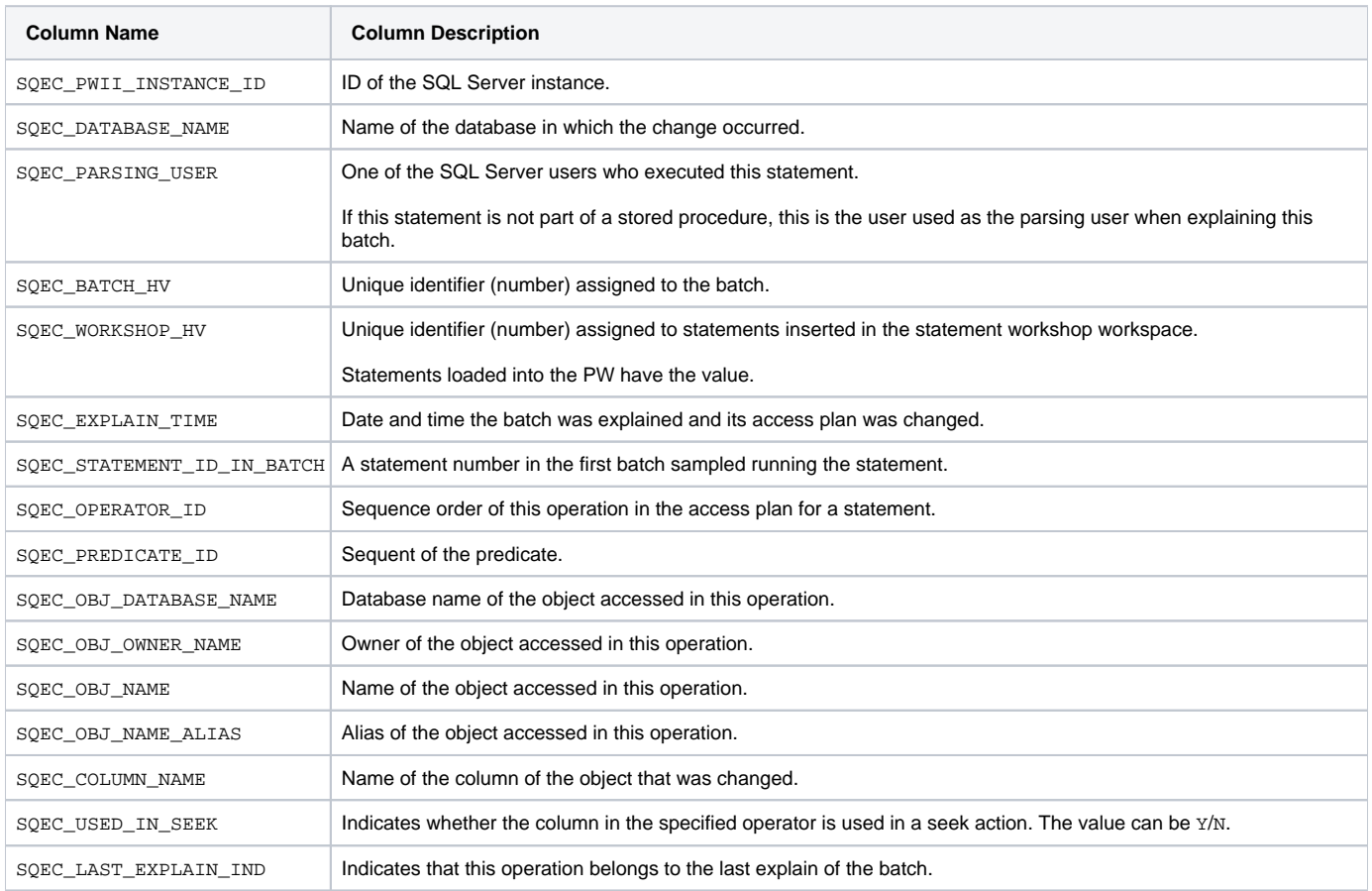

#### <span id="page-42-0"></span>PW\_SQBX\_BATCH\_TEXT

Holds the text of batches.

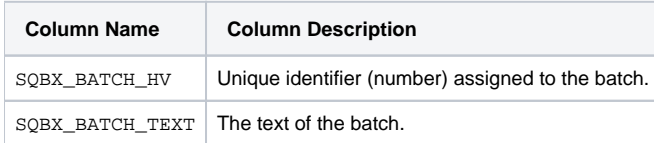

## <span id="page-42-1"></span>PW\_SQIF\_IGNORE\_FINDINGS

Holds the list of SmarTune findings that will not be displayed in the SmarTune workspace if the user marked them to be ignored.

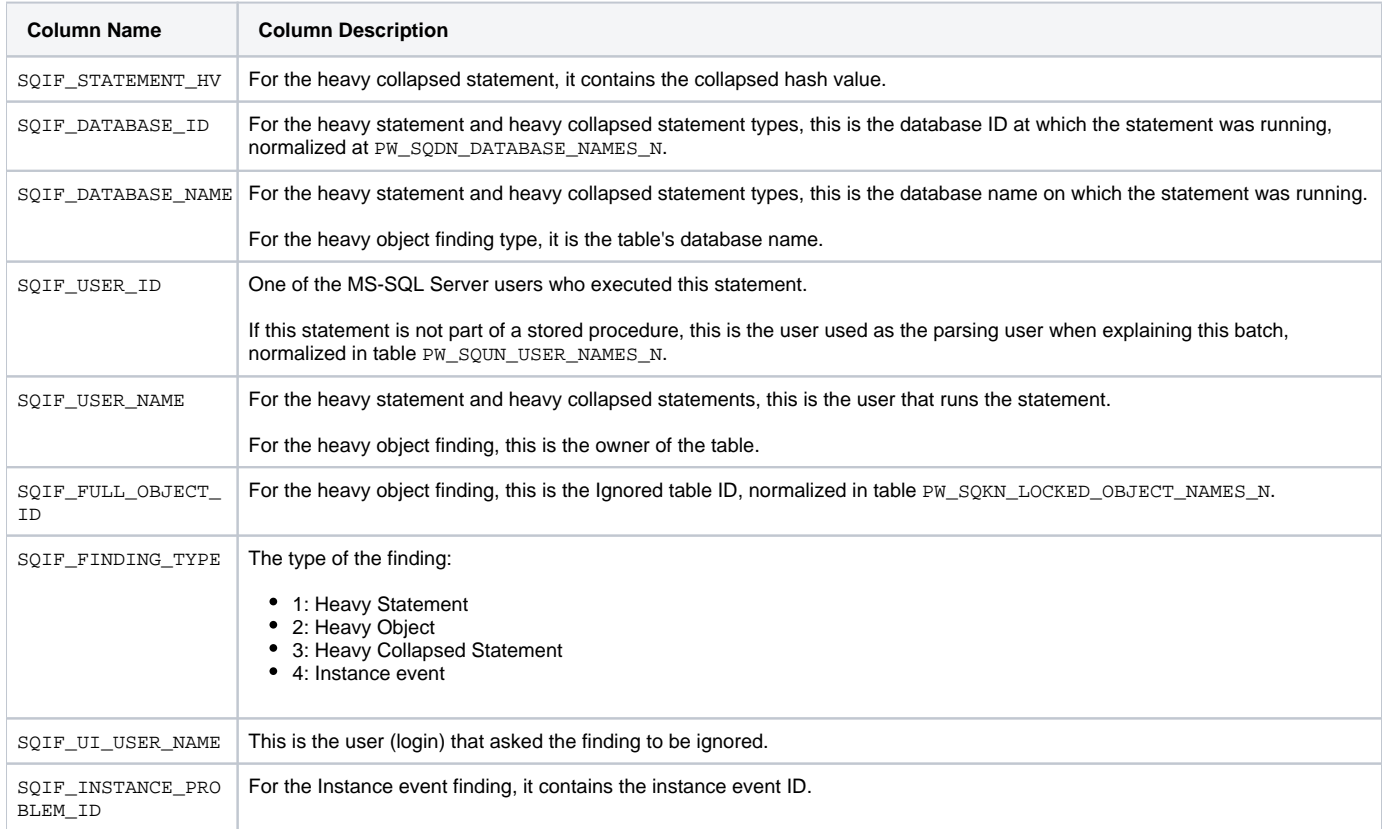

## <span id="page-42-2"></span>PW\_SQEJ\_EXPLN\_OPER\_OBJECTS

#### Holds all the object operators per object.

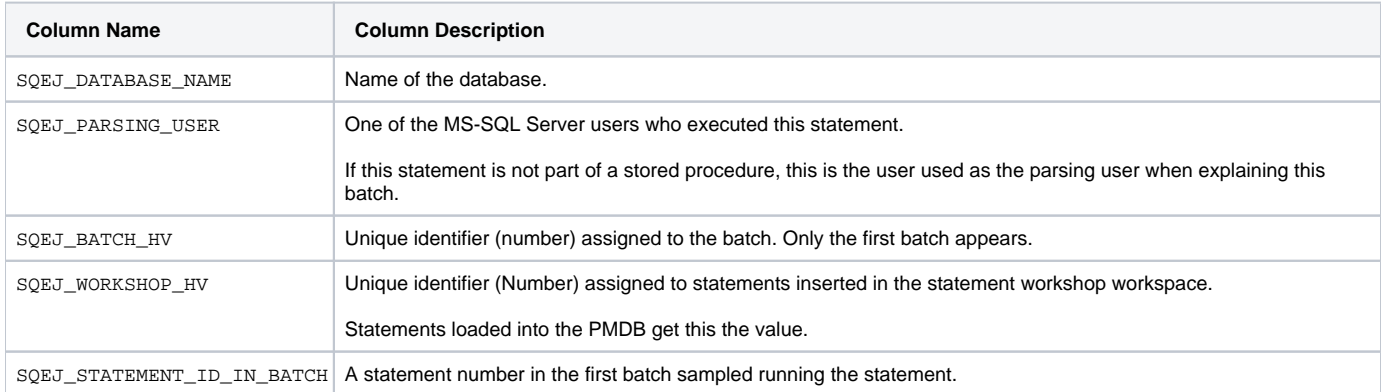

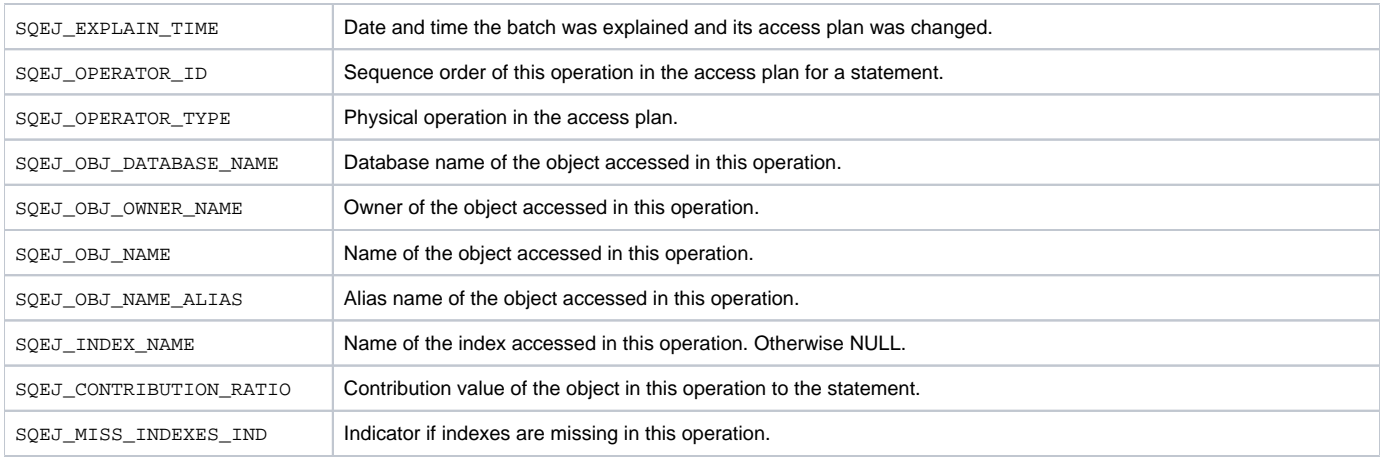

## <span id="page-43-0"></span>PW\_SQPU\_PARTITION\_USAGE\_D

Collects space information per partition.

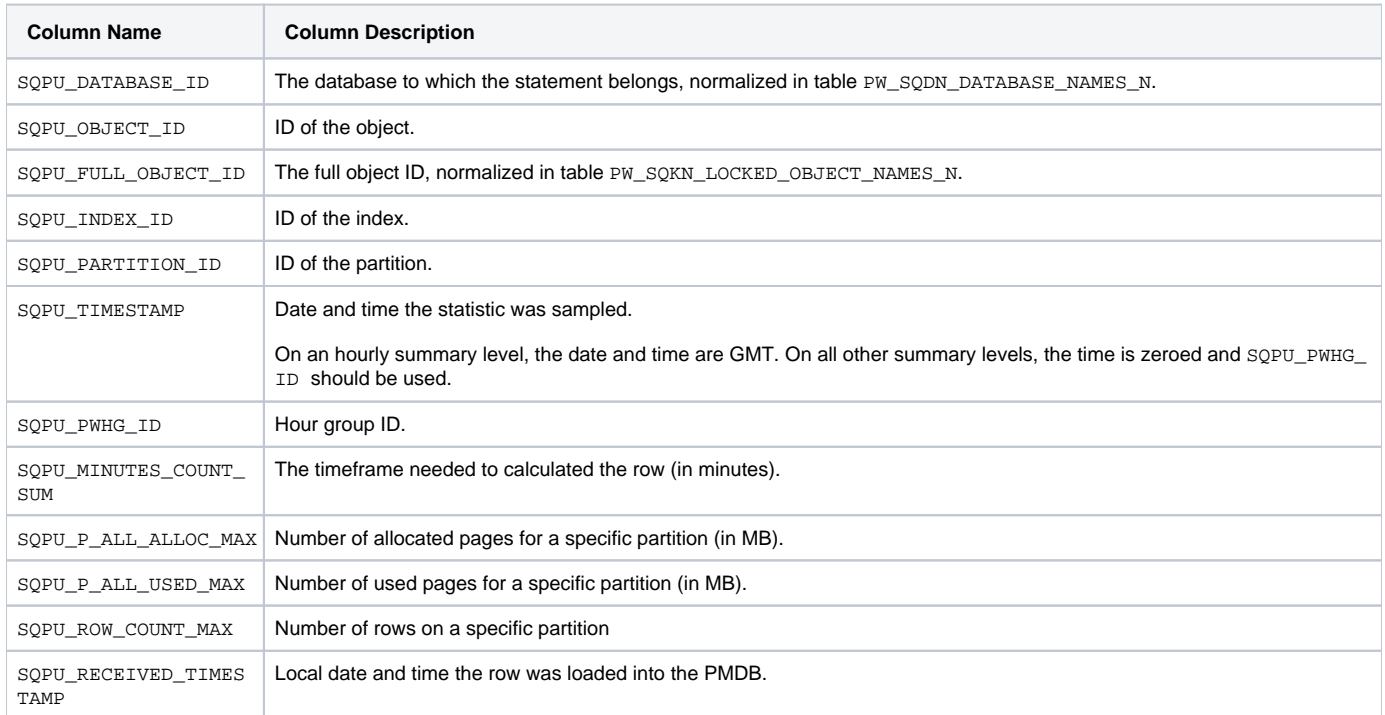

#### <span id="page-43-1"></span>PW\_SQCP\_SCHEMA\_CHANGES\_PS

Collects information about schema changes made to a partition schema.

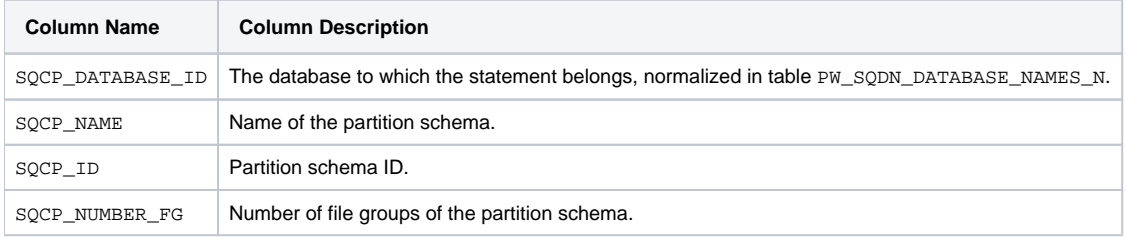

#### <span id="page-43-2"></span>PW\_SQCF\_SCHEMA\_CHANGES\_PS\_FG

Collects information about schema changes made to a partition schema filegroup.

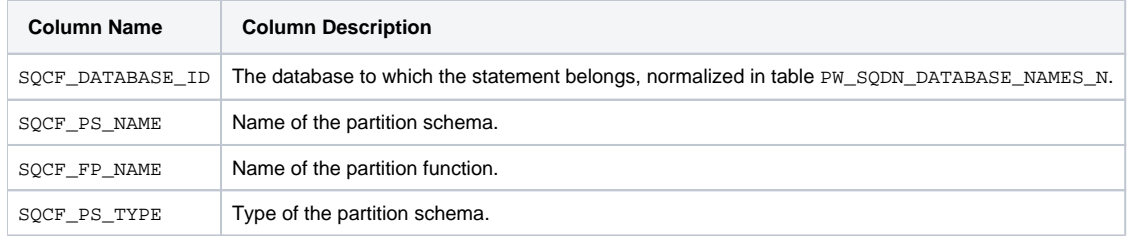

#### <span id="page-44-0"></span>PW\_SQCN\_SCHEMA\_CHANGES\_PF

Collects information about schema changes made to a partition function.

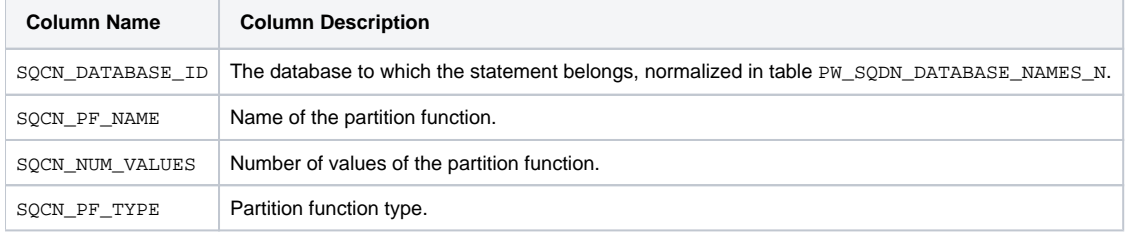

# <span id="page-44-1"></span>PW\_SQCV\_SCHEMA\_CHANGES\_PF\_VAL

Collects information about schema changes made to a partition function values.

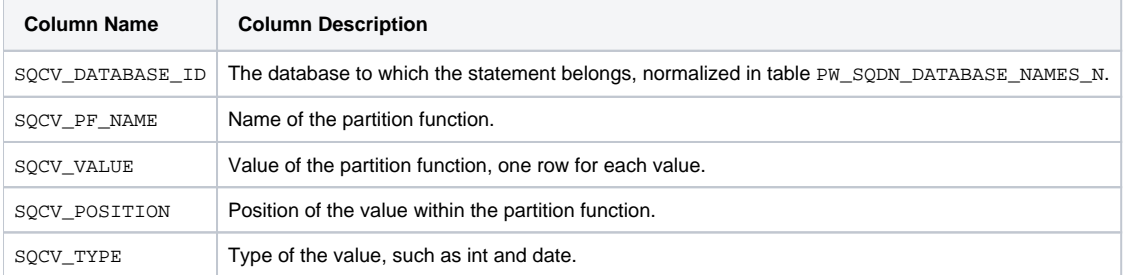

## <span id="page-44-2"></span>PW\_SQWI\_WAIT\_INFO

Contains wait event counters info (MS-SQL).

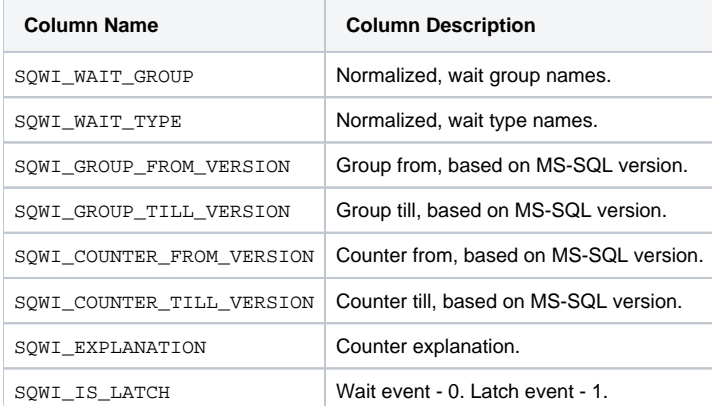

## <span id="page-44-3"></span>PW\_SQWC\_WAIT\_COUNTERS\_T

Contains wait counter's data (MS-SQL).

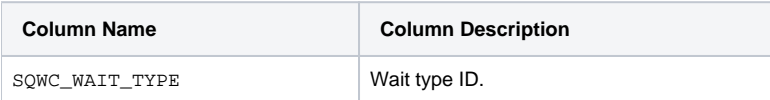

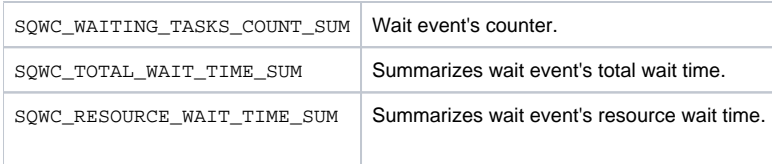

## <span id="page-45-0"></span>PW\_SQOP\_OBJECTS\_PERFORMENCE\_D

A daily table which is being loaded every night by the Collects objects PMDB process. The table summarizes statistic data (such as locks, in\_msssql, and using\_cpu) per object (such as table and index). The idea behind this table is to accelerate the GUI in the Objects workspace.

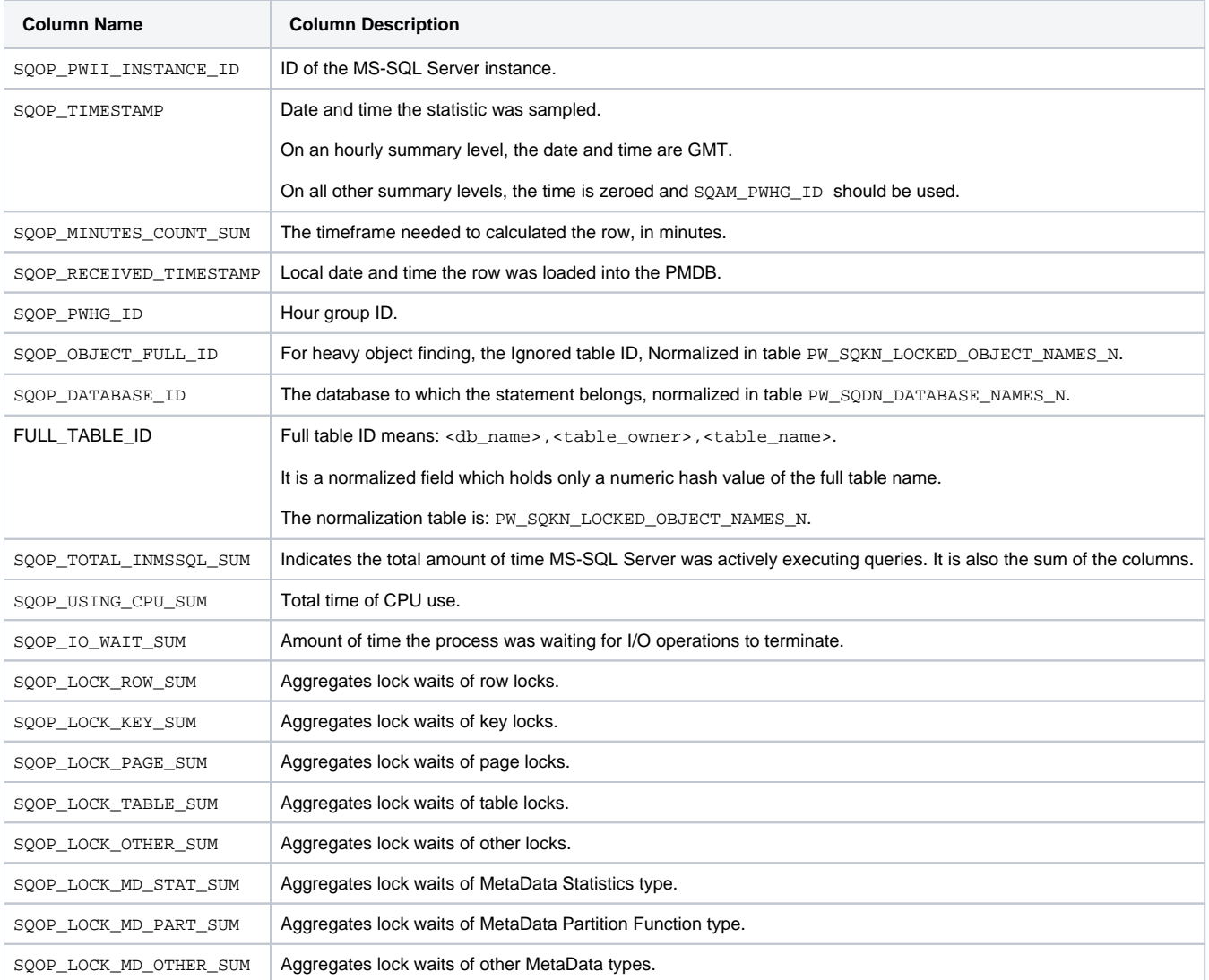

## <span id="page-45-1"></span>PW\_SQEE\_EXPLN\_ESTIMATED\_COST

Contains overtime history of statement's estimated cost changes.

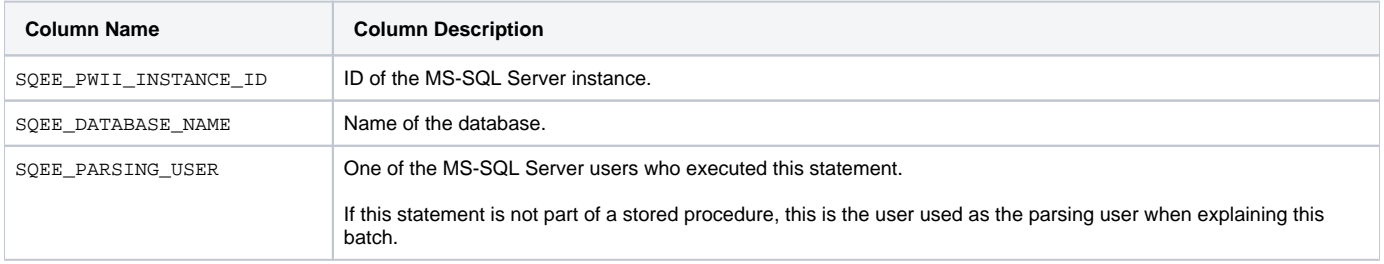

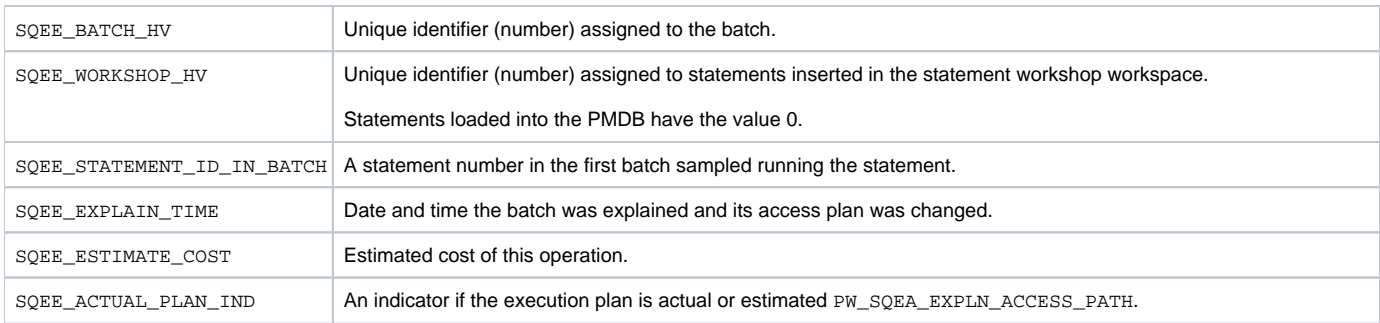

## <span id="page-46-0"></span>PW\_SQEA\_EXPLN\_ACCESS\_PATH

Contains overtime history of statement's access path changes.

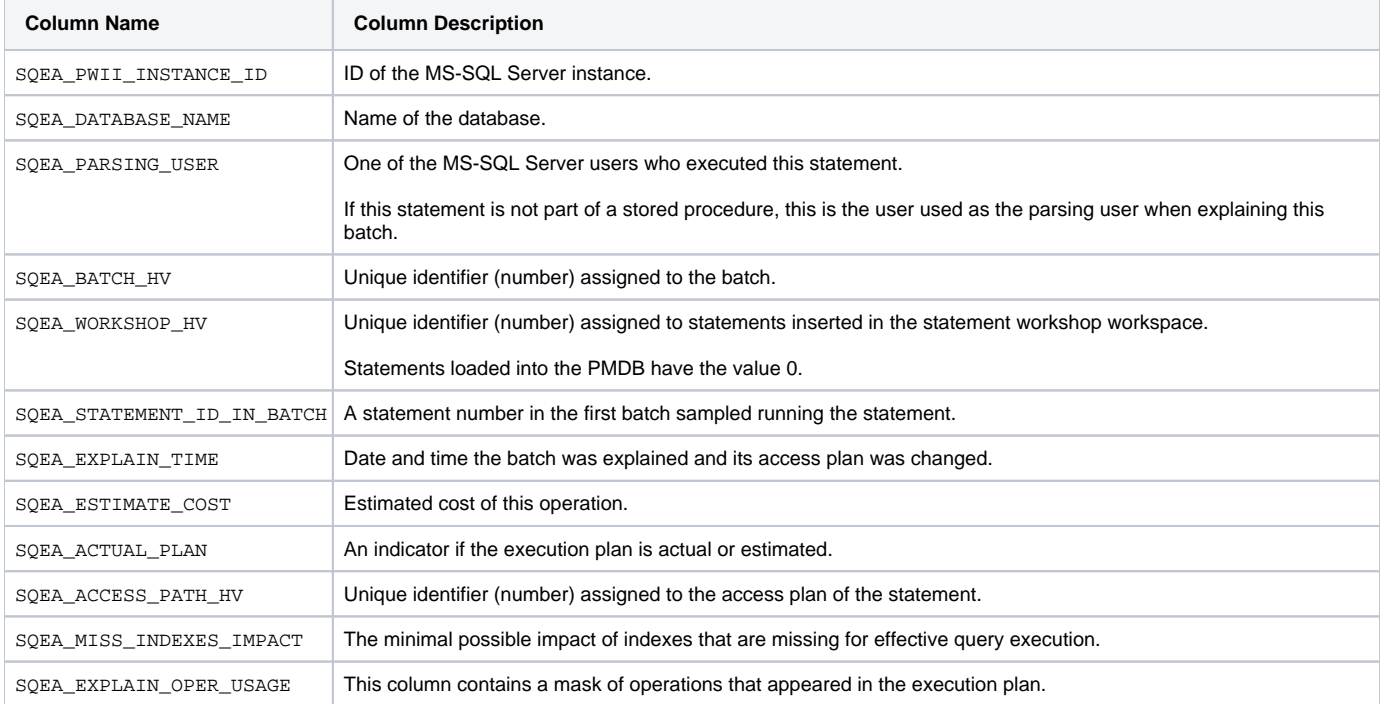

**[IDERA](#) | [Products](#) | [Purchase](#) | [Support](#) | [Community](#) | [Resources](#) |[About Us](#) | [Legal](#)**